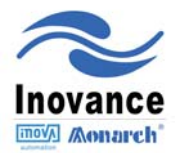

# User GuideMD290 AC Drive V/F Control High Performance

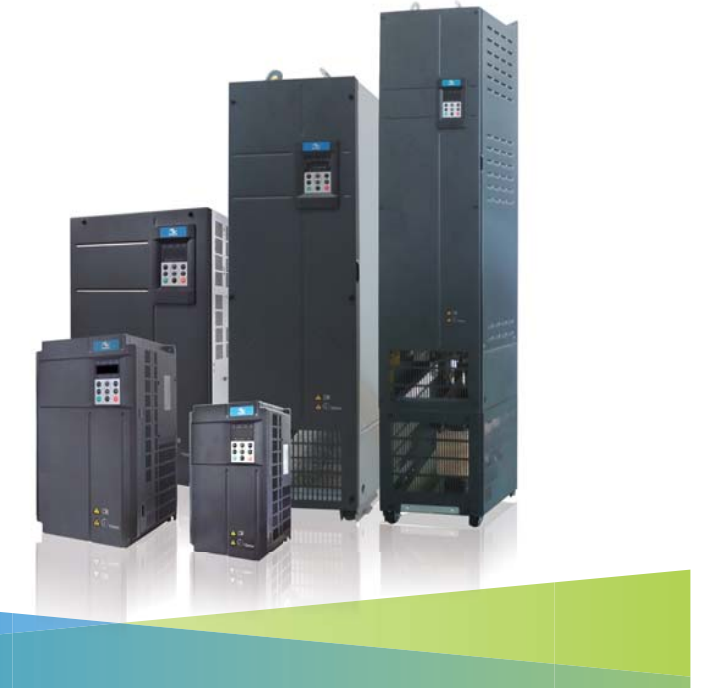

A01Data Code: 19010376

# Contents

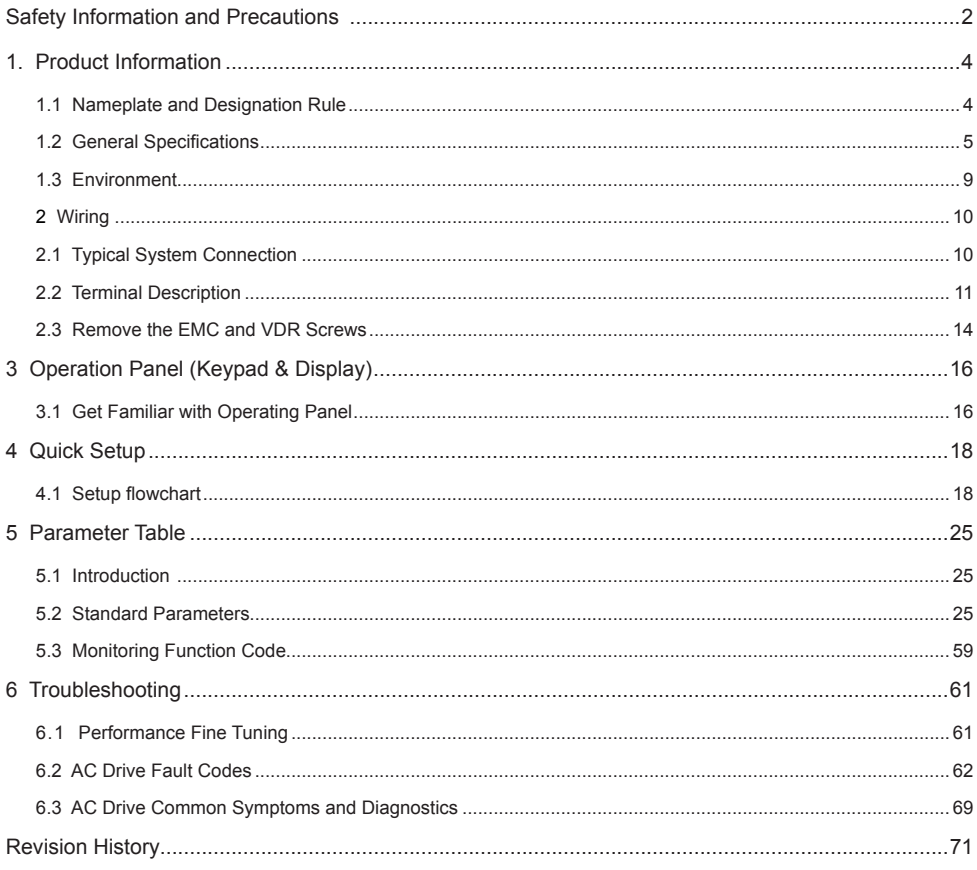

# <span id="page-2-0"></span>Safety Information and Precautions

This guide is packaged together with the MD290 AC drive. It contains basic information for quick start of the drive. For safety and more information, please refer to the MD290 AC Drive High Performance User Manual, which can be downloaded on the website http://www. inovance.cn.

#### ■ Electrical Safety

Extreme care must be taken at all times when working with the AC Drive or within the area of the AC Drive. The voltages used in the AC Drive can cause severe electrical shock or burns and is potentially lethal. Only authorized and qualified personnel should be allowed to work on AC Drives.

#### Machine/System Design and Safety of Personnel

Machine/system design, installation, commissioning startups and maintenance must be carried out by personnel who have the necessary training and experience. They must read this safety information and the contents of this manual. If incorrectly installed, the AC Drive may present a safety hazard.

The AC Drive uses high voltages and currents (including DC), carries a high level of stored electrical energy in the DC bus capacitors even after power OFF. These high voltages are potentially lethal.

The AC Drive is NOT intended to be used for safety related applications/functions. The electronic "STOP & START" control circuits within the AC Drive must not be relied upon for the safety of personnel. Such control circuits do not isolate mains power voltages from the output of the AC Drive. The mains power supply must be disconnected by an electrical safety isolation device before accessing the internal parts of the AC Drive.

Safety risk assessments of the machine or process system which uses an AC Drive must be undertaken by the user and or by their systems integrator/designer. In particular the safety assessment/design must take into consideration the consequences of the AC Drive failing or tripping out during normal operation and whether this leads to a safe stop position without damaging machine, adjacent equipment and machine operators/users. This responsibility lies with the user or their machine/process system integrator.

System integrator/designer must ensure the complete system is safe and designed according to the relevant safety standards. Inovance Technology and Authorized Distributors can provide recommendations related to the AC drive to ensure long term safe operation.

The installer of the AC Drive is responsible for complying with all relevant regulations for wiring, circuit fuse protection, earthing, accident prevention and electromagnetic (EMC regulations). In particular fault discrimination for preventing fire risk and solid earthing practices must be adhered to for electrical safety (also for good EMC performance). Within the European Union, all machinery in which this product is used must comply with required directives.

#### Electrical Installation - Safety

Electrical shock risk is always present within an AC Drive including the output cable leading to the motor terminals. Where dynamic brake resistors are fitted external to the AC Drive, care must be taken with regards to live contact with the brake resistors, terminals which are at high DC voltage and potentially lethal. Cables from the AC Drive to the dynamic brake resistors should be double insulated as DC voltages are typically 600 to 700 VDC.

Mains power supply isolation switch should be fitted to the AC Drive. The mains power supply must be disconnected via the isolation switch before any cover of the AC Drive can be removed or before any servicing work is undertaken stored charge in the DC bus capacitors of the PWM inverter is potentially lethal after the AC supply has been disconnected. The AC supply must be isolated at least 10 minutes before any work can be undertaken as the stored charge will have been discharged through the internal bleed resistor fitted across the DC bus capacitors.

Whenever possible, it is good practice to check DC bus voltage with a VDC meter before accessing the inverter bridge. Where the AC Drive input is connected to the mains supply with a plug and socket, then upon disconnecting the plug and socket, be aware that the plug pins may be exposed and internally connected to DC bus capacitors (via the internal bridge rectifier in reversed bias). Wait 10 minutes to allow stored charge in the DC bus capacitors to be dissipated by the bleed resistors before commencing work on the AC Drive.

#### ■ Electrical Shock Hazard

Ensure the protective earthing conductor complies with technical standards and local safety regulations. Because the leakage current exceeds 3.5 mA in all models, IEC 61800-5-1 states that either the power supply must be automatically disconnected in case of discontinuity of the protective earthing conductor or a protective earthing conductor with a cross-section of at least 10 mm<sup>2</sup> (Cu) or 16 mm<sup>2</sup> (AI) must be used. Failure to comply may result in death or serious injury.

When using an earth leakage circuit breaker, use a residual current operated protective device (RCD) of type B (breaker which can detect both AC and DC). Leakage current can cause unprotected components to operate incorrectly. If this is a problem, lower the carrier frequency, replace the components in question with parts protected against harmonic current, or increase the sensitivity amperage of the leakage breaker to at least 200 mA per drive.

Factors in determining leakage current:

- Size of the AC drive
- AC drive carrier frequency
- Motor cable type and length
- EMI/RFI filter
- **Approvals**

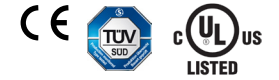

CE mark indicates compliance with European safety and environmental regulations. It is required for engaging in business and commerce in Europe.

European standards include the Machinery Directive for machine manufacturers, the Low Voltage Directive for electronics manufacturers, and EMC guidelines for controlling noise.

The drive with CE mark meets the following EMC guidelines and the Low Voltage Directive.

- 2014/35/EU: Low Voltage Directive
- 2014/30/EU: Electromagnetic compatibility

Machines and devices used in combination with this drive must also be CE certified and marked. The integrator who integrates the drive with the CE mark in into other devices has the responsibility of ensuring compliance with CE standards and verifying that conditions meet European standards.

#### **Motor Thermal Protection**

Motor thermal protection is not assessed by UL.

### <span id="page-4-0"></span>1. Product Information

### 1.1 Nameplate and Designation Rule

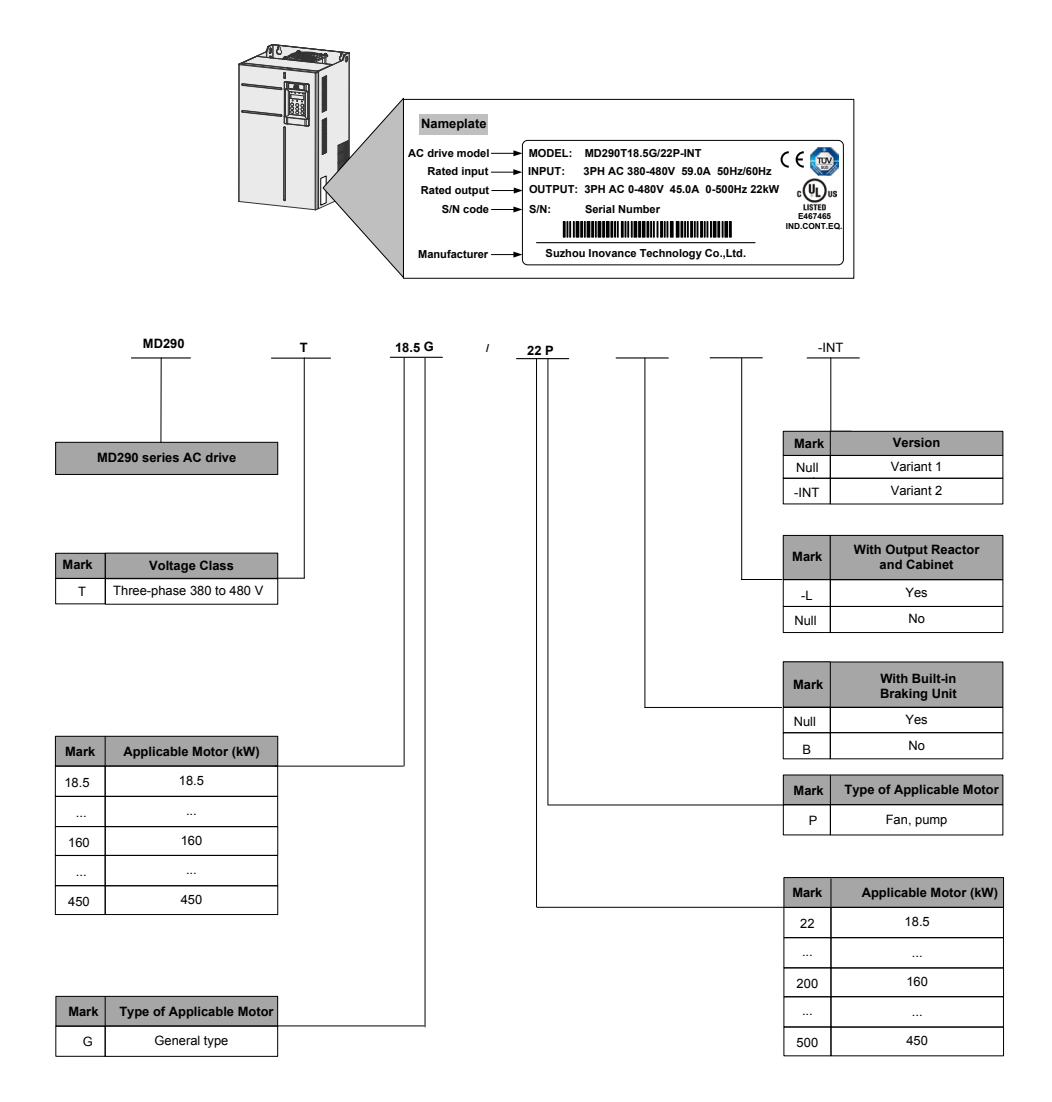

# <span id="page-5-0"></span>1.2 General Specifications

Table 1-1 Ratings of MD290T18.5G/22P to MD290T160G/200P

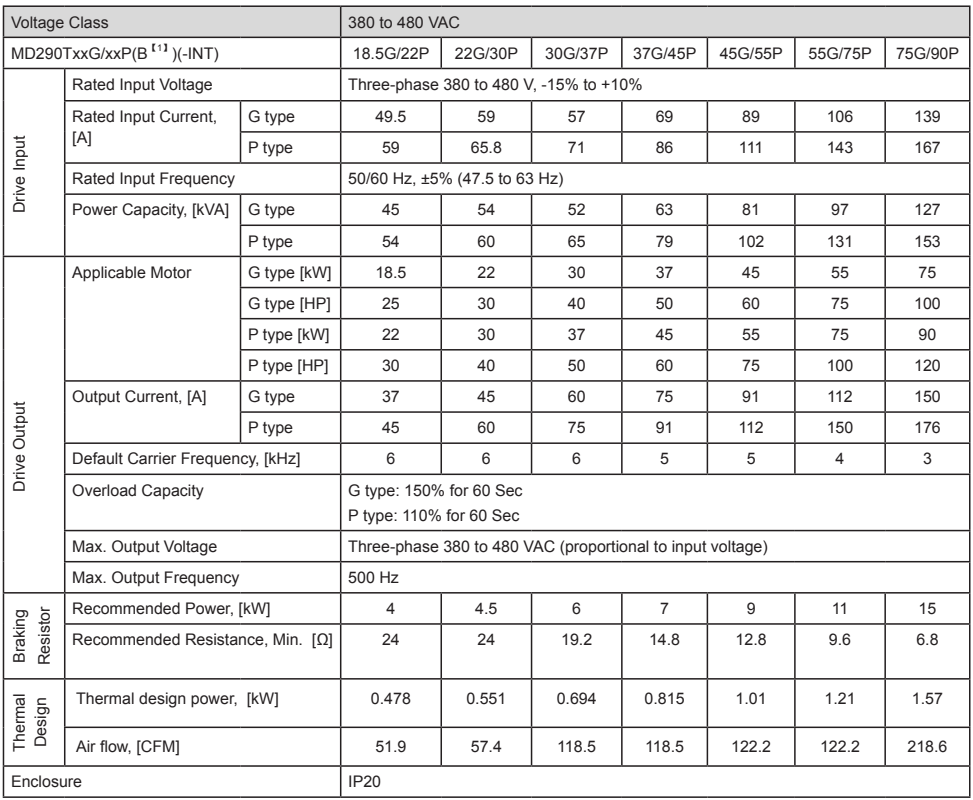

*Note* 【1】: "B" denotes build-in brake function for MD290T18.5G/22P to MD290T75G/90P.

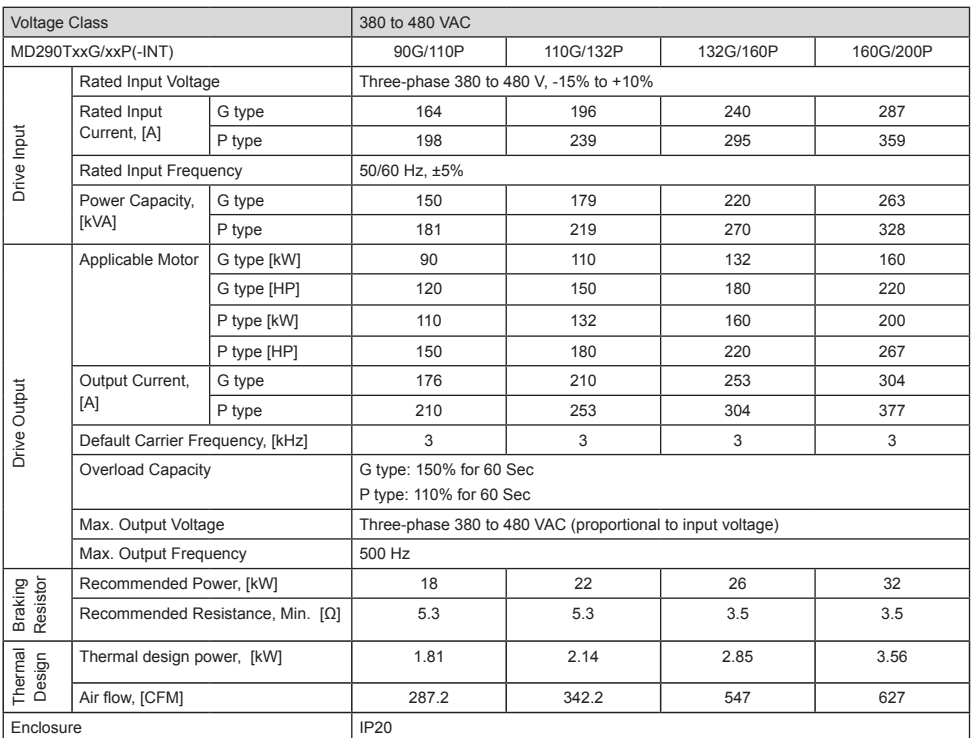

Table 1-2 Ratings of MD290T90G/110P to MD290T160G/200P

Figure 1-1 Overall dimensions of MD500T18.5GB to MD500T37GB (plastic housing)

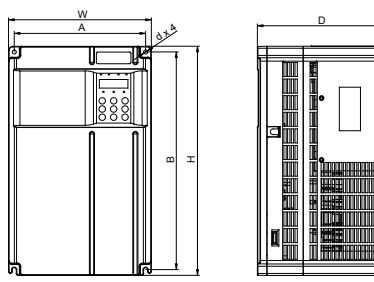

Figure 1-2 Overall dimensions of MD500T45GB to MD500T160G (sheet metal housing)

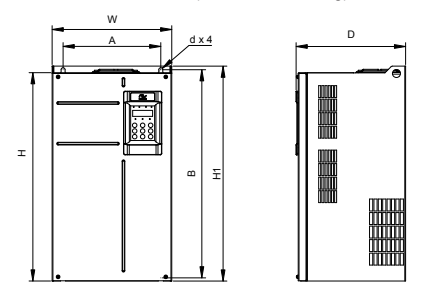

Table 1-3 Ratings of MD290T200G to MD290T280G and MD290T220P to MD290T315P

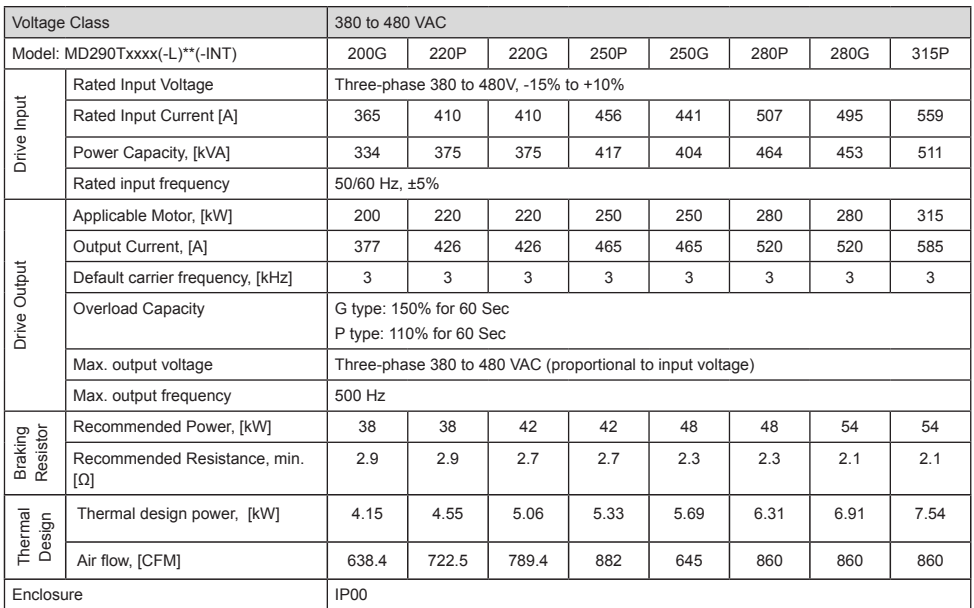

Table 1-4 Ratings of MD290T315G to MD290T450G and MD290T355P to MD290T500P

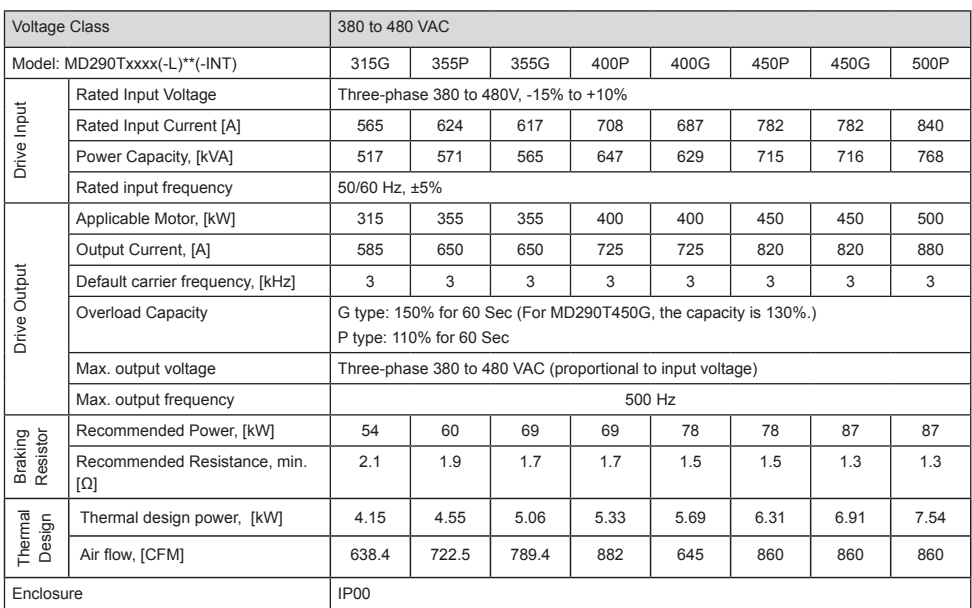

**Note** \*\*: Model name with "L" in Table 1-3 and Table 1-4 means with the built-in AC output reactor and cabinet.

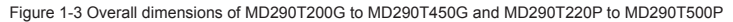

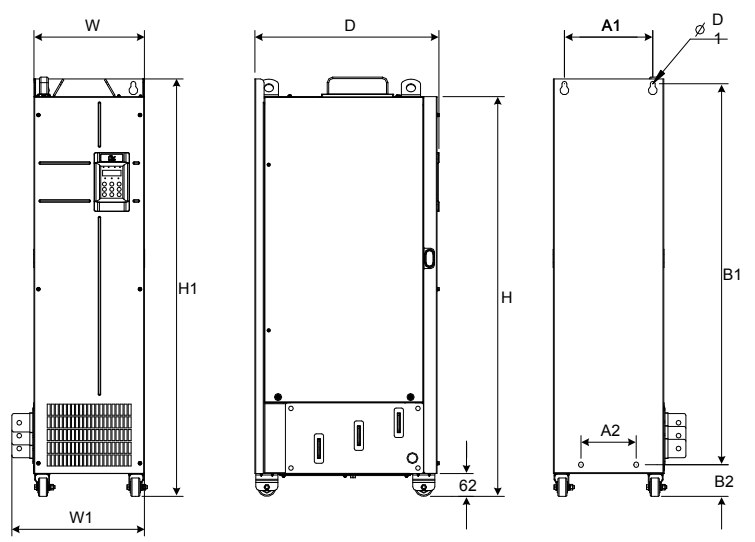

Figure 1-4 Overall dimensions of MD290T200G-L to MD290T450G-L and MD290T220P-L to MD290T500P-L (with output AC reactor)

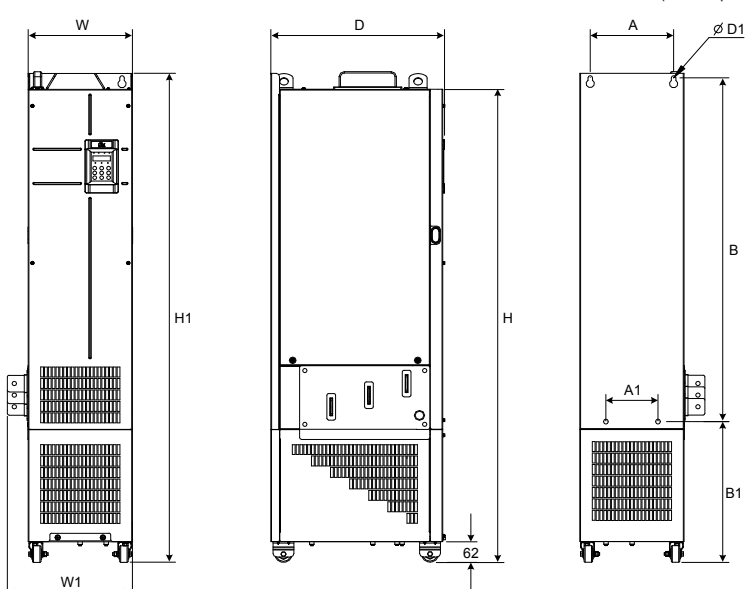

# <span id="page-9-0"></span>1.3 Environment

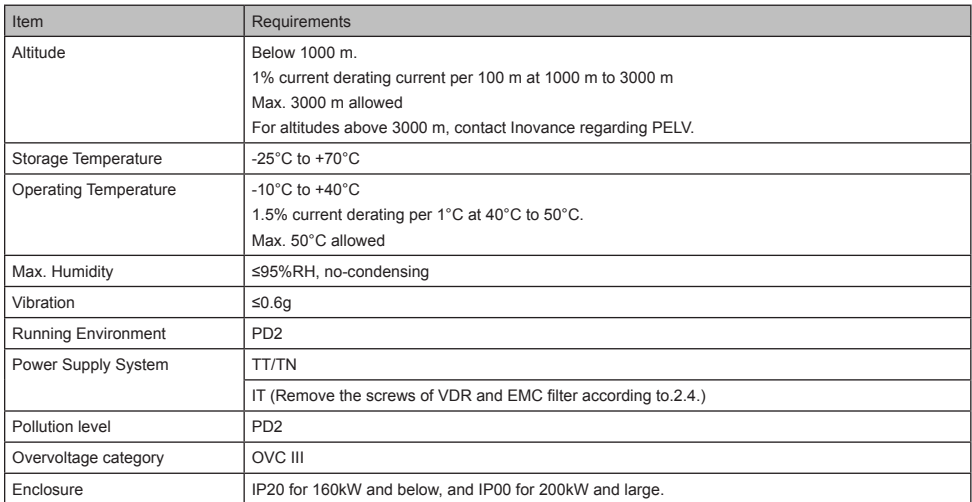

## <span id="page-10-0"></span>2 Wiring

### 2.1 Typical System Connection

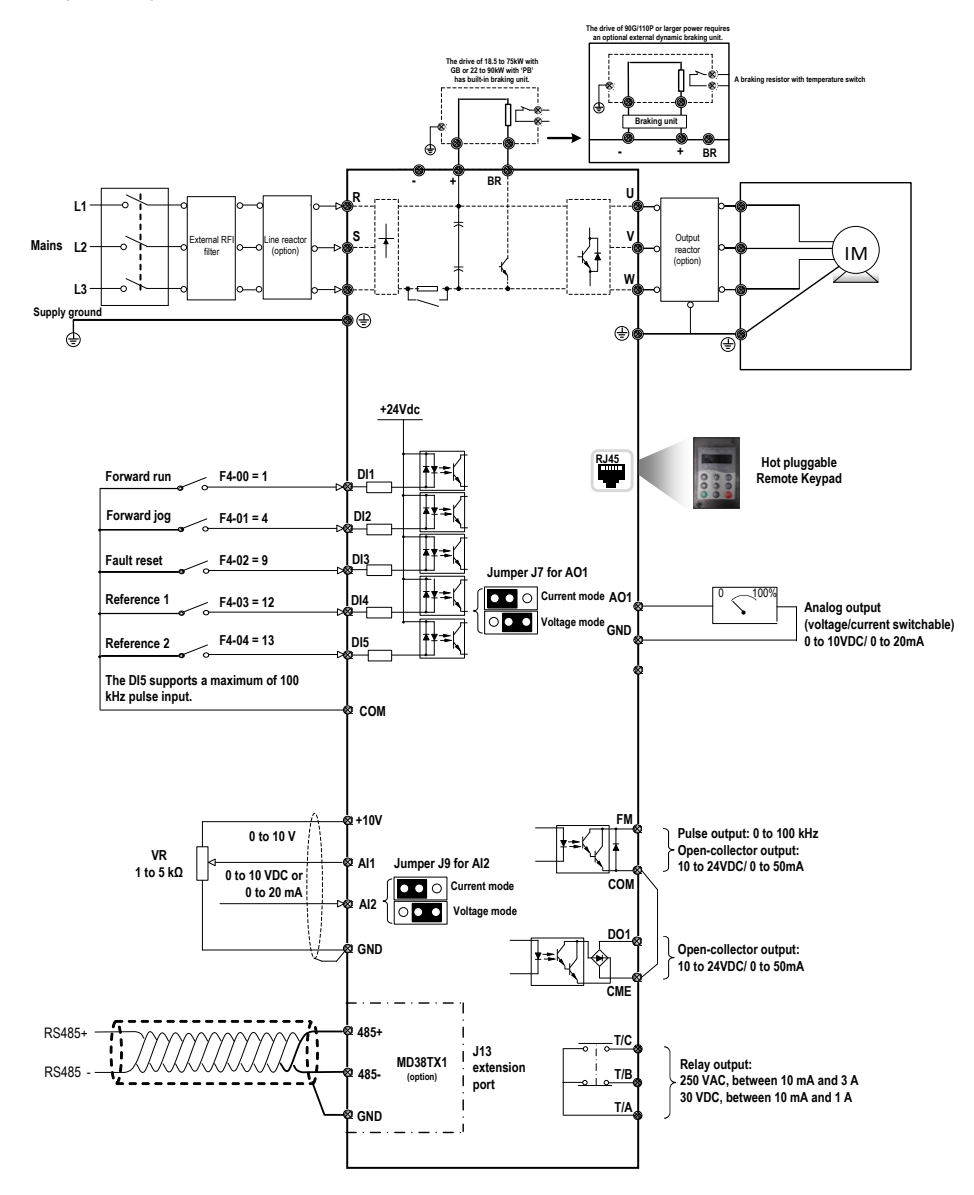

### <span id="page-11-0"></span>2.2 Terminal Description

■ Terminals of Main Circuit

Figure 2-1 Main circuit terminals of MD290T18.5G/22P to MD290T37G/45P (plastic housing)

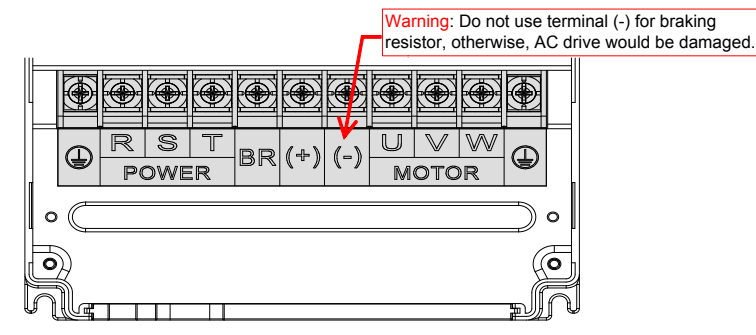

Figure 2-2 Main circuit terminals of MD290T45G/55P to MD290T160G/200P (sheet metal housing)

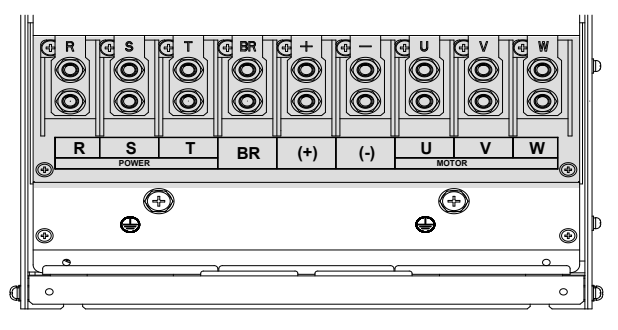

Figure 2-3 Main circuit terminals of MD290T200G to MD290T450G and MD290T220P to MD290T500P

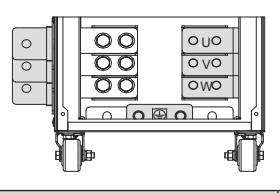

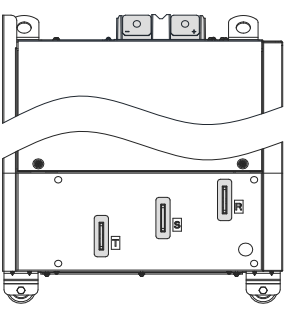

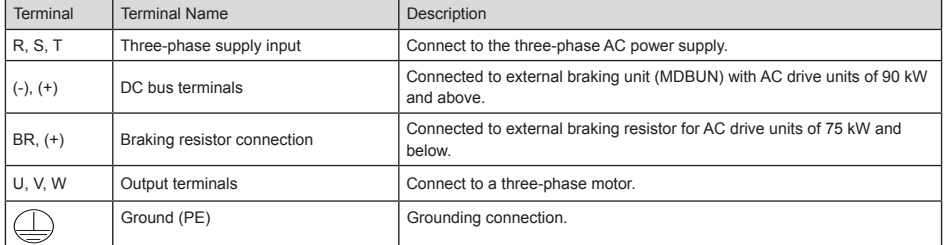

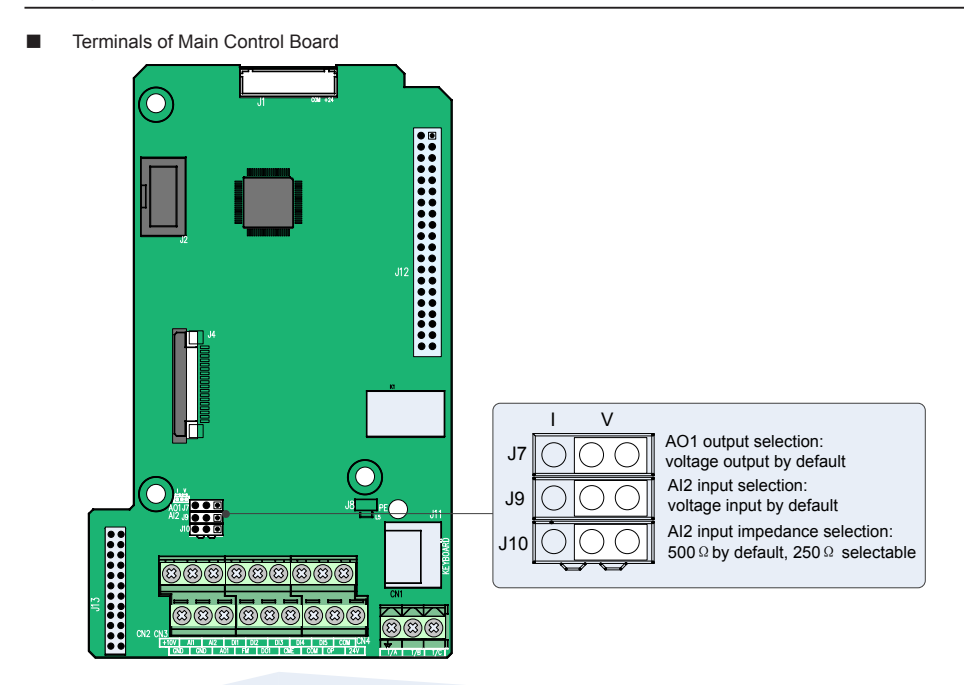

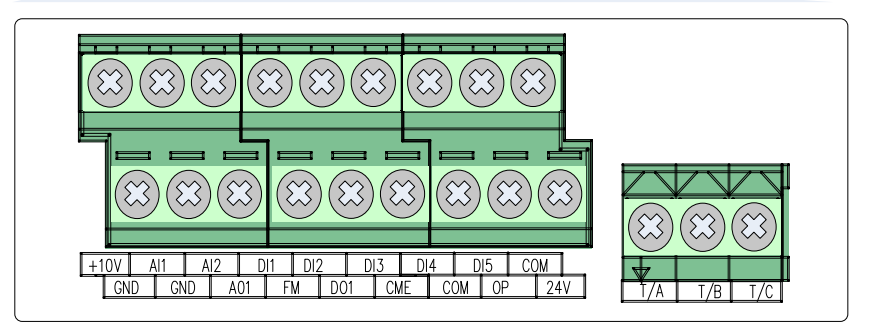

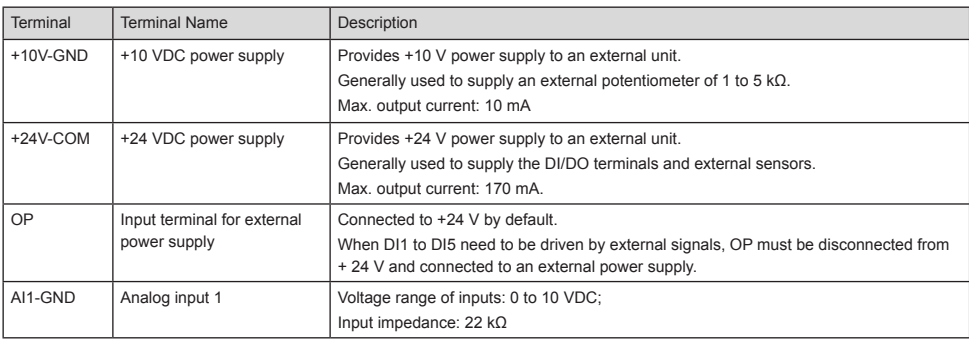

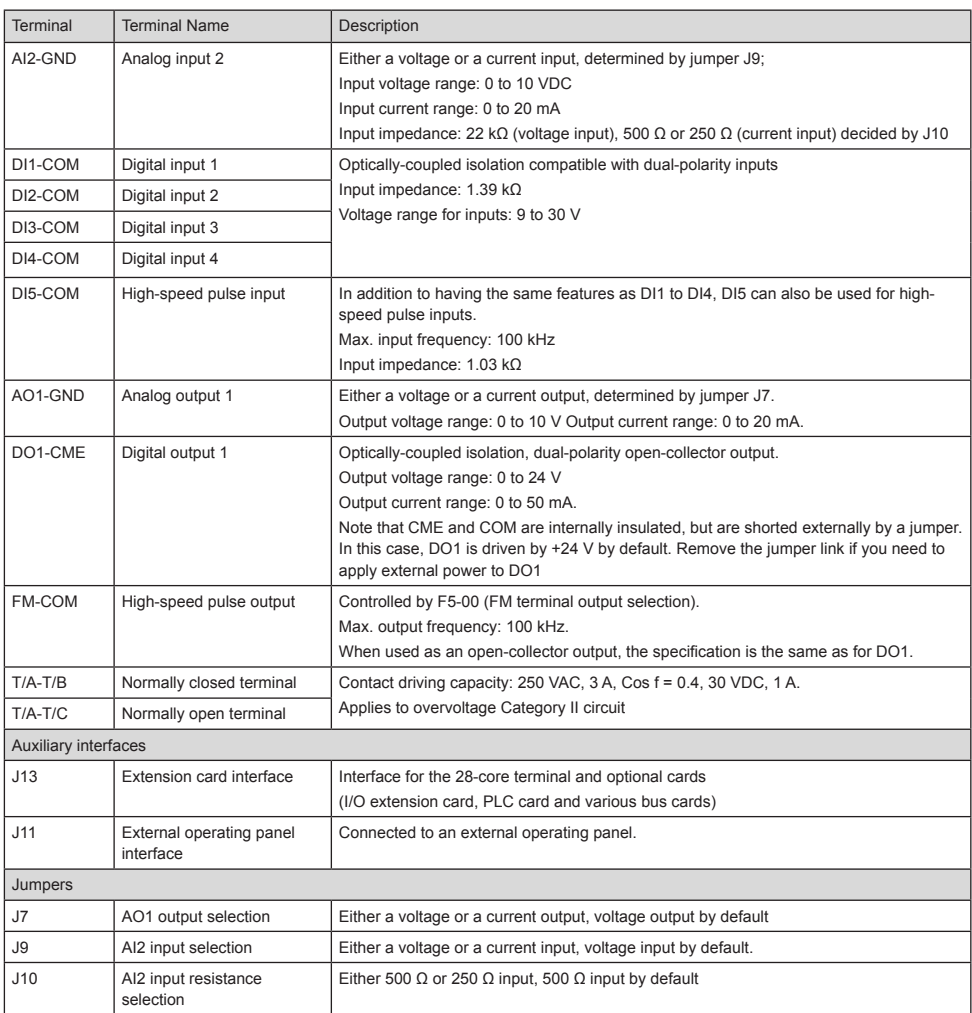

### <span id="page-14-0"></span>2.3 Remove the EMC and VDR Screws

#### MD290T18.5G/22P to MD290T37G/45P

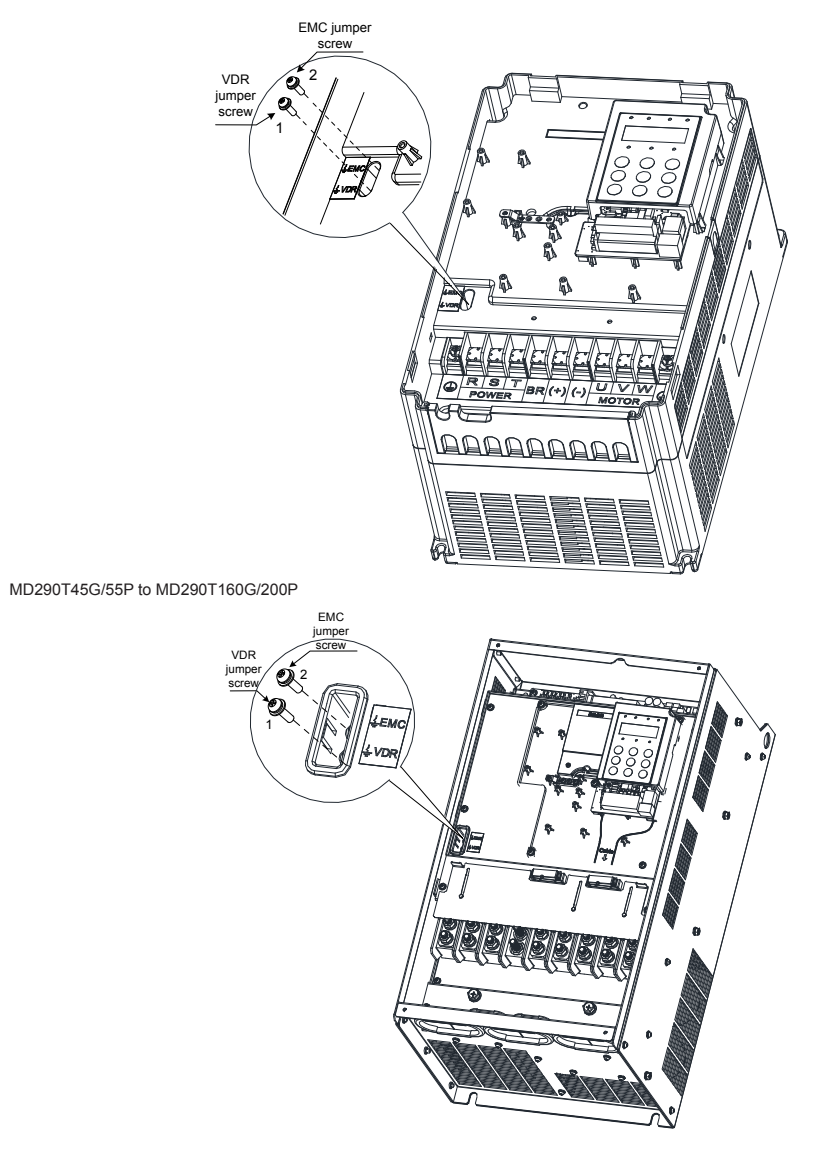

MD290T200G to MD290T450G and MD290T220P to MD290T500P

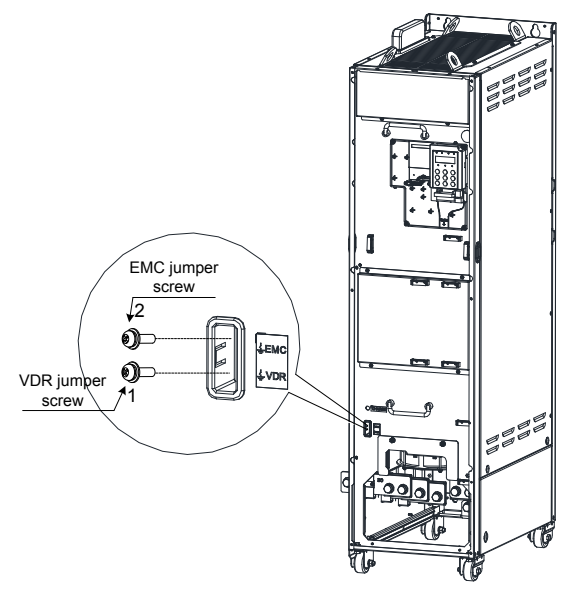

# <span id="page-16-0"></span>3 Operation Panel (Keypad & Display)

### 3.1 Get Familiar with Operating Panel

#### ■ Overview

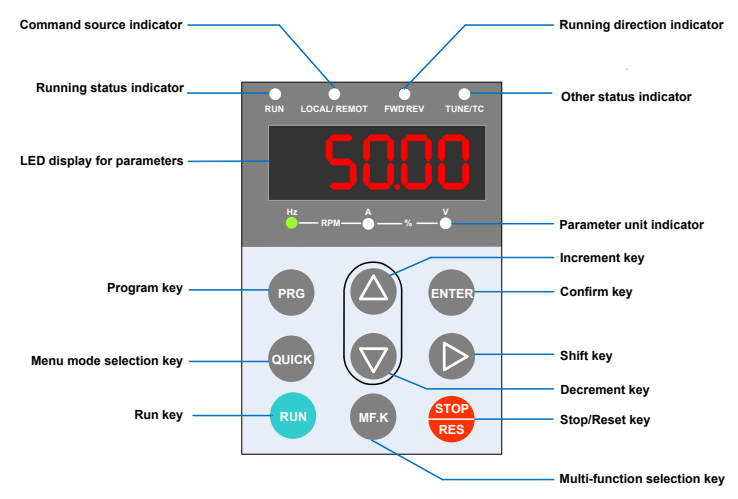

#### Status Indicators

There are four red LED status indicators at the top of the operating panel.

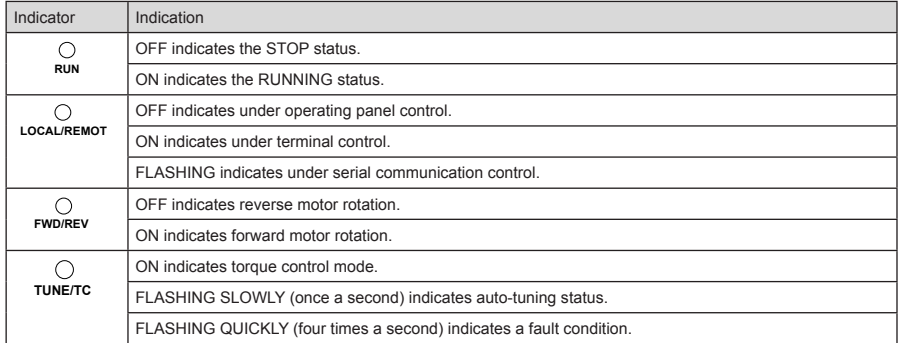

#### Parameter Unit Indicator

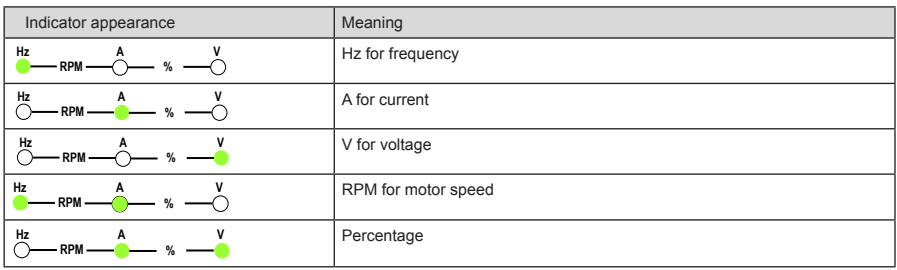

### ■ Keys on Operation Panel

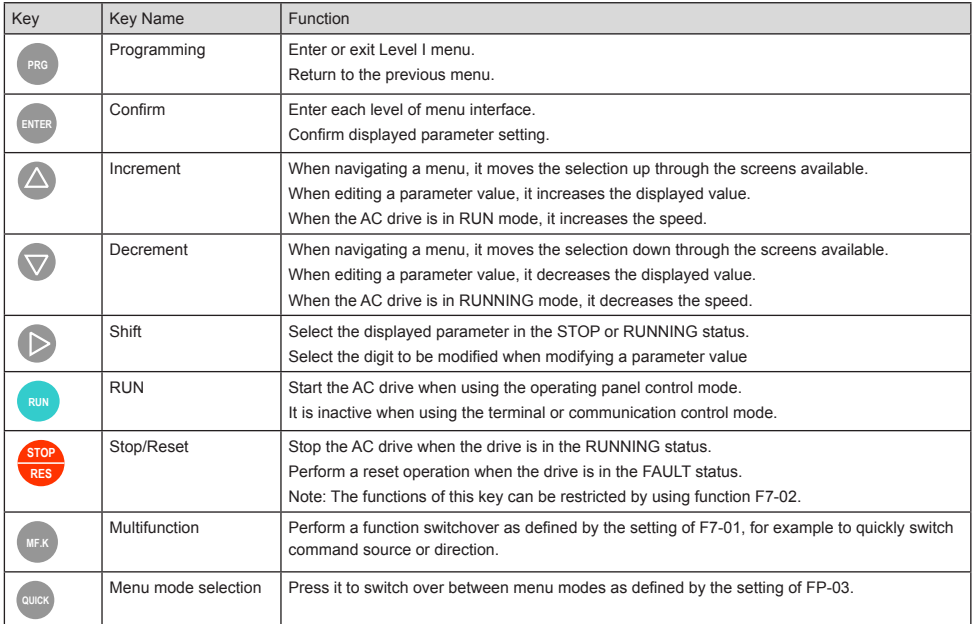

#### ■ Operations of Parameters

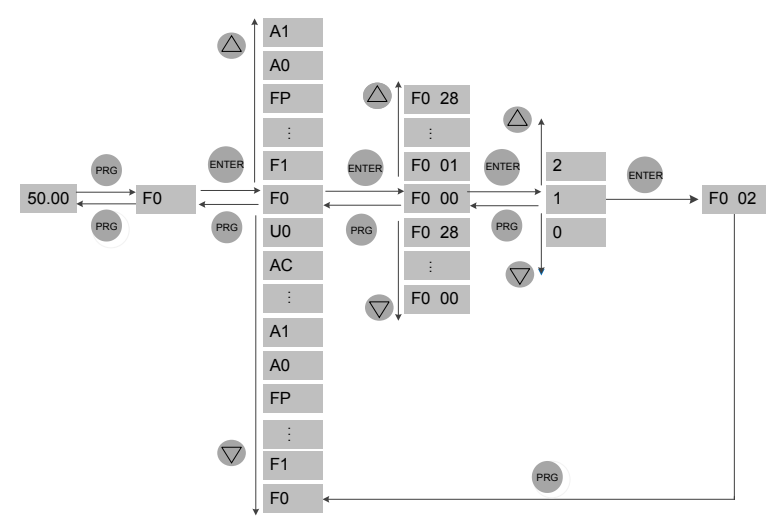

#### ■ Parameter arrangement

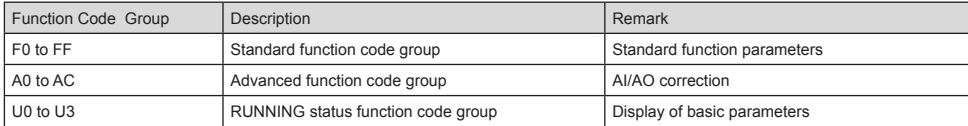

### <span id="page-18-0"></span>4.1 Setup flowchart

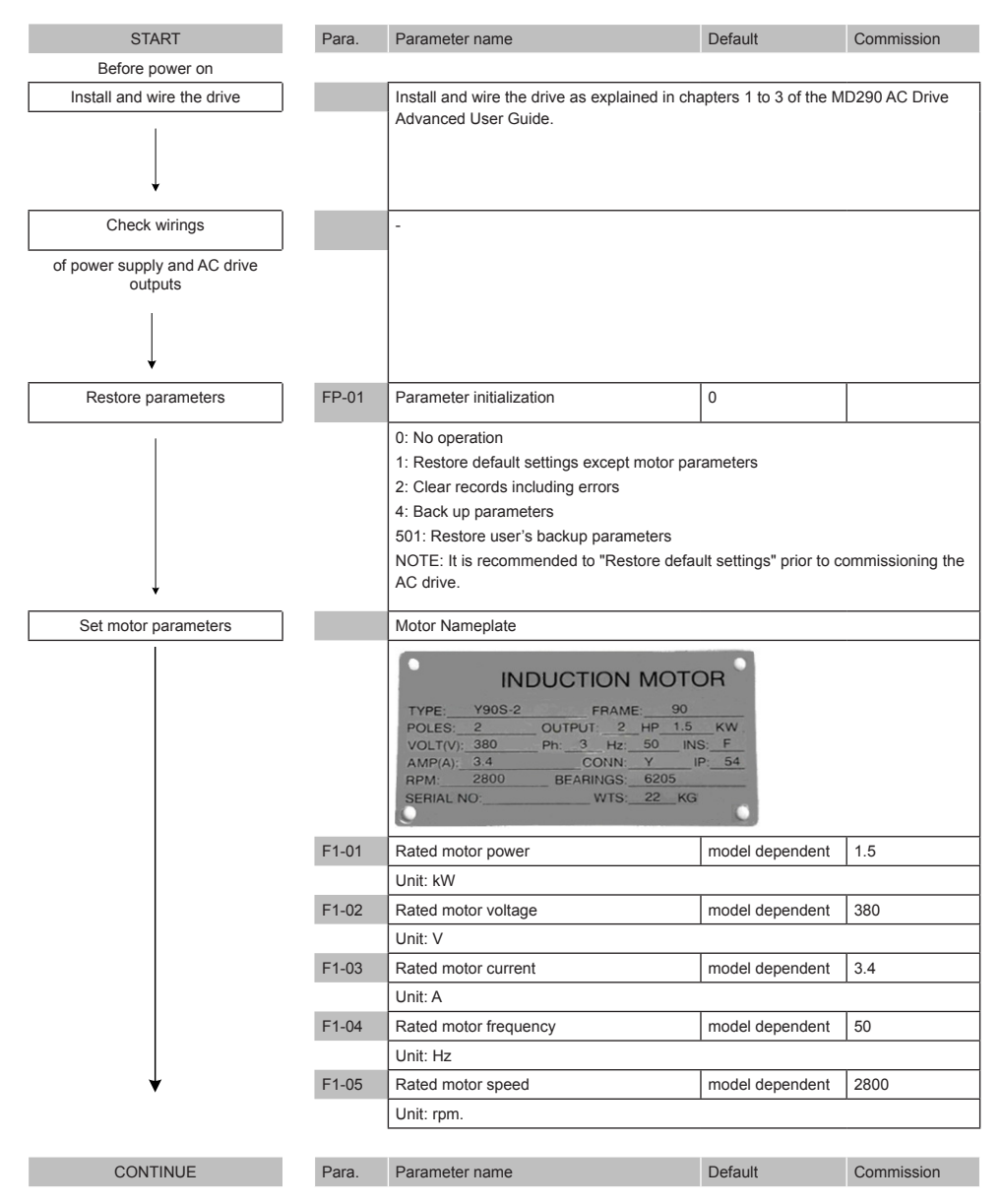

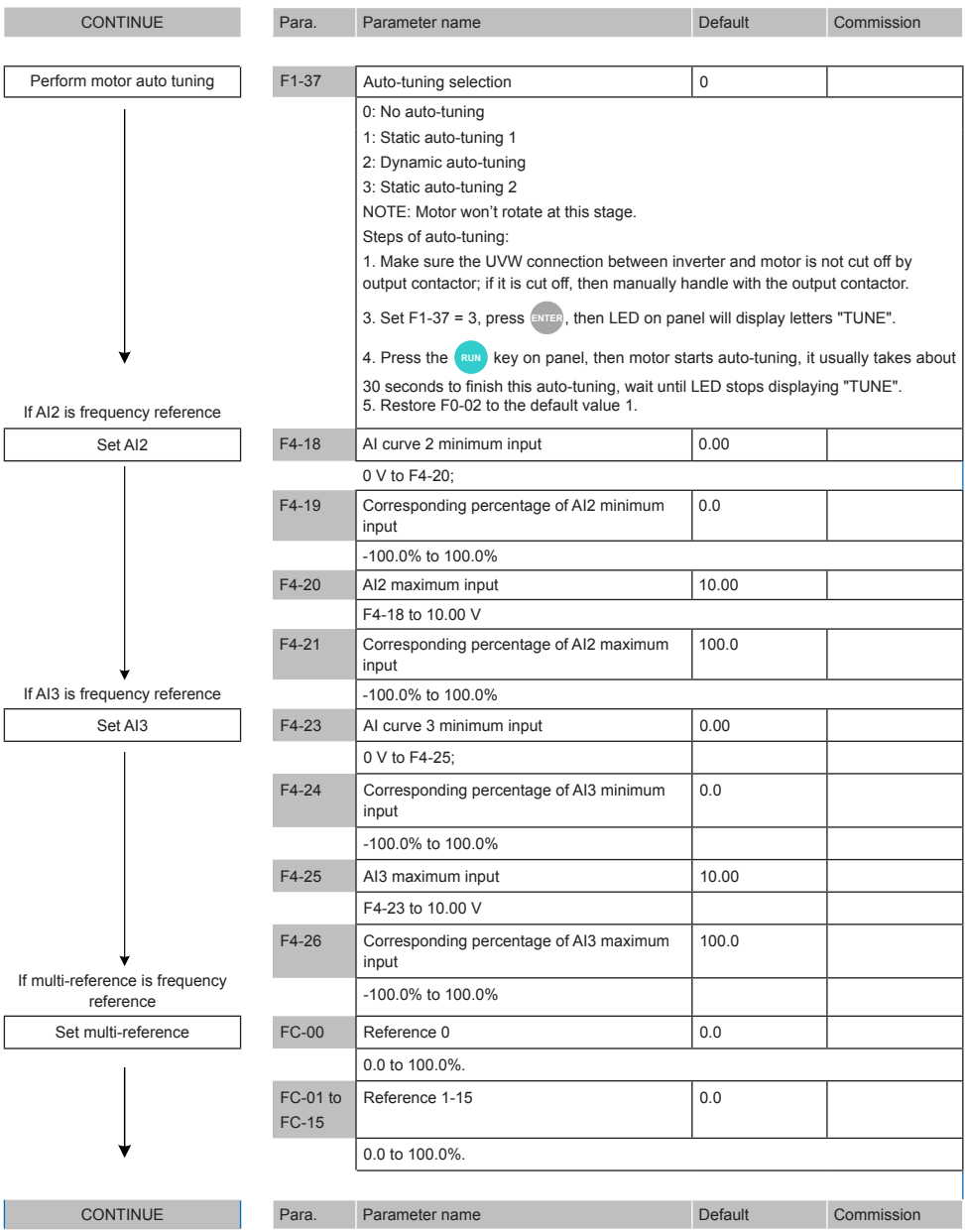

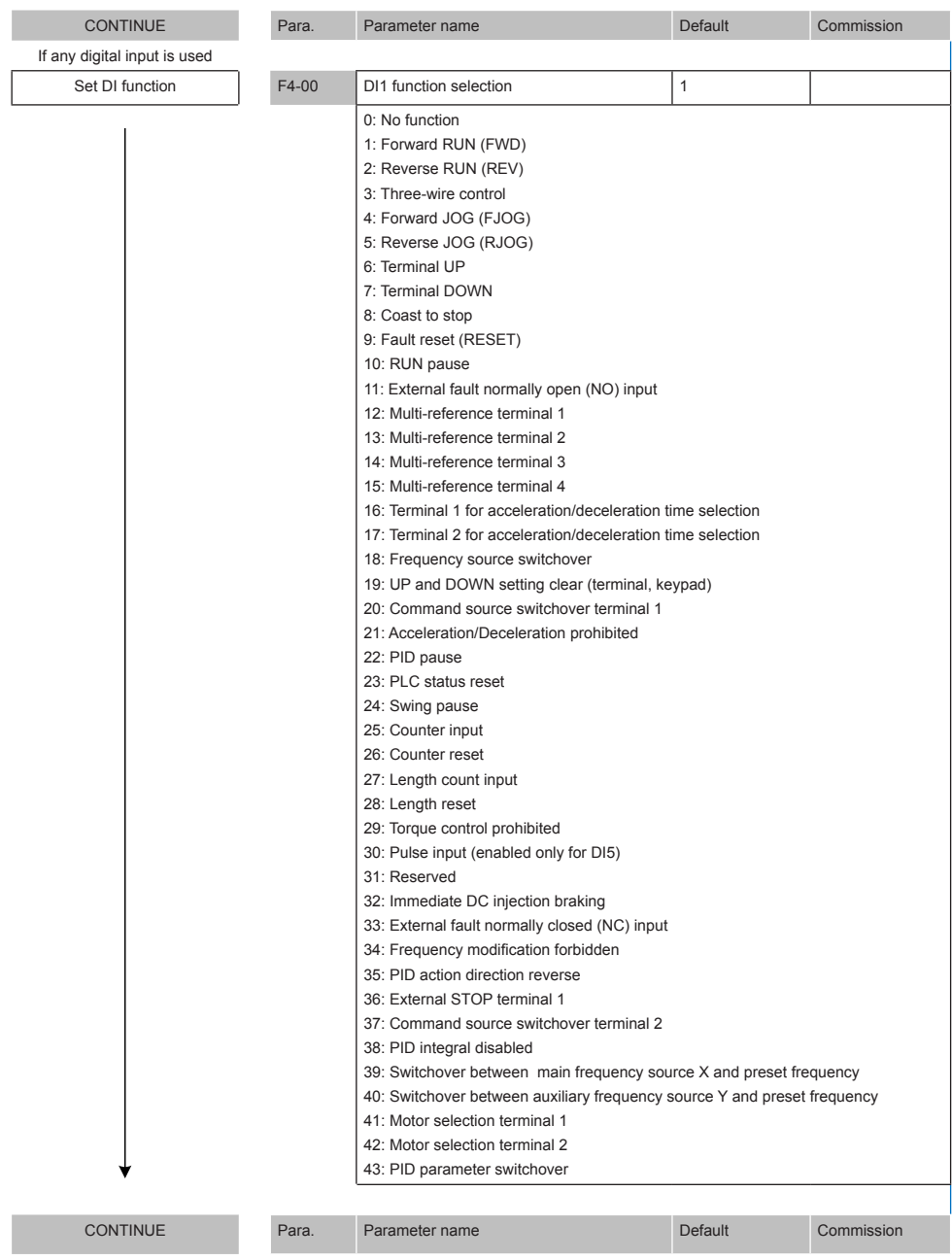

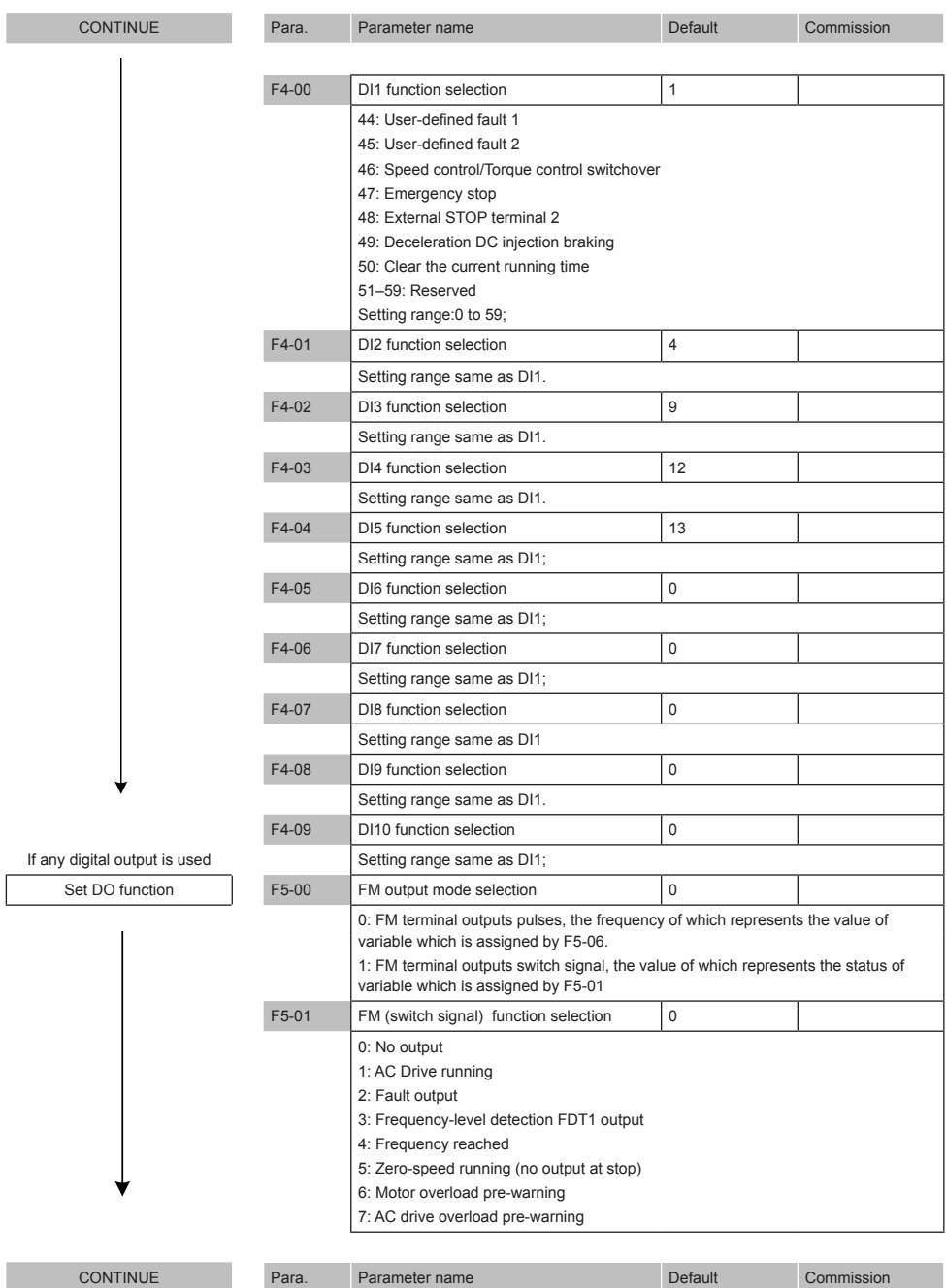

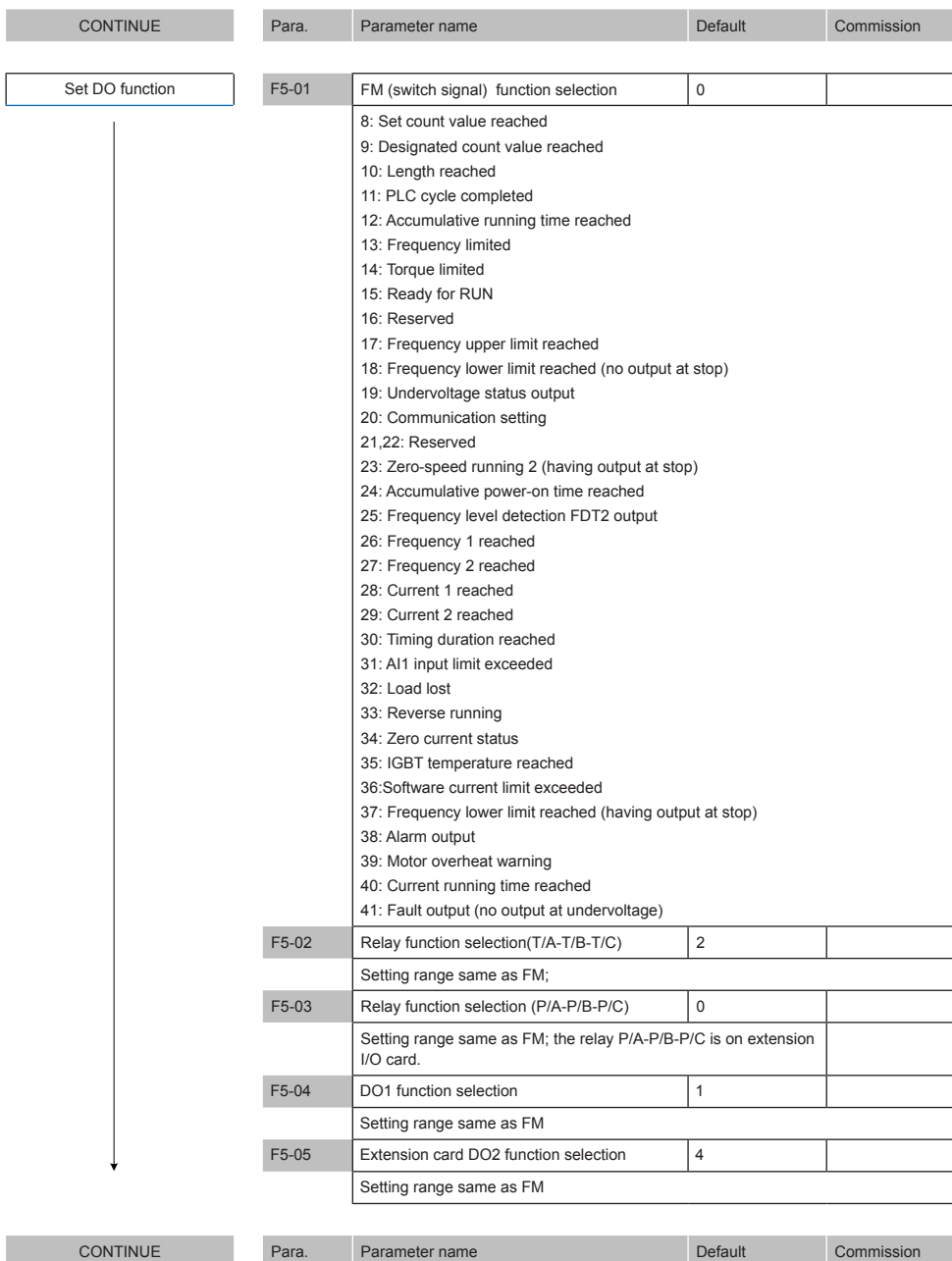

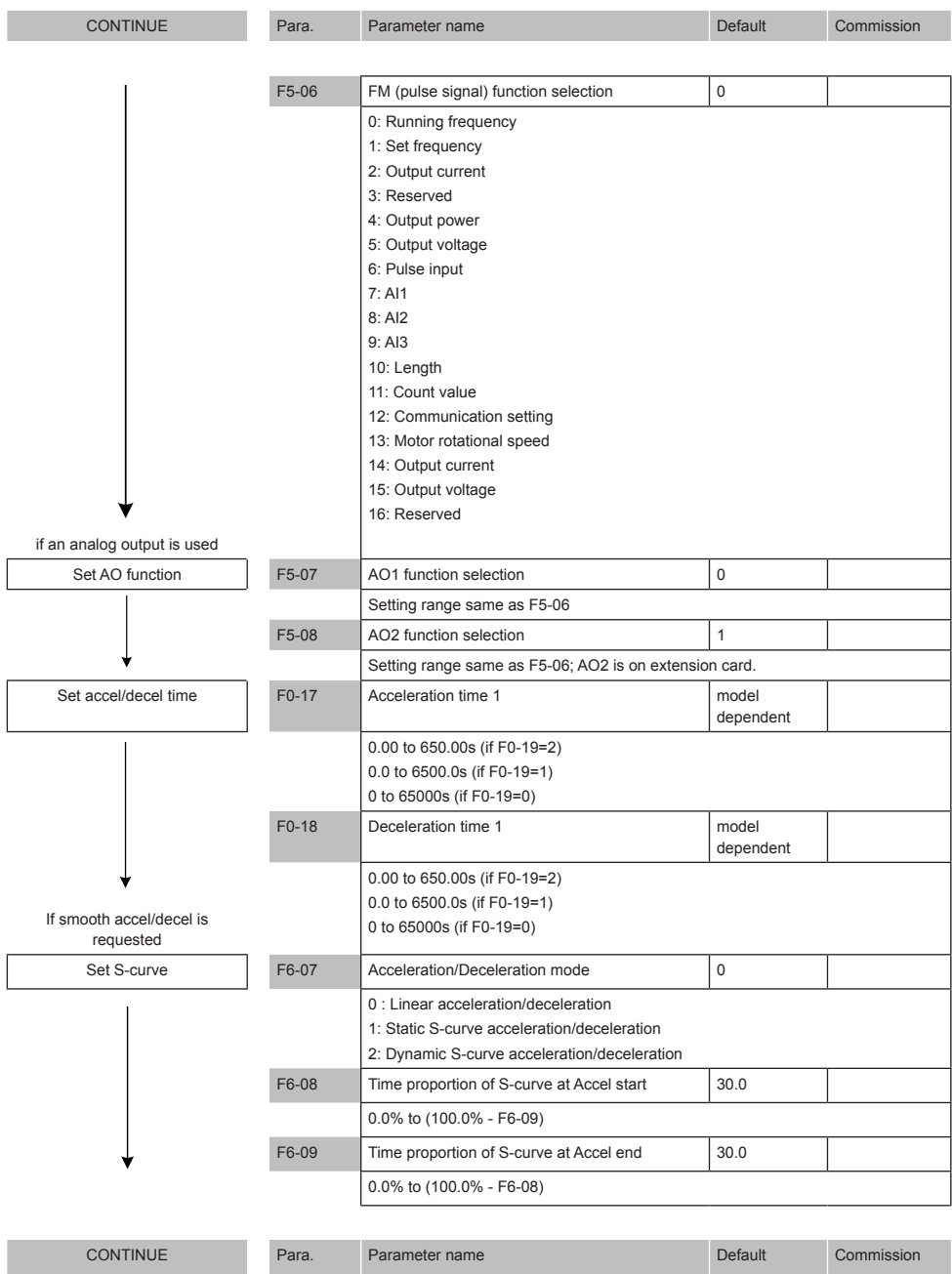

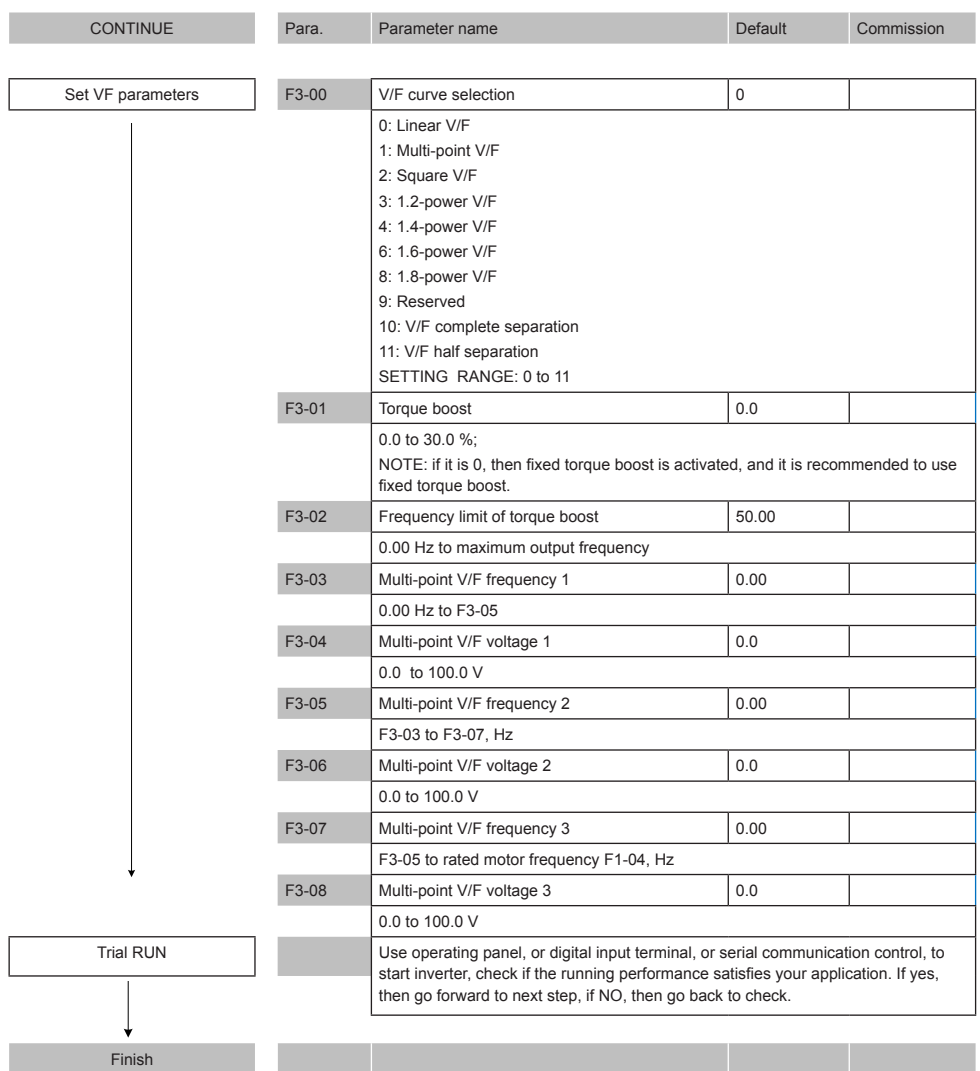

# <span id="page-25-0"></span>5 Parameter Table

### 5.1 Introduction

Groups F and A include standard function parameters. Group U includes the monitoring function parameters and extension card communication parameters.

The parameter description tables in this chapter use the following symbols. The symbols in the parameter table are described as follows:

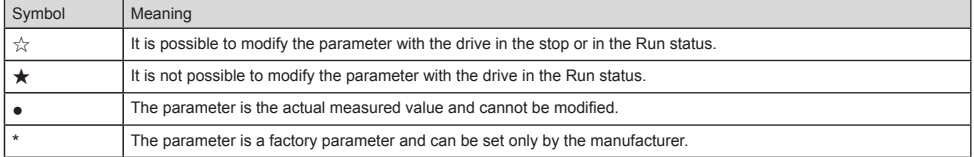

### 5.2 Standard Parameters

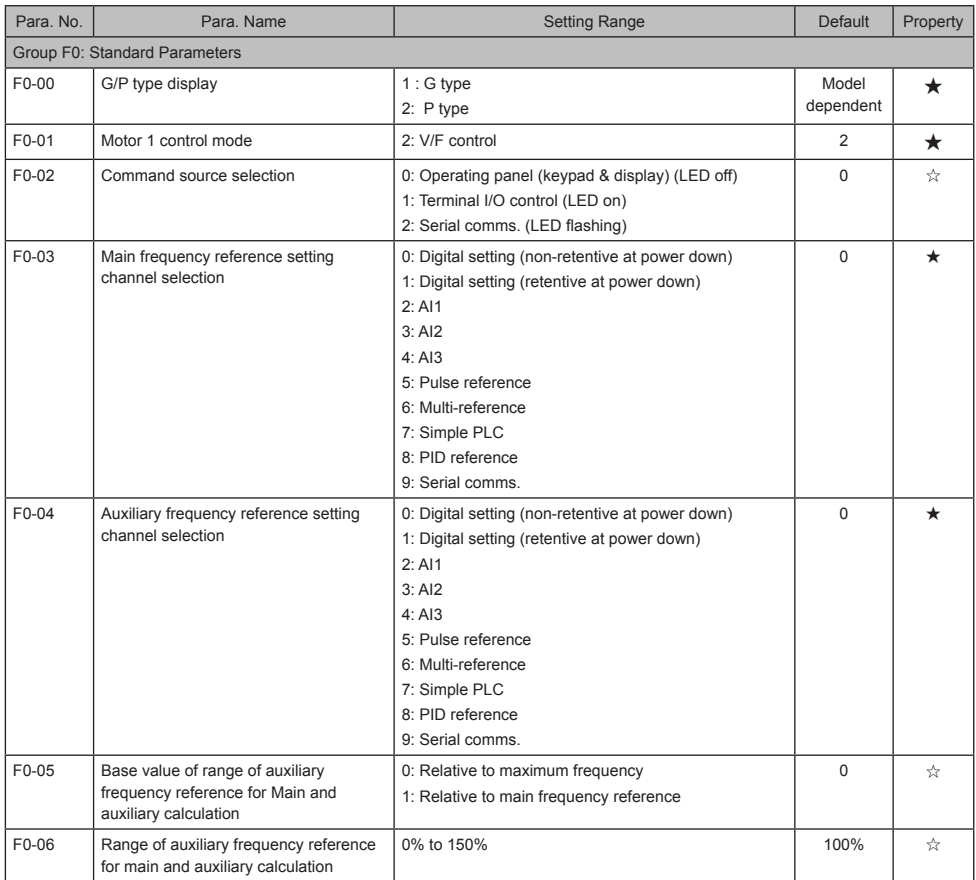

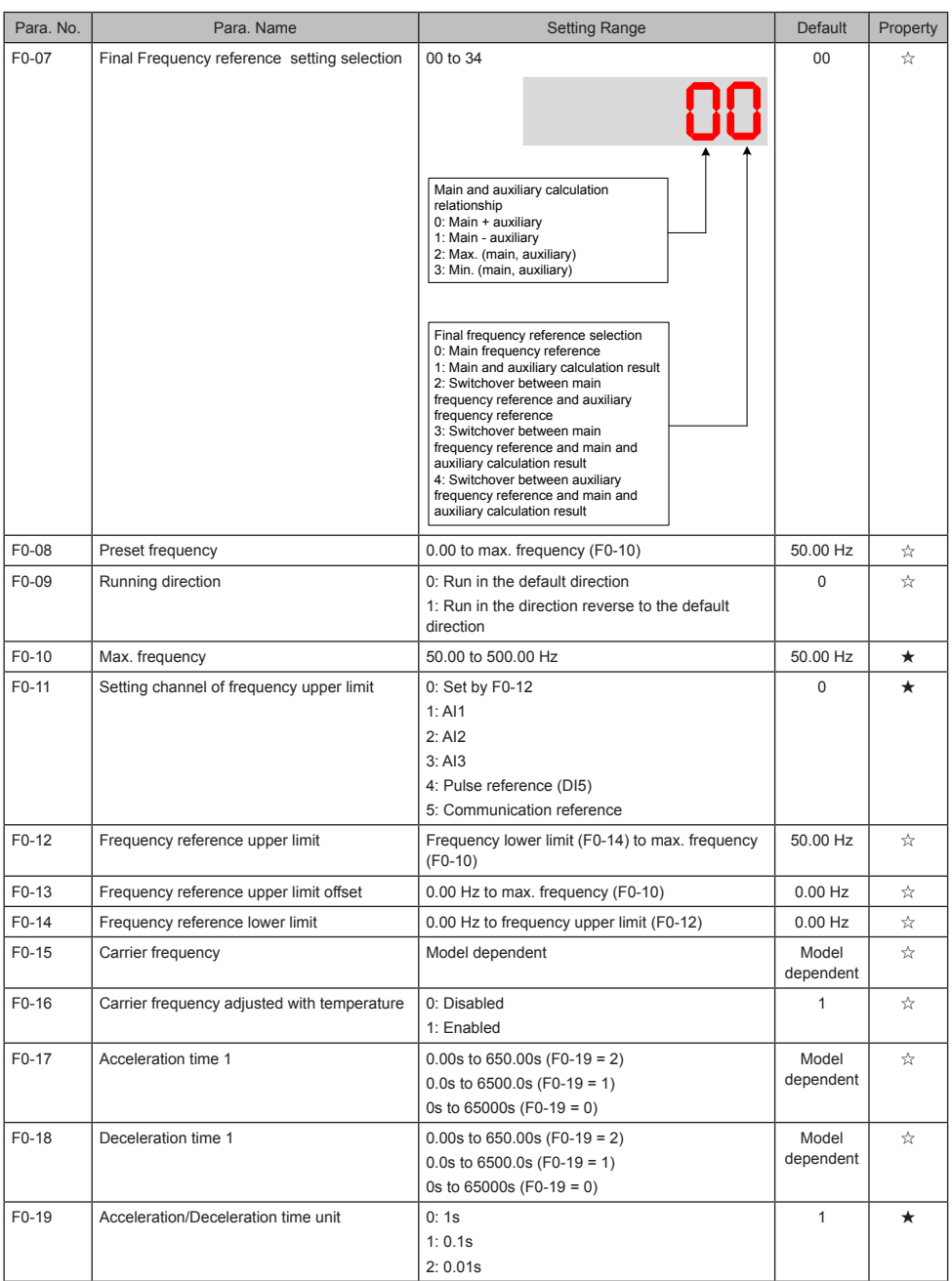

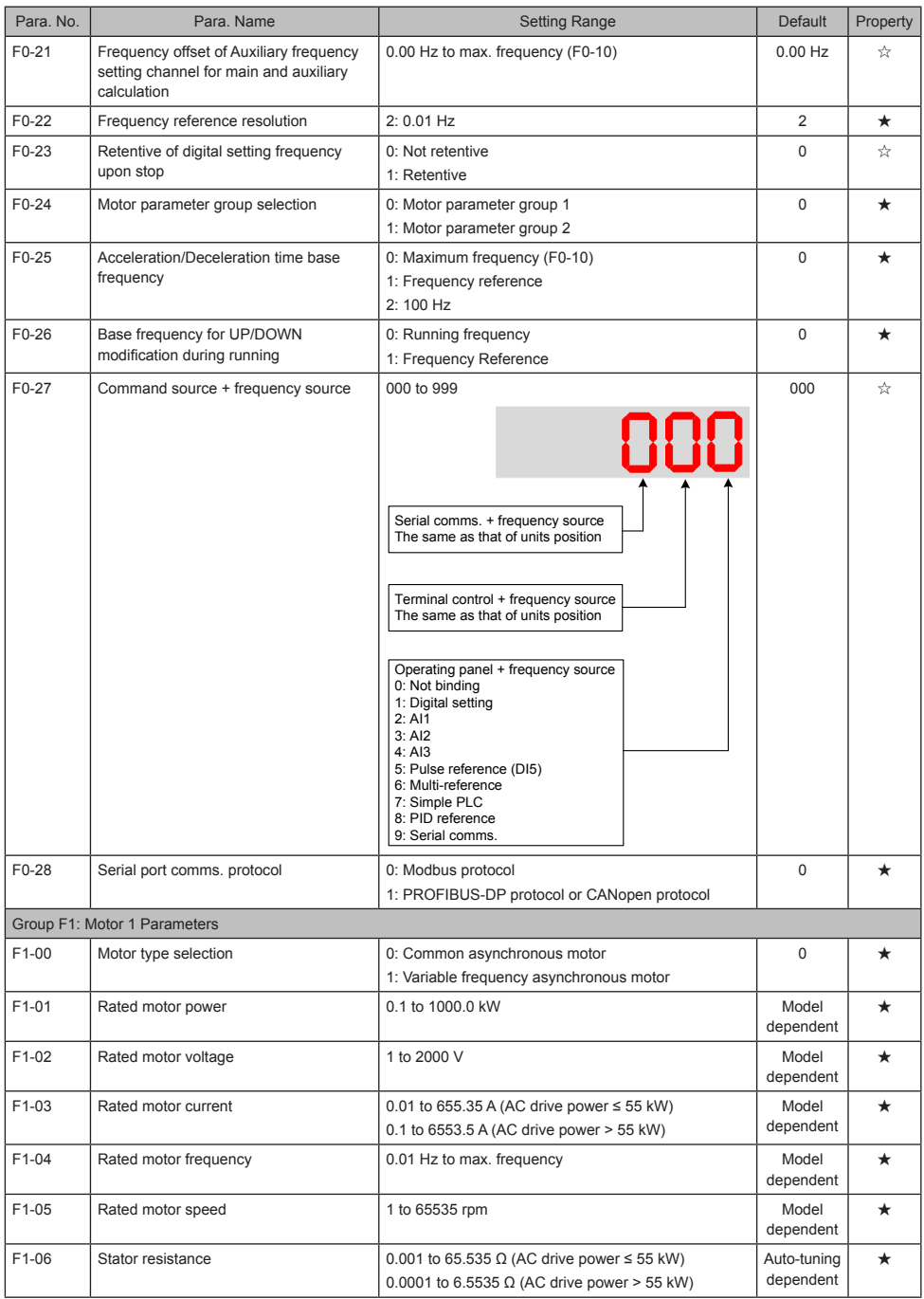

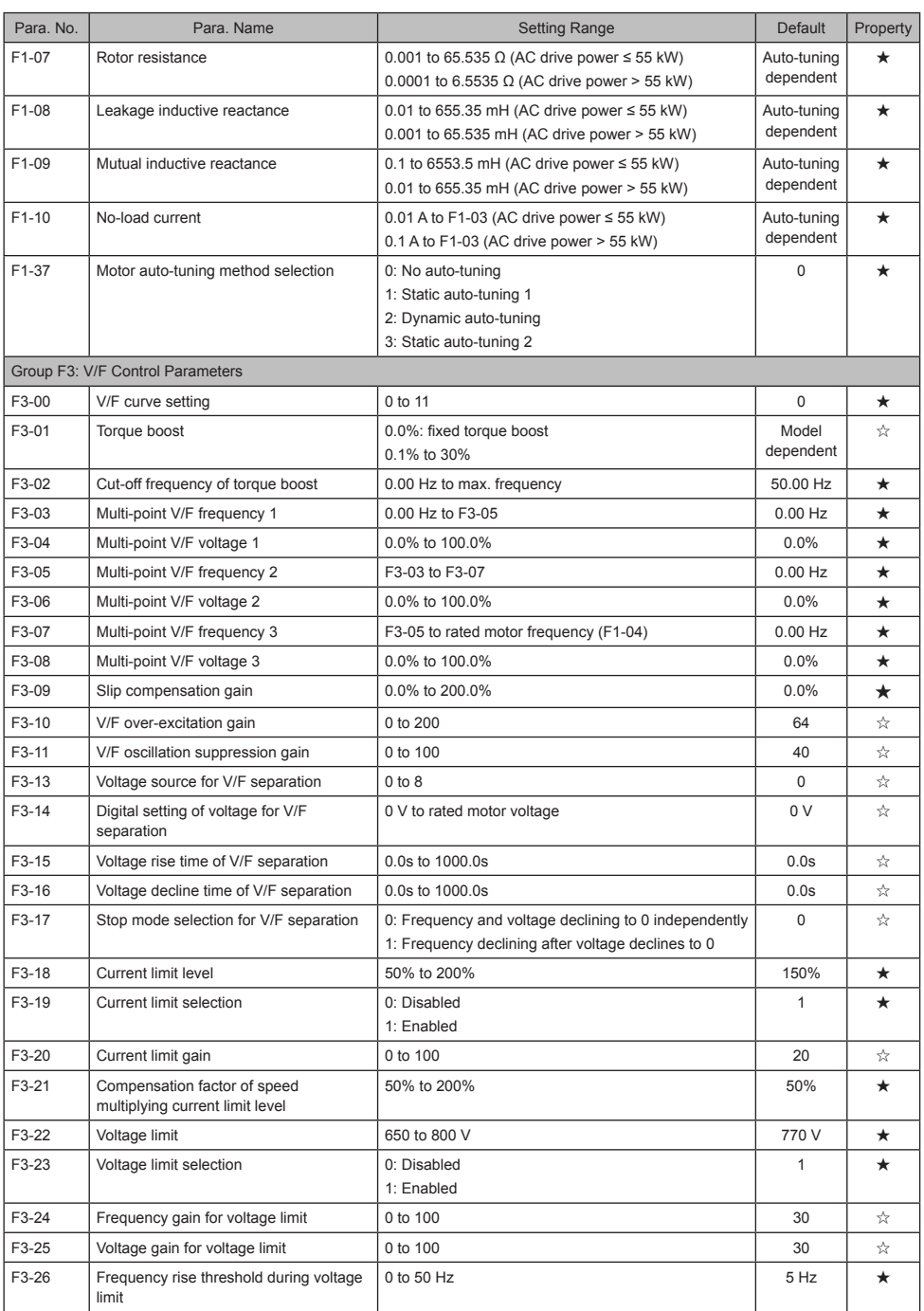

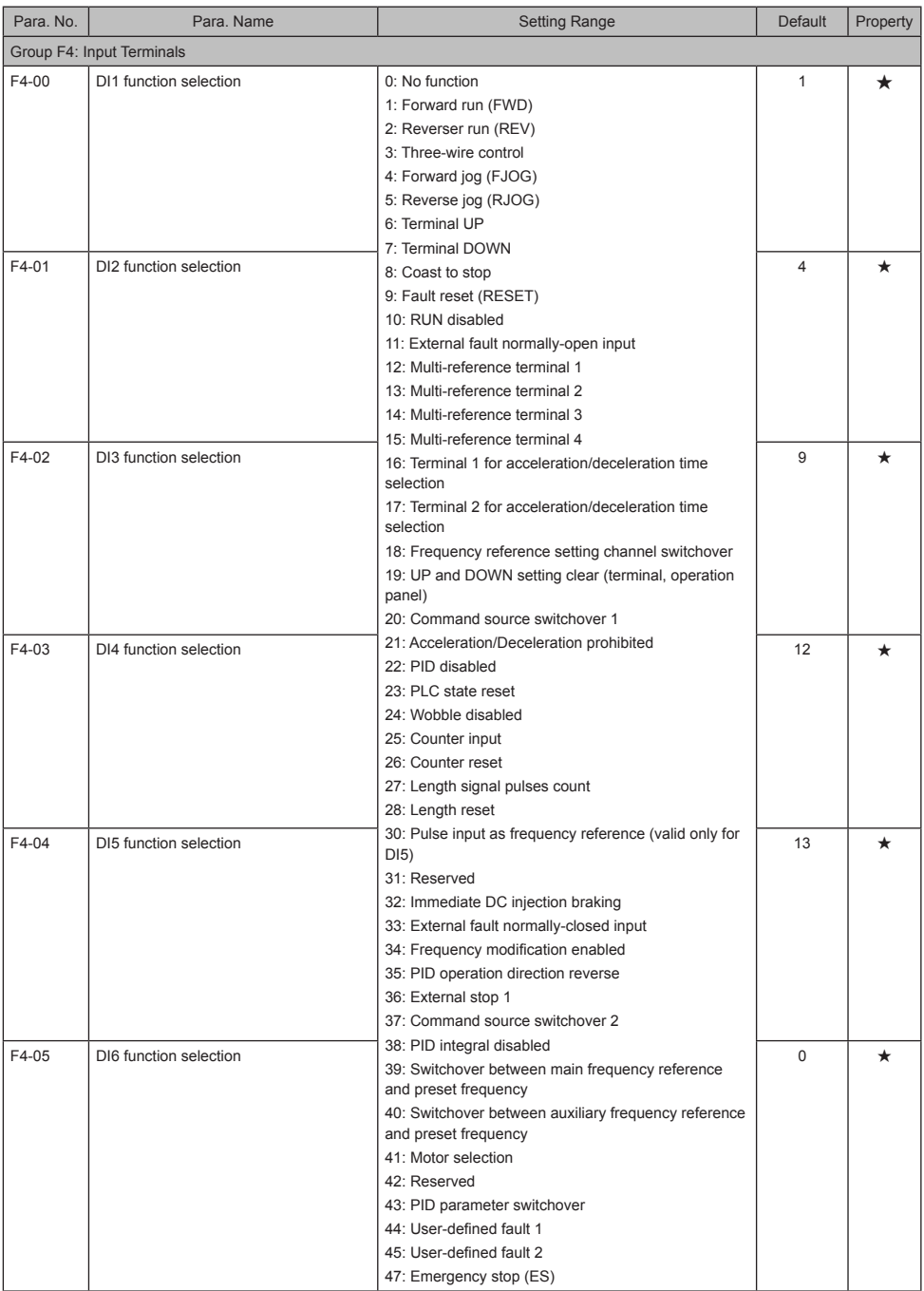

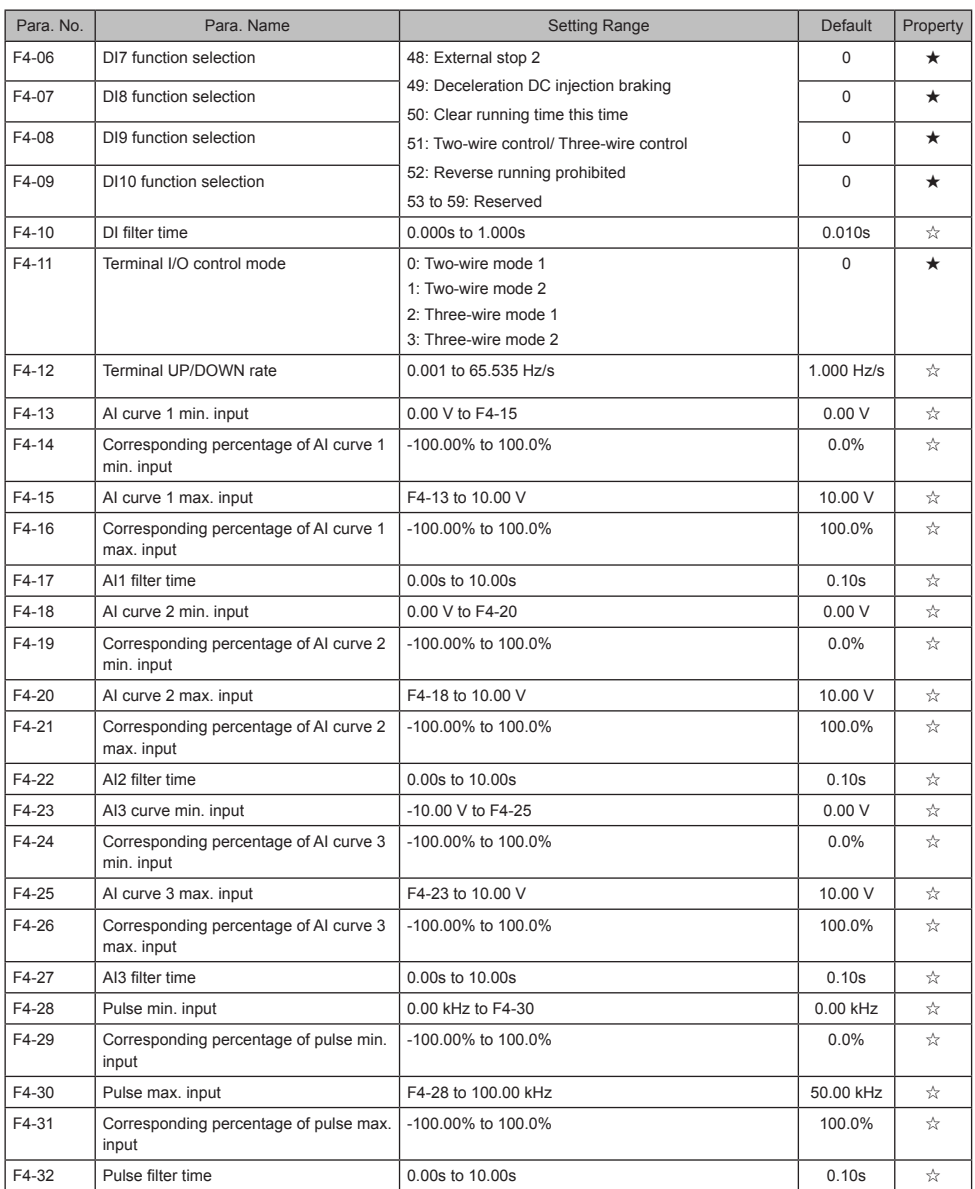

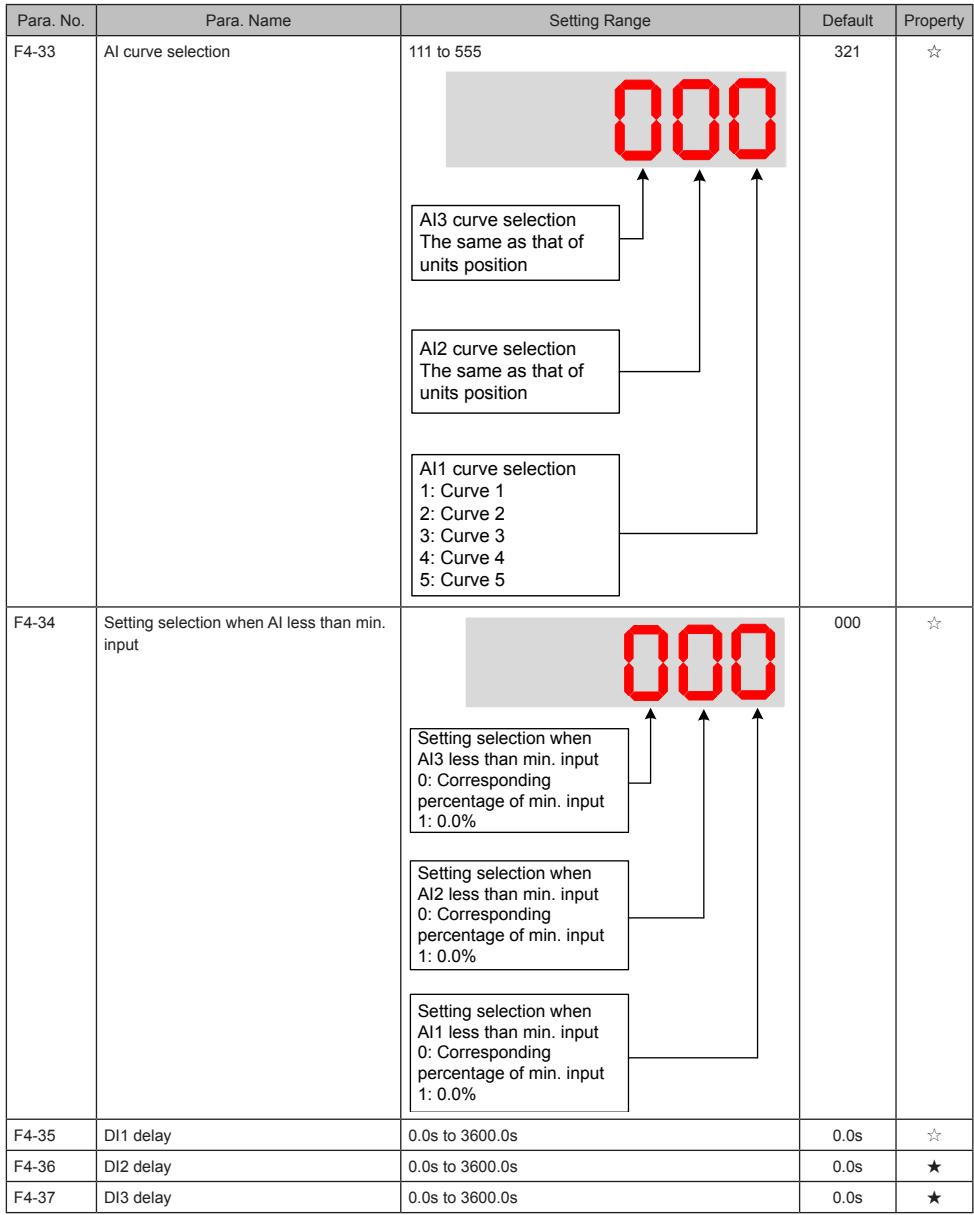

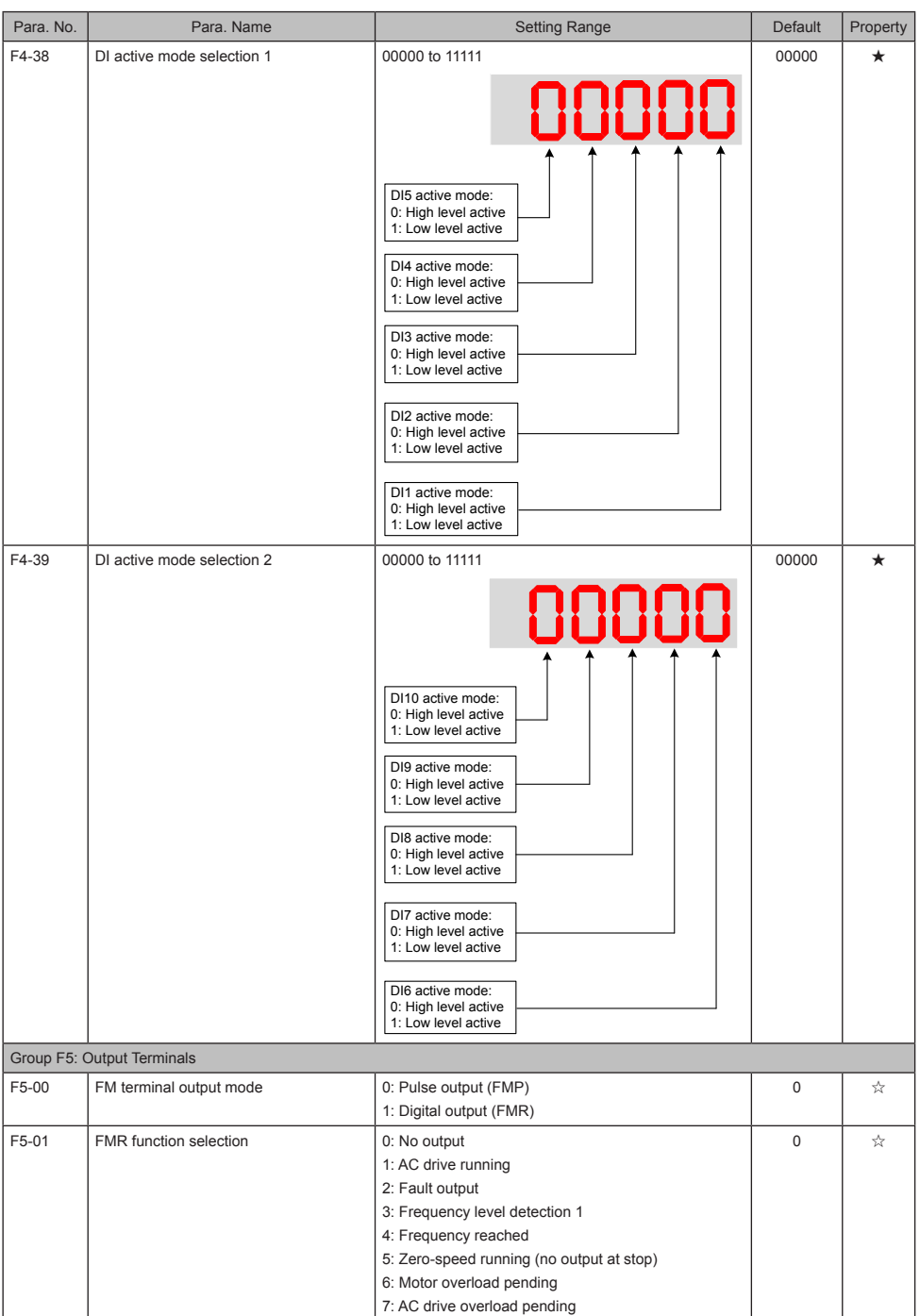

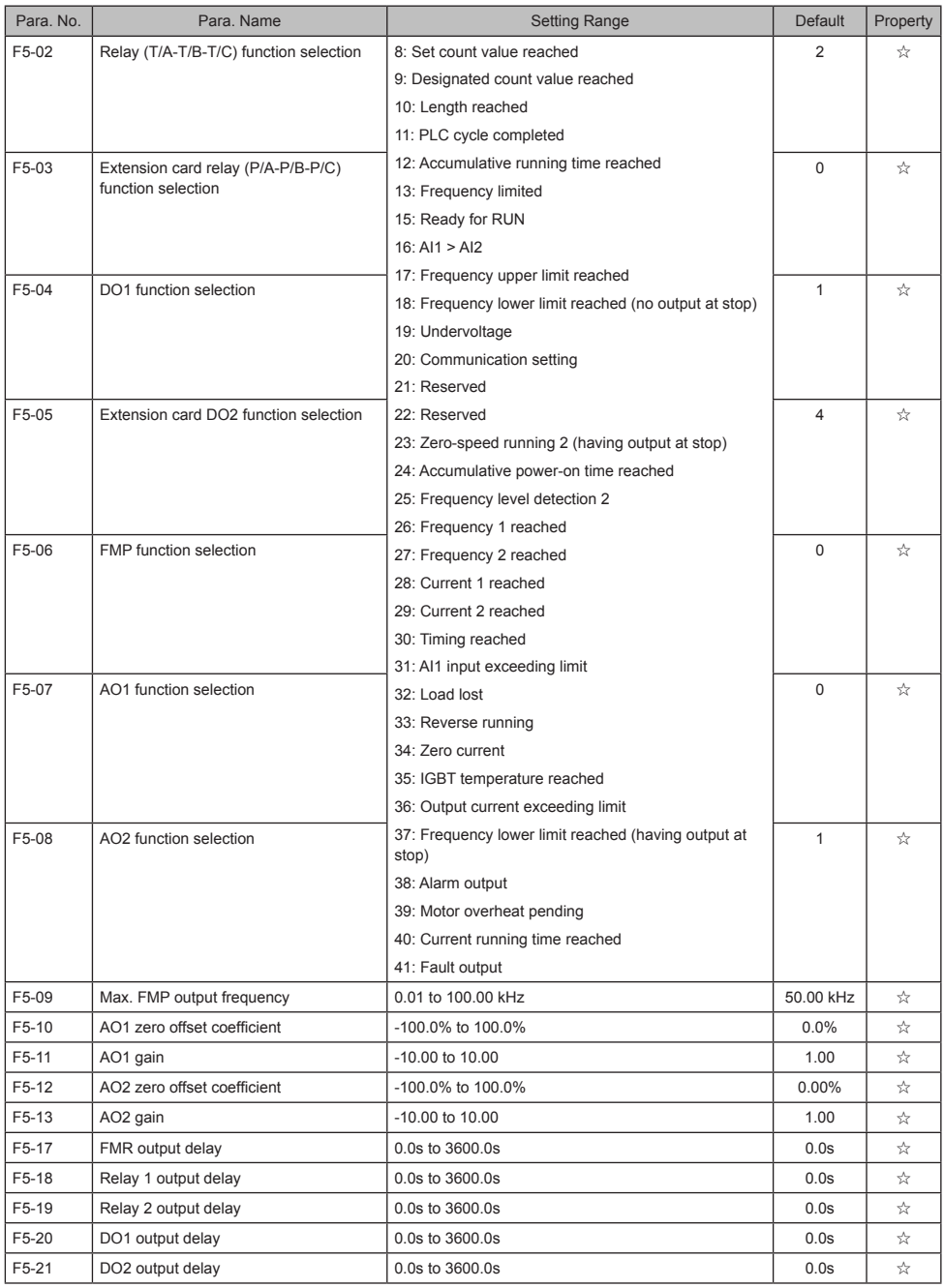

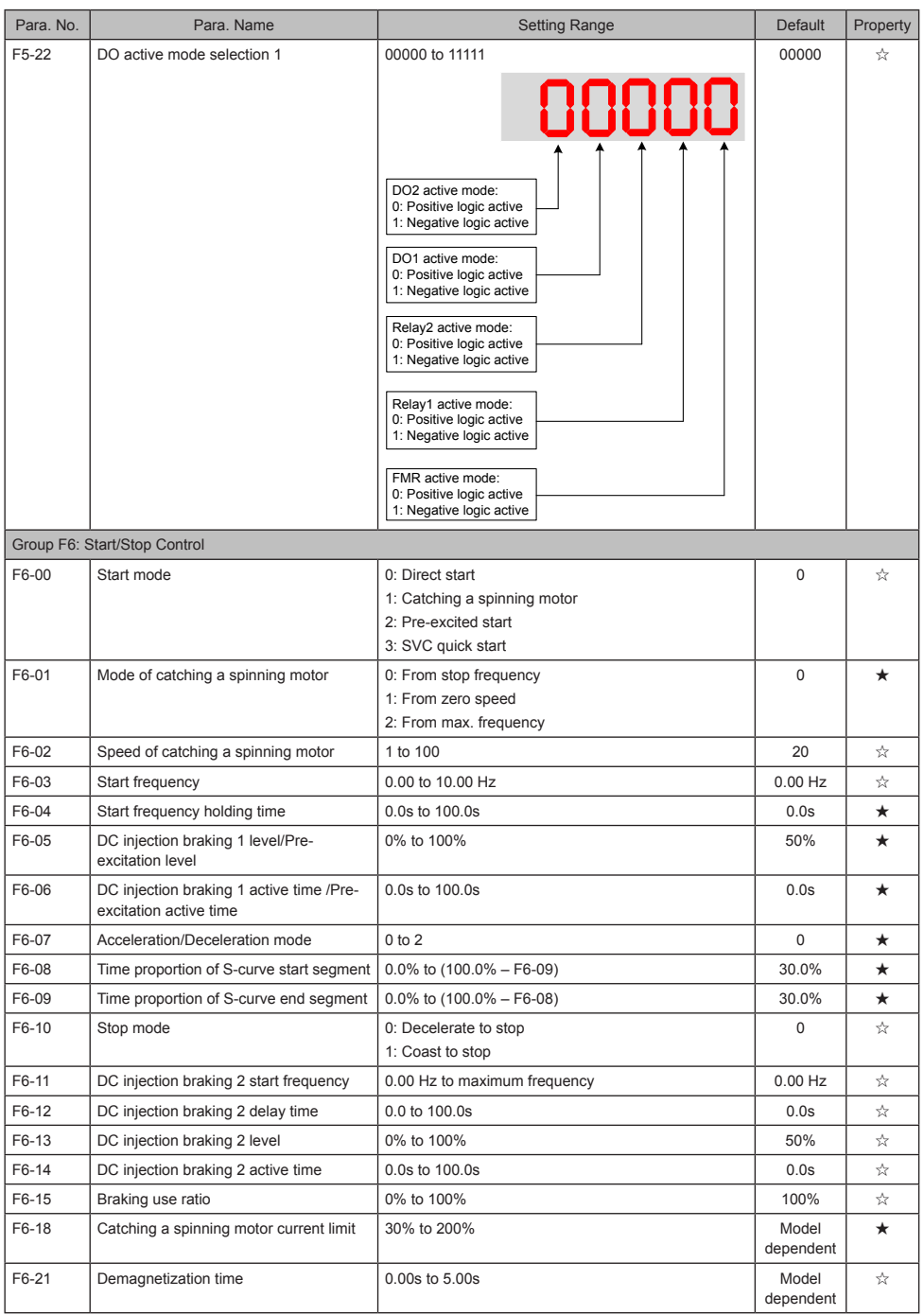

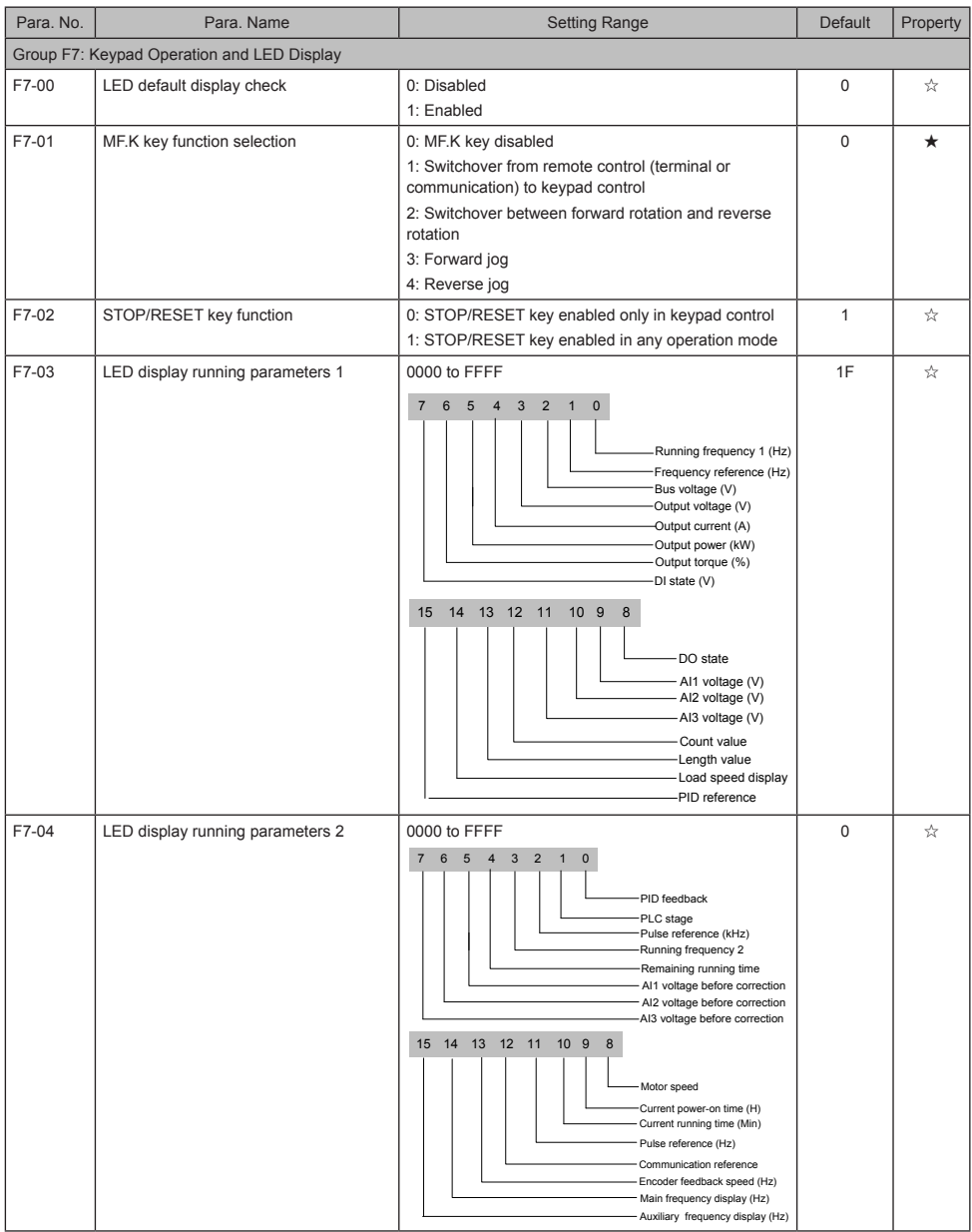
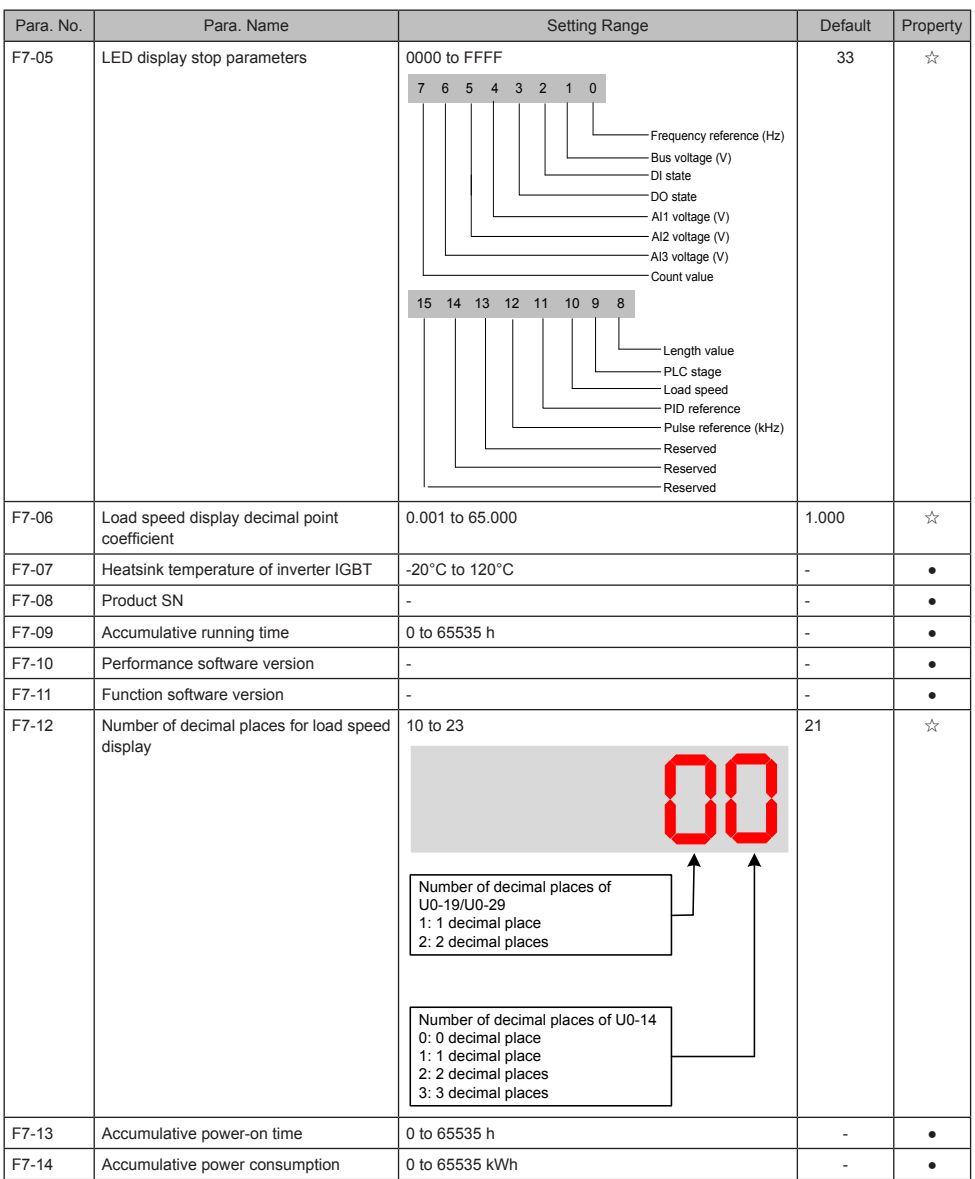

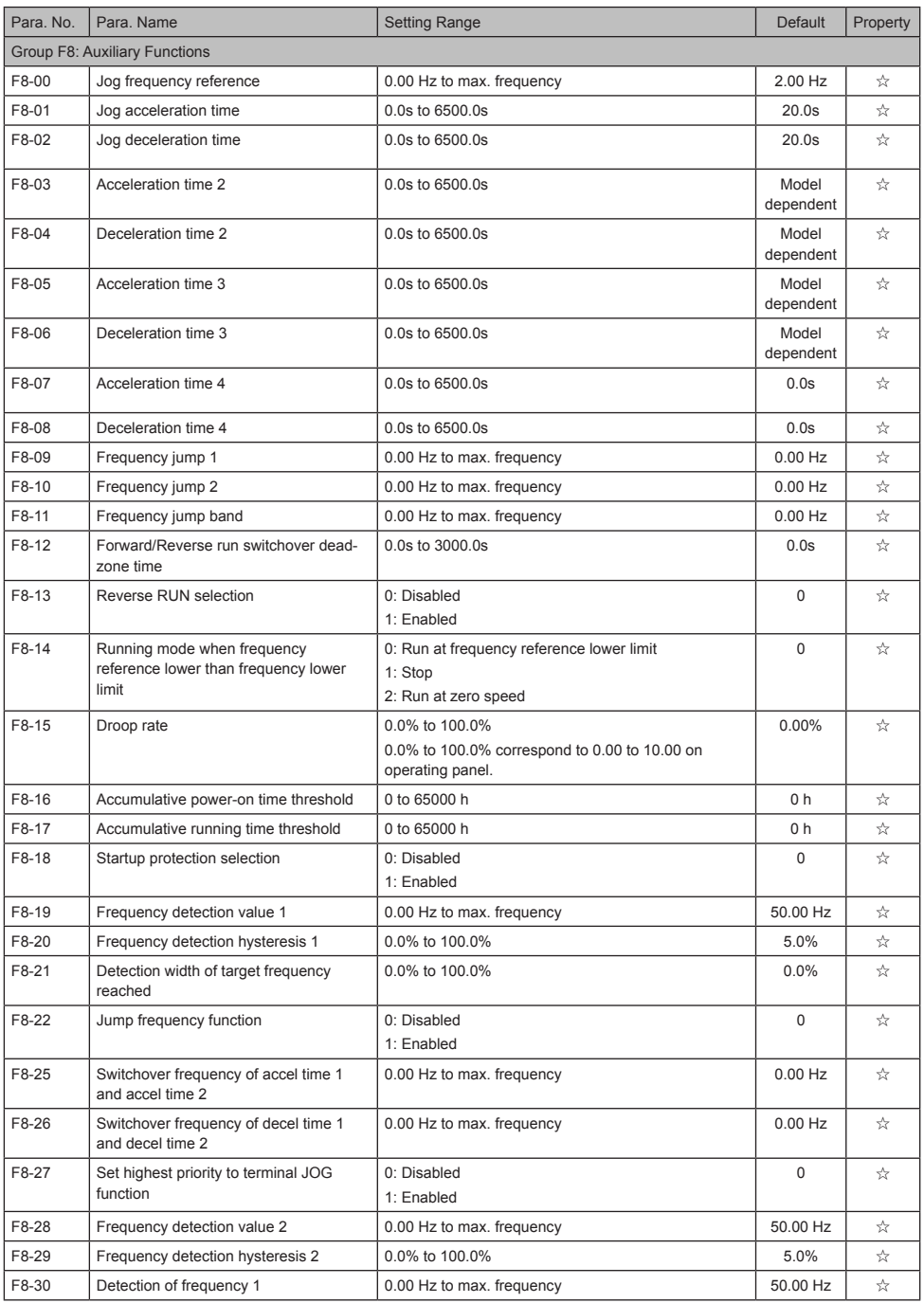

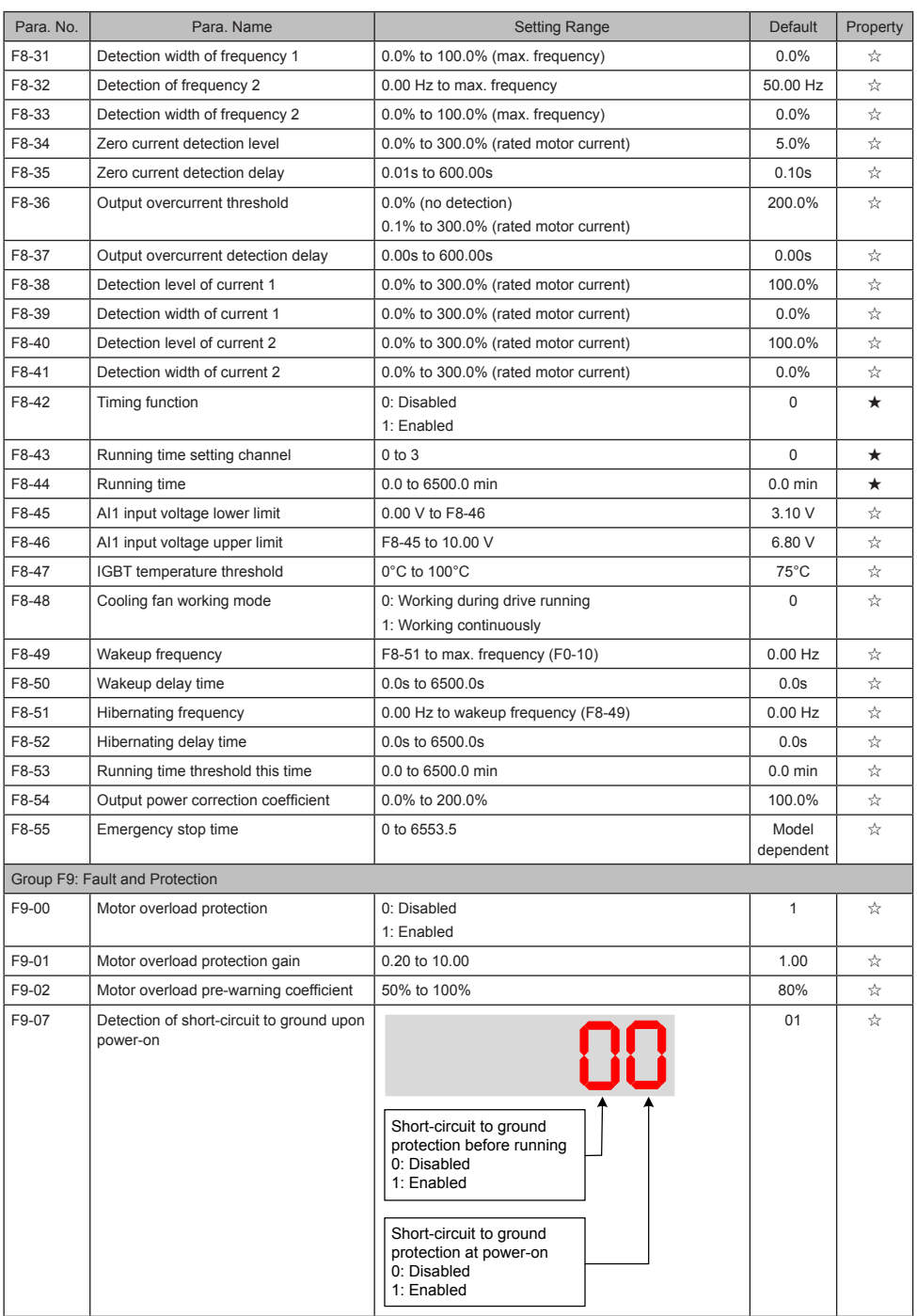

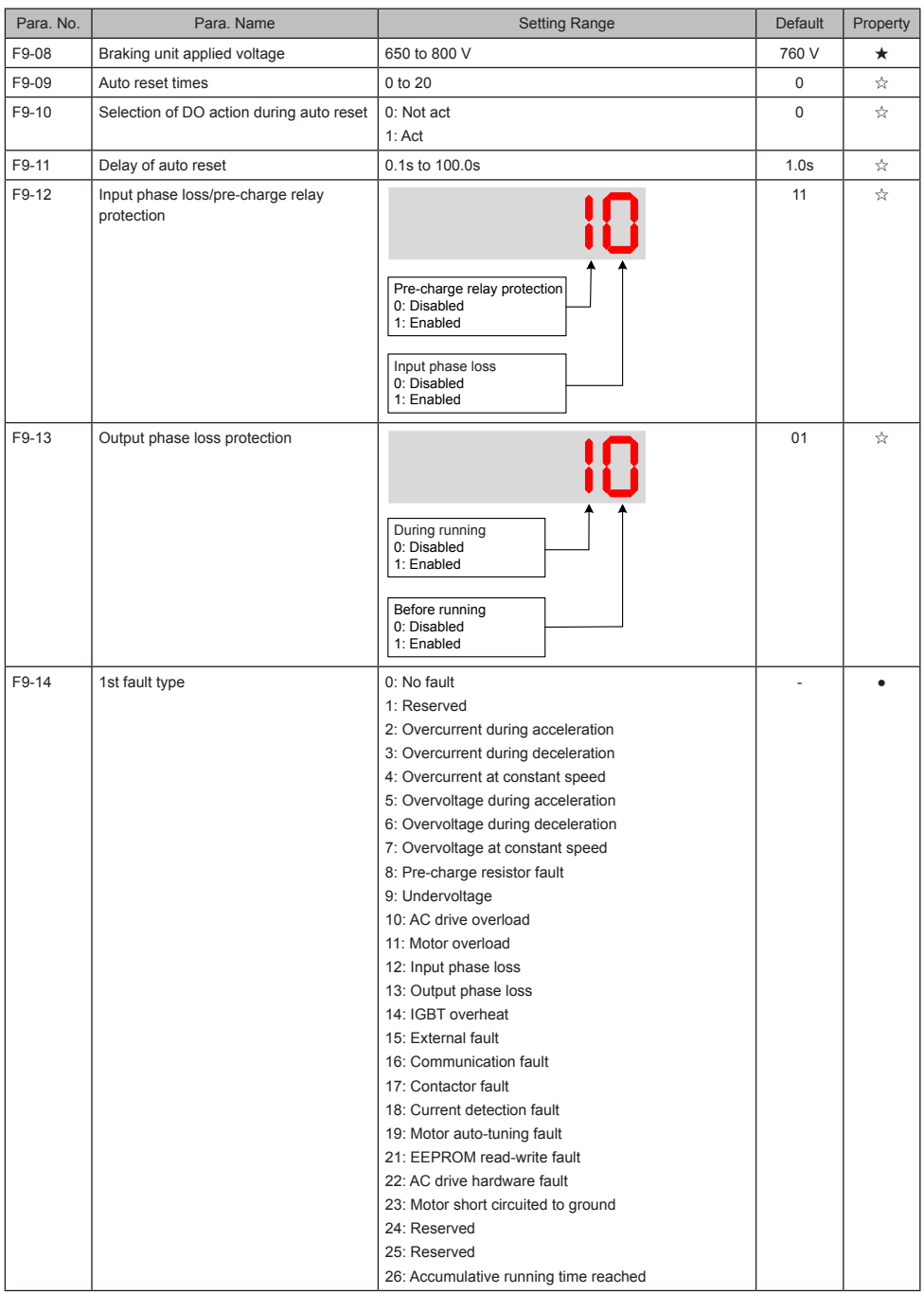

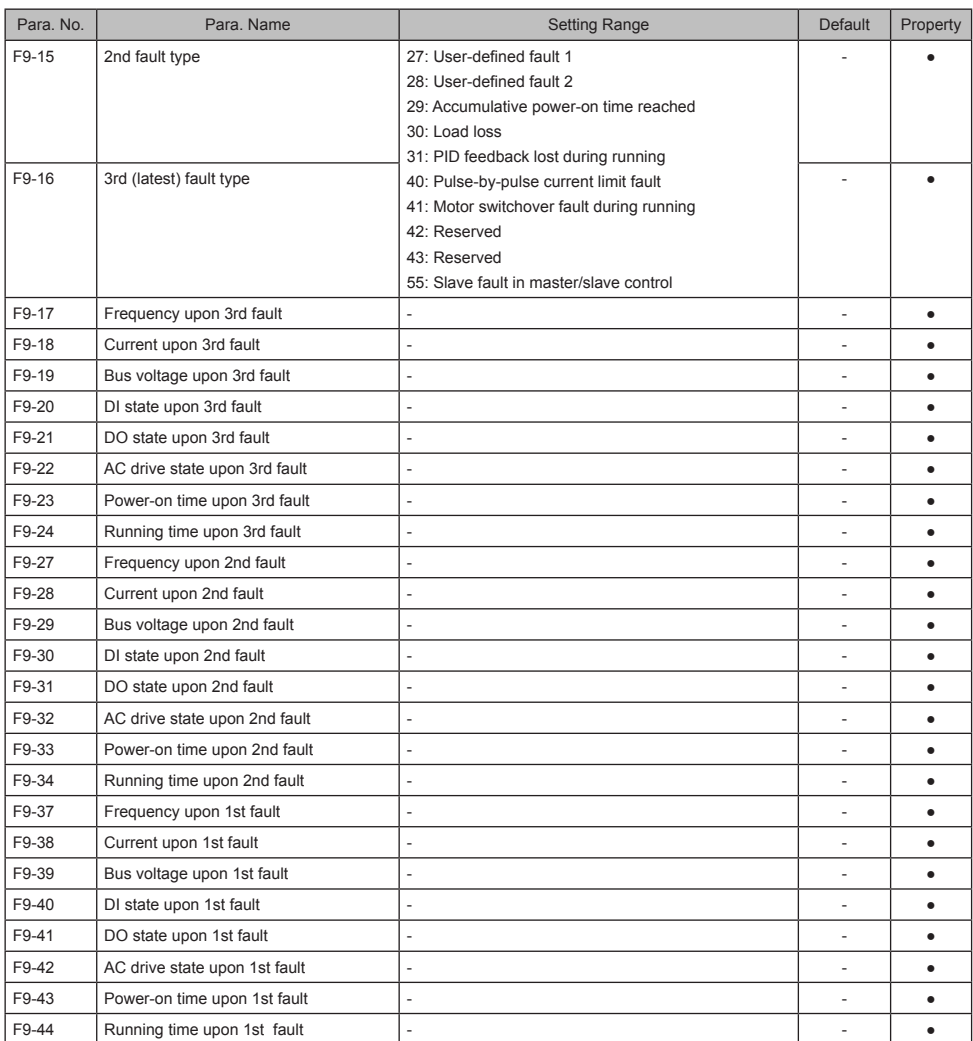

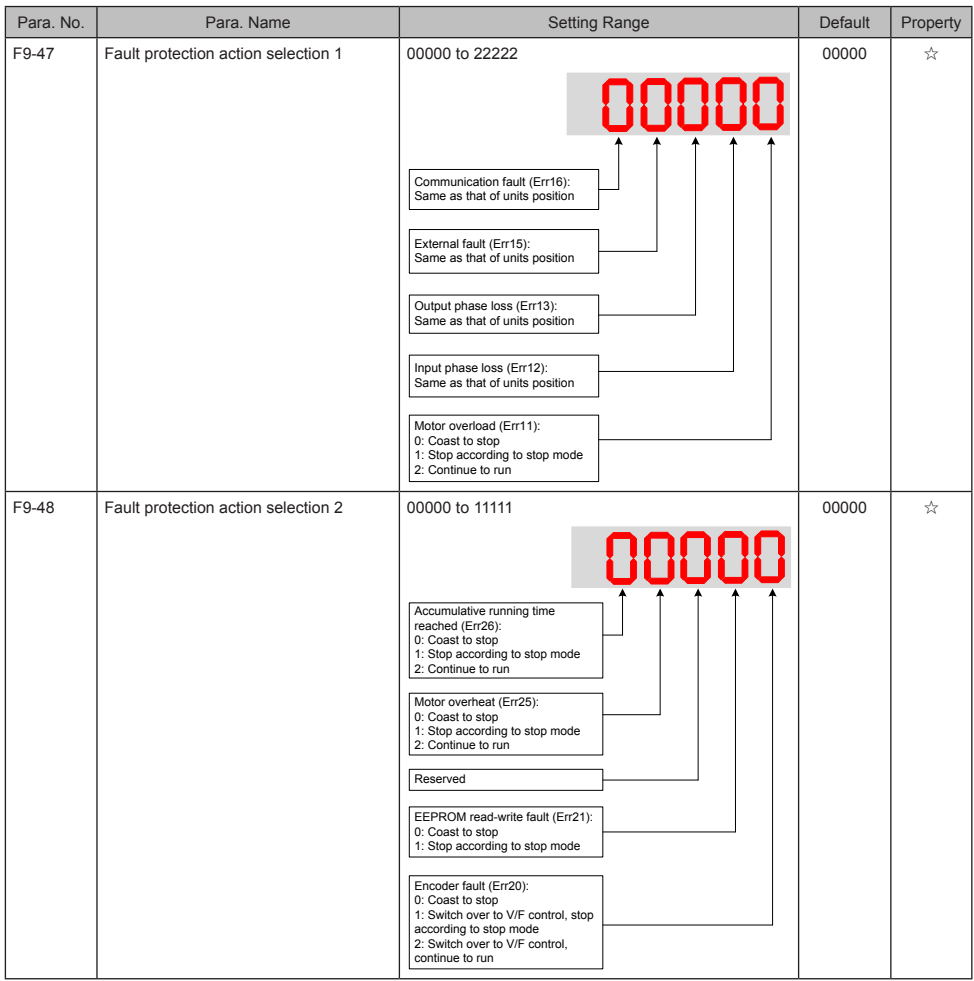

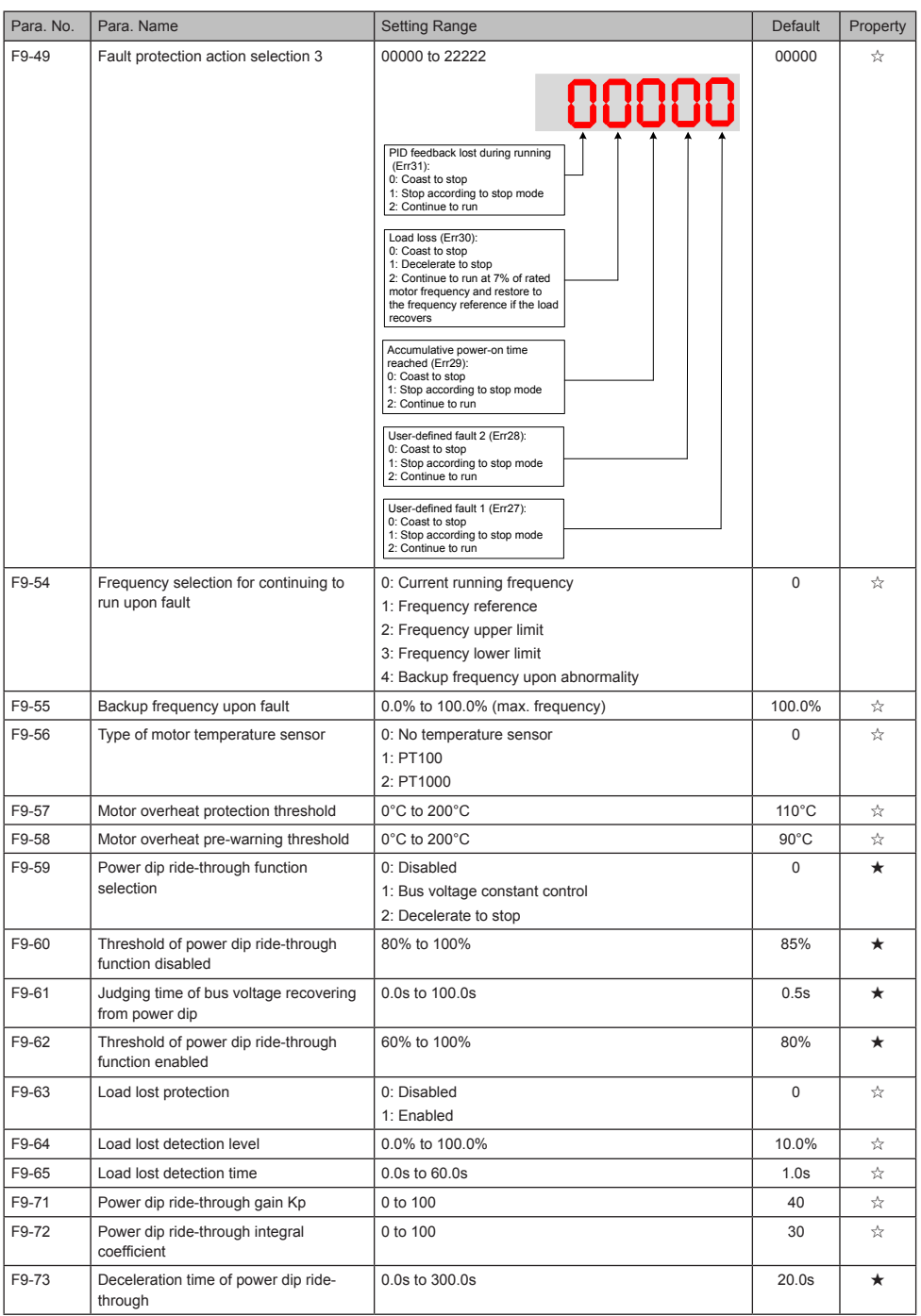

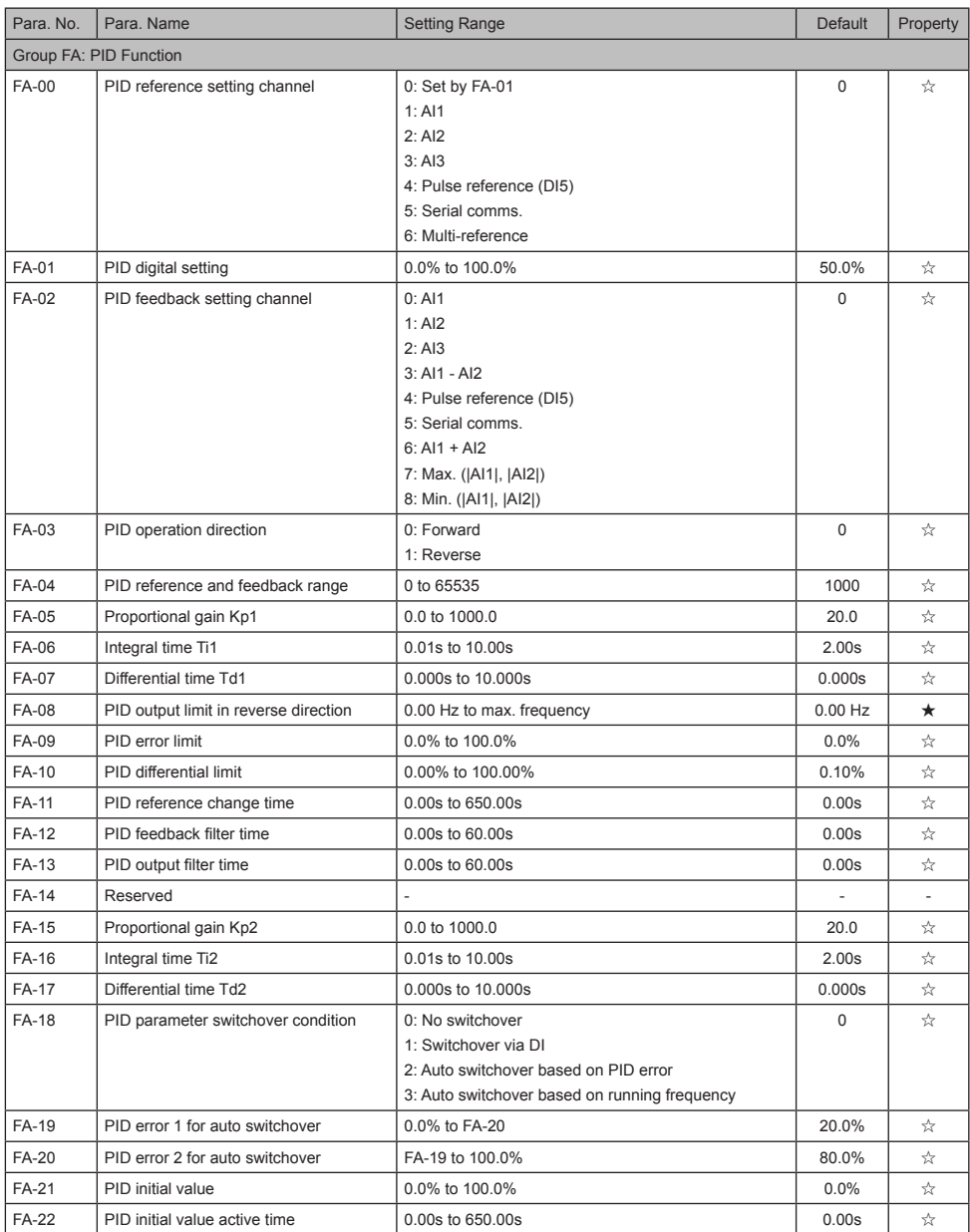

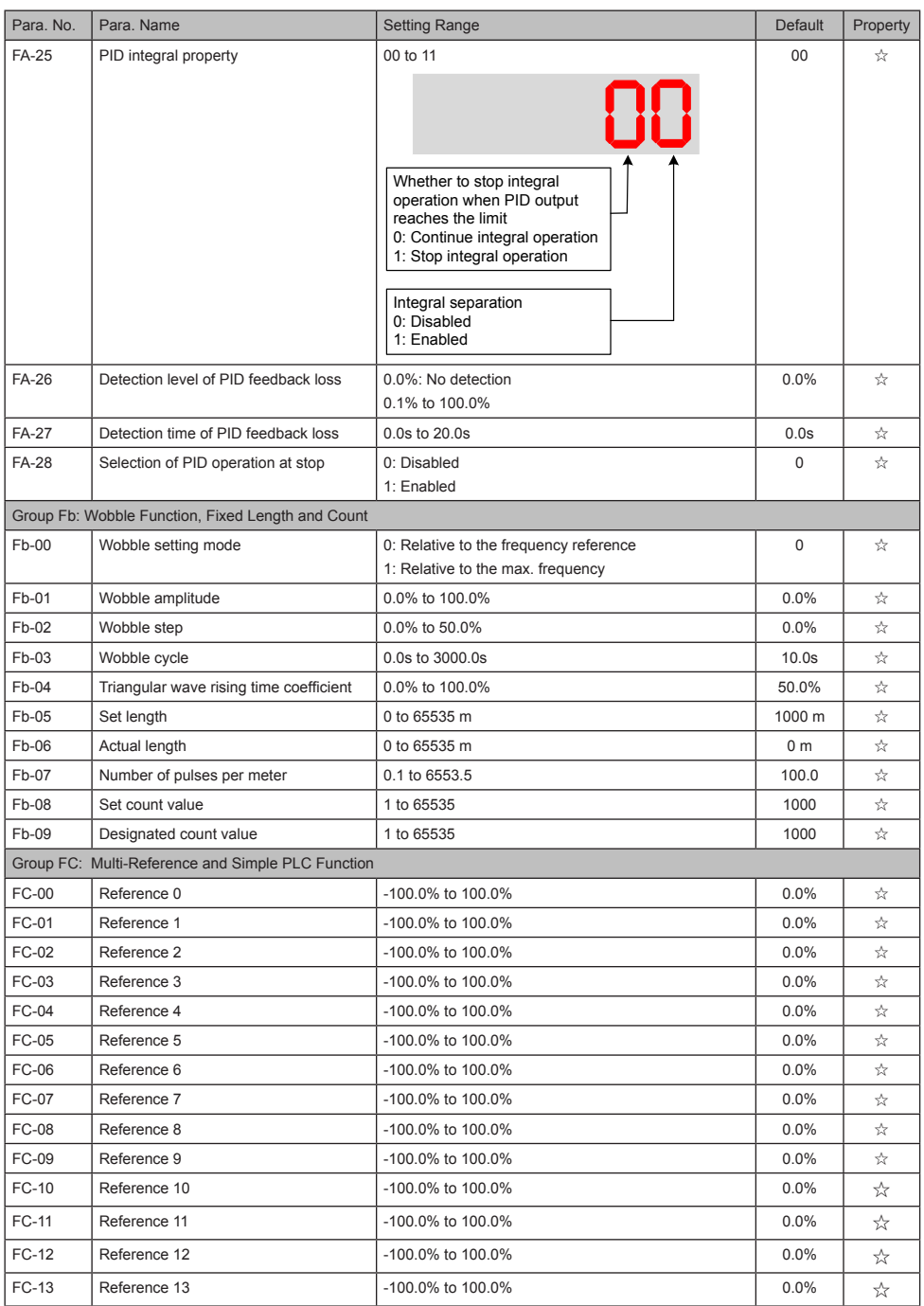

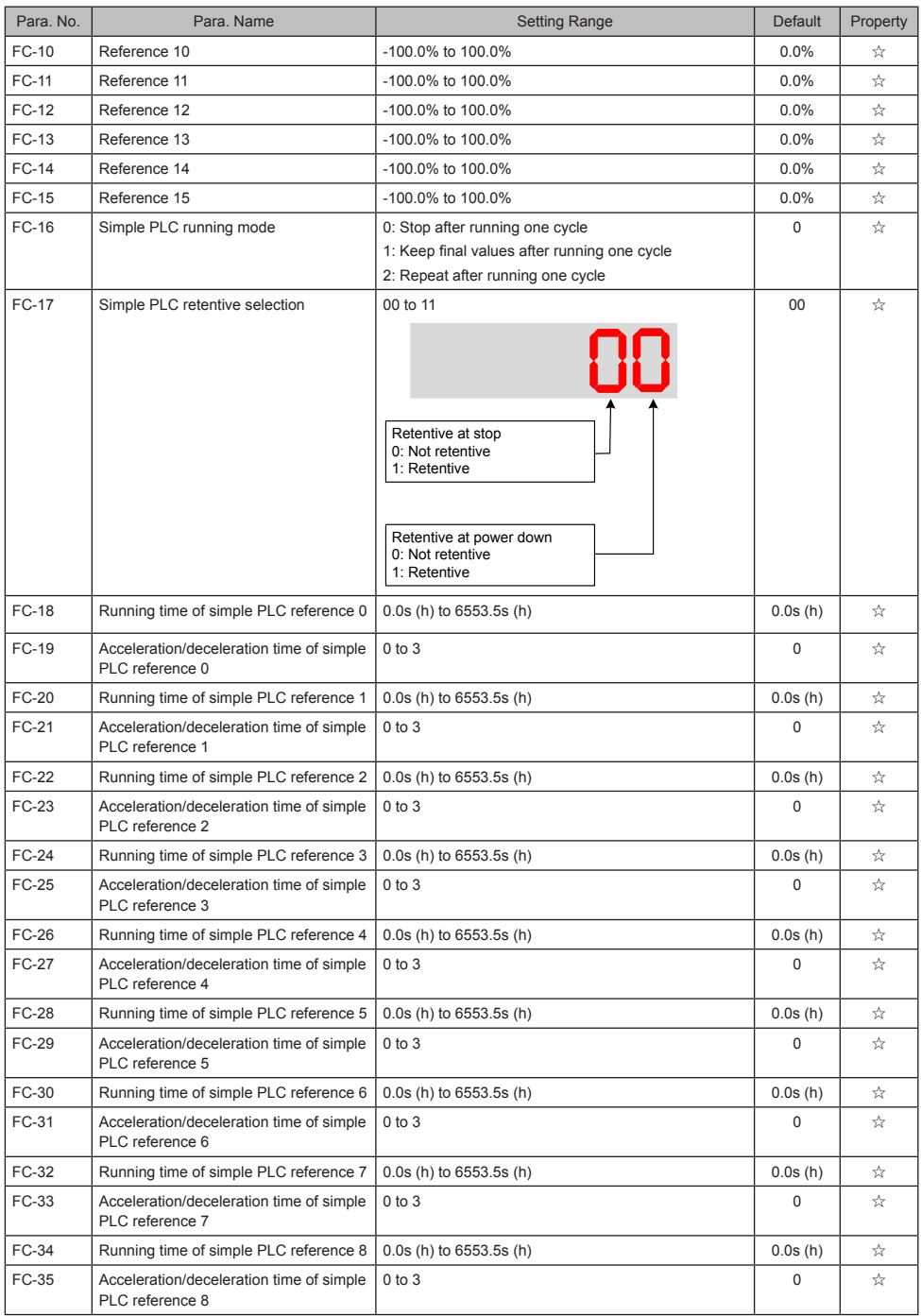

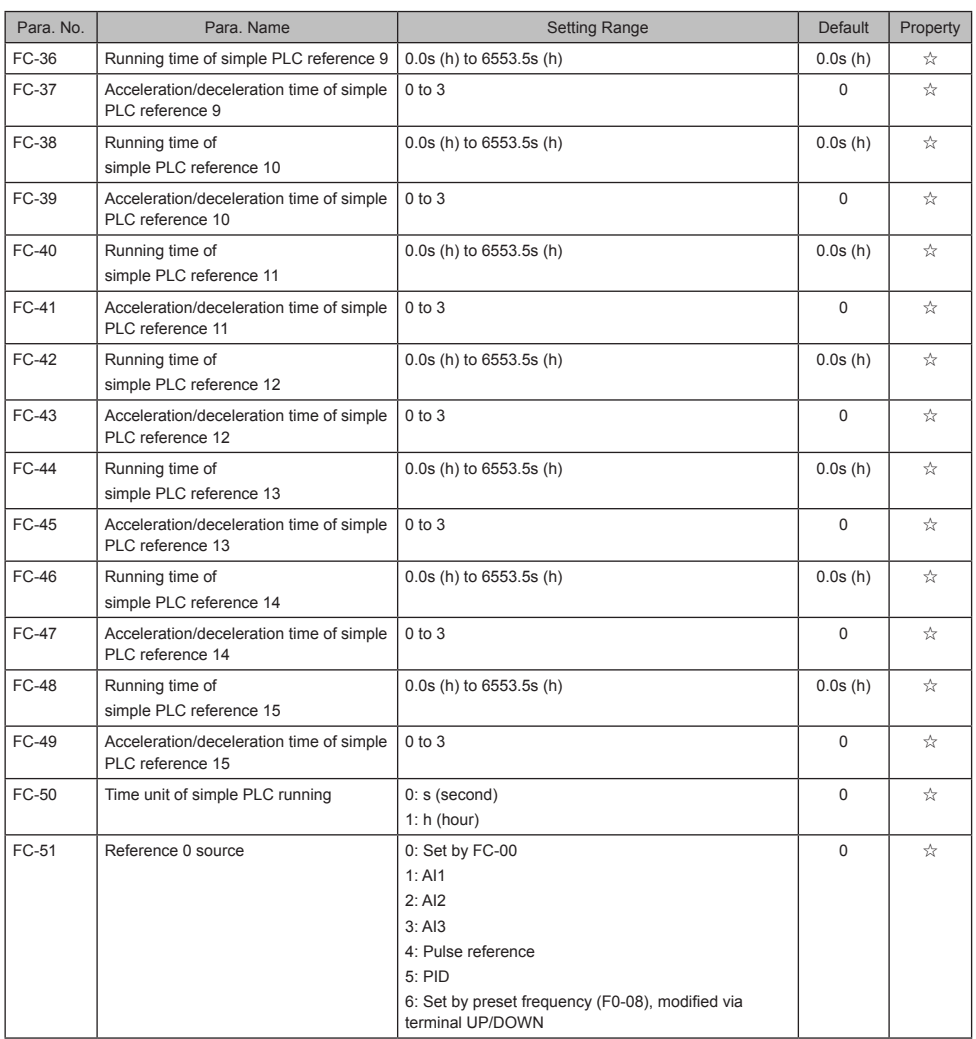

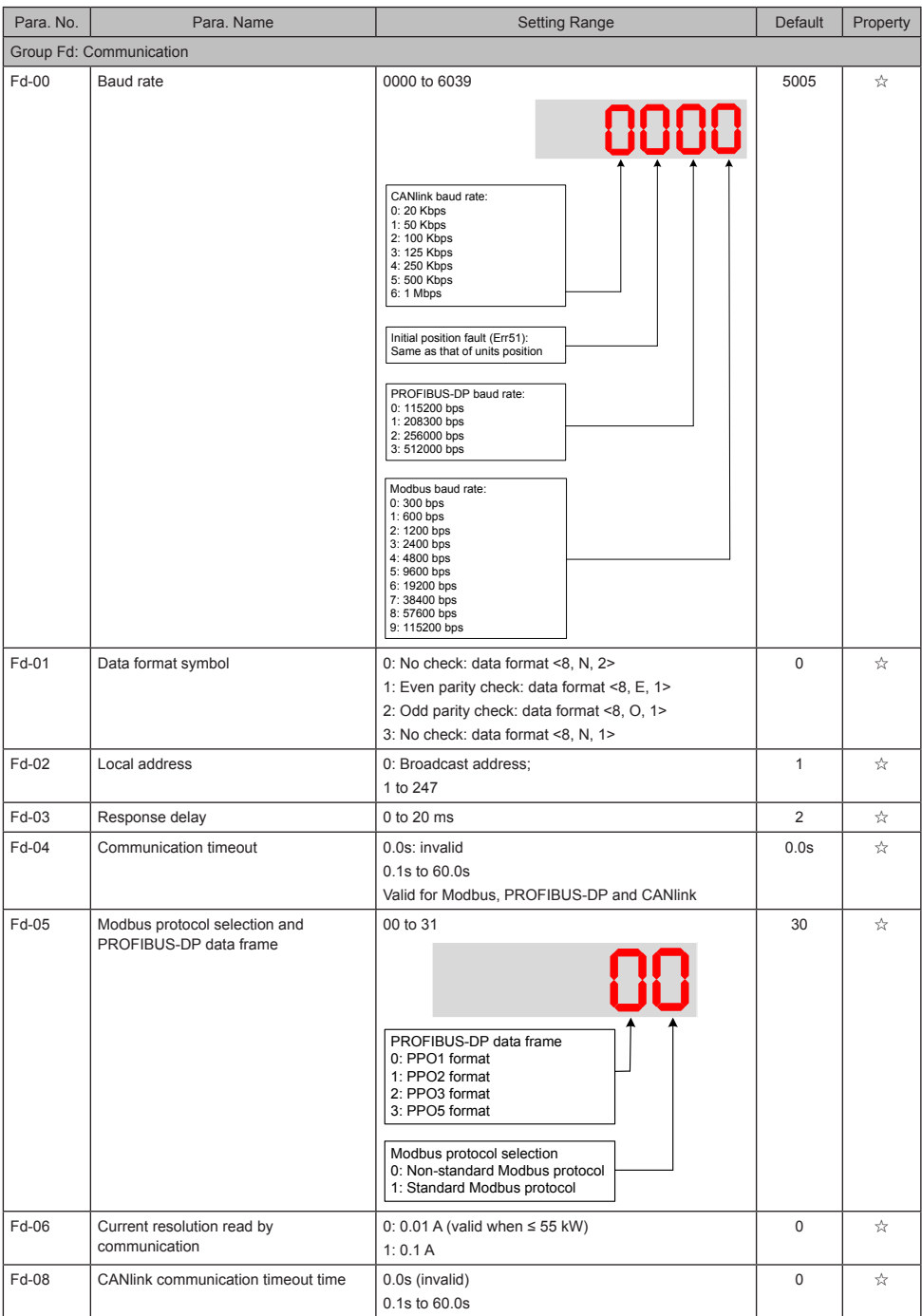

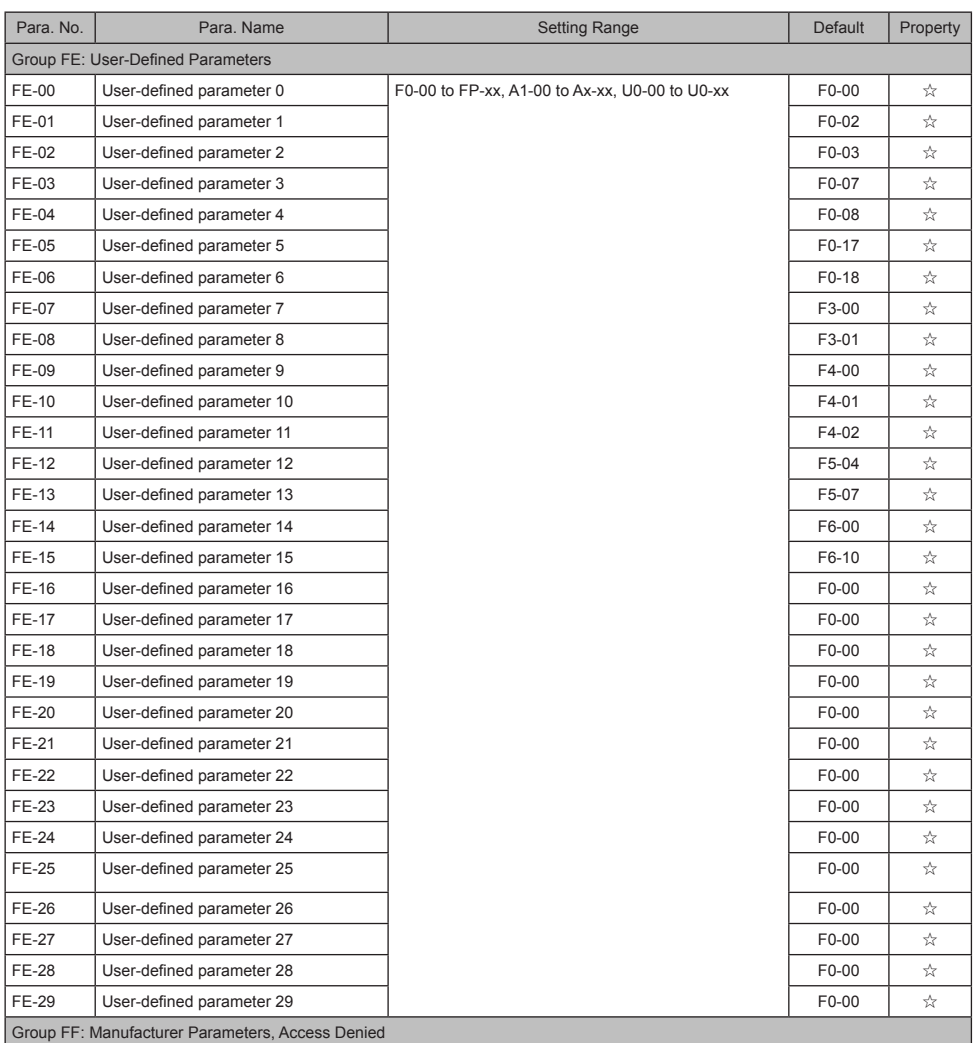

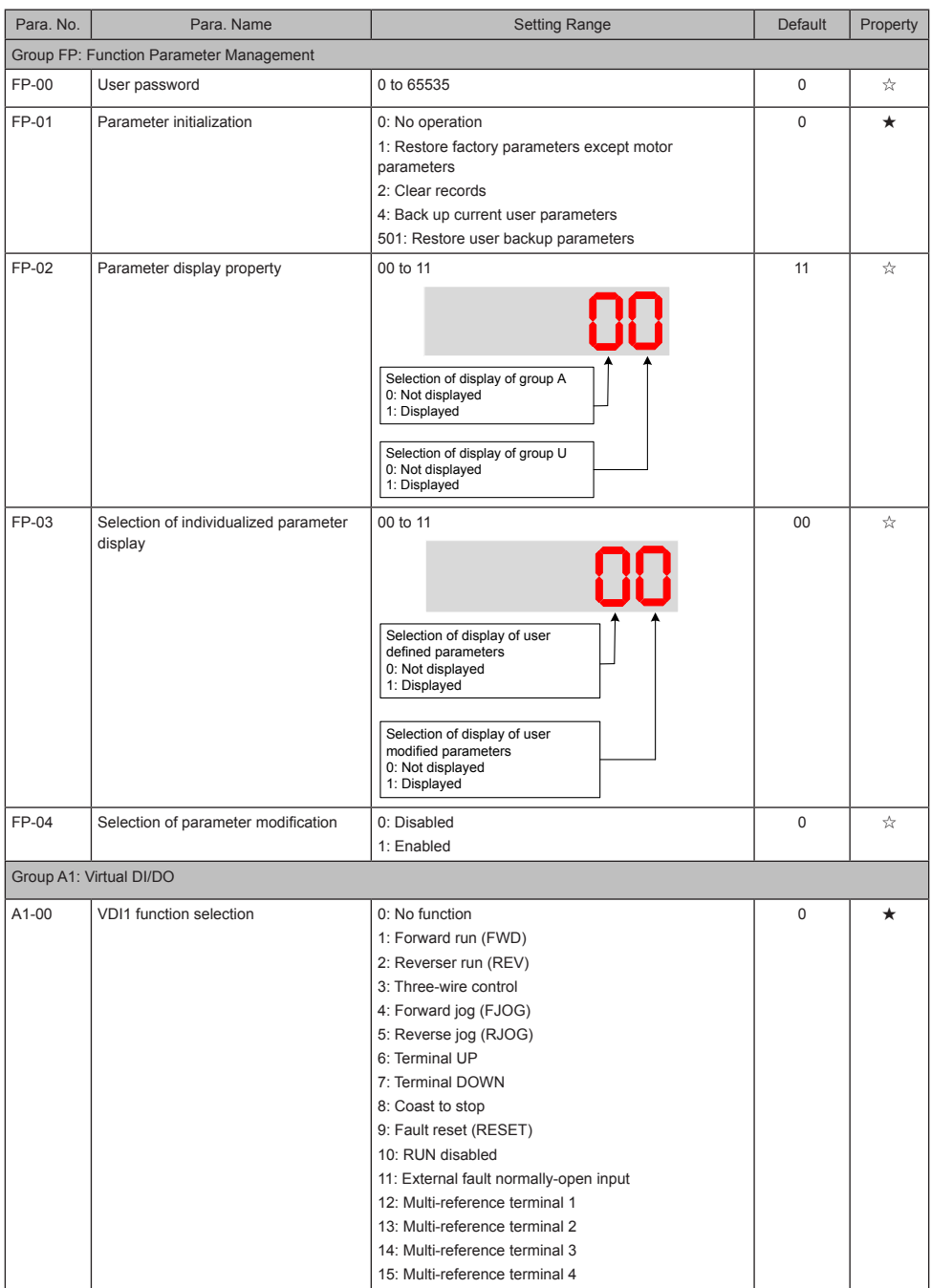

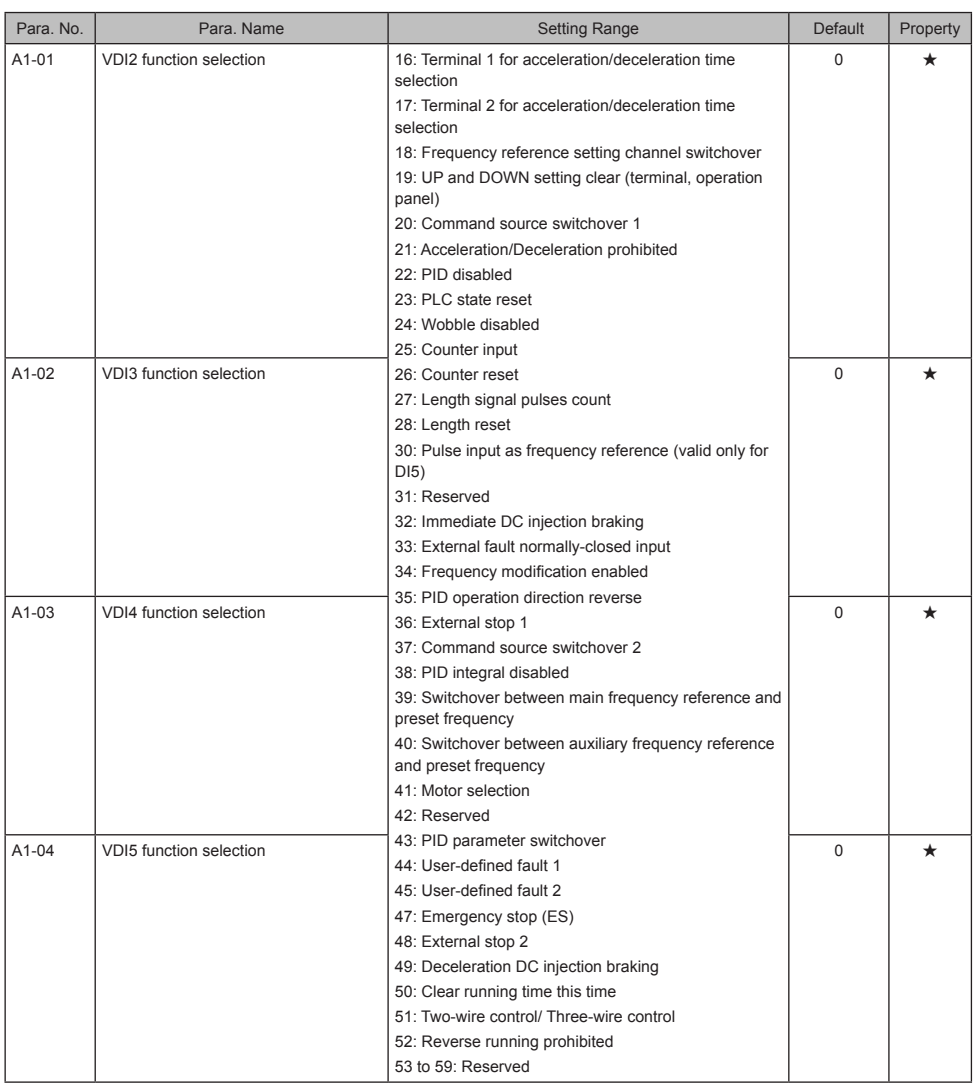

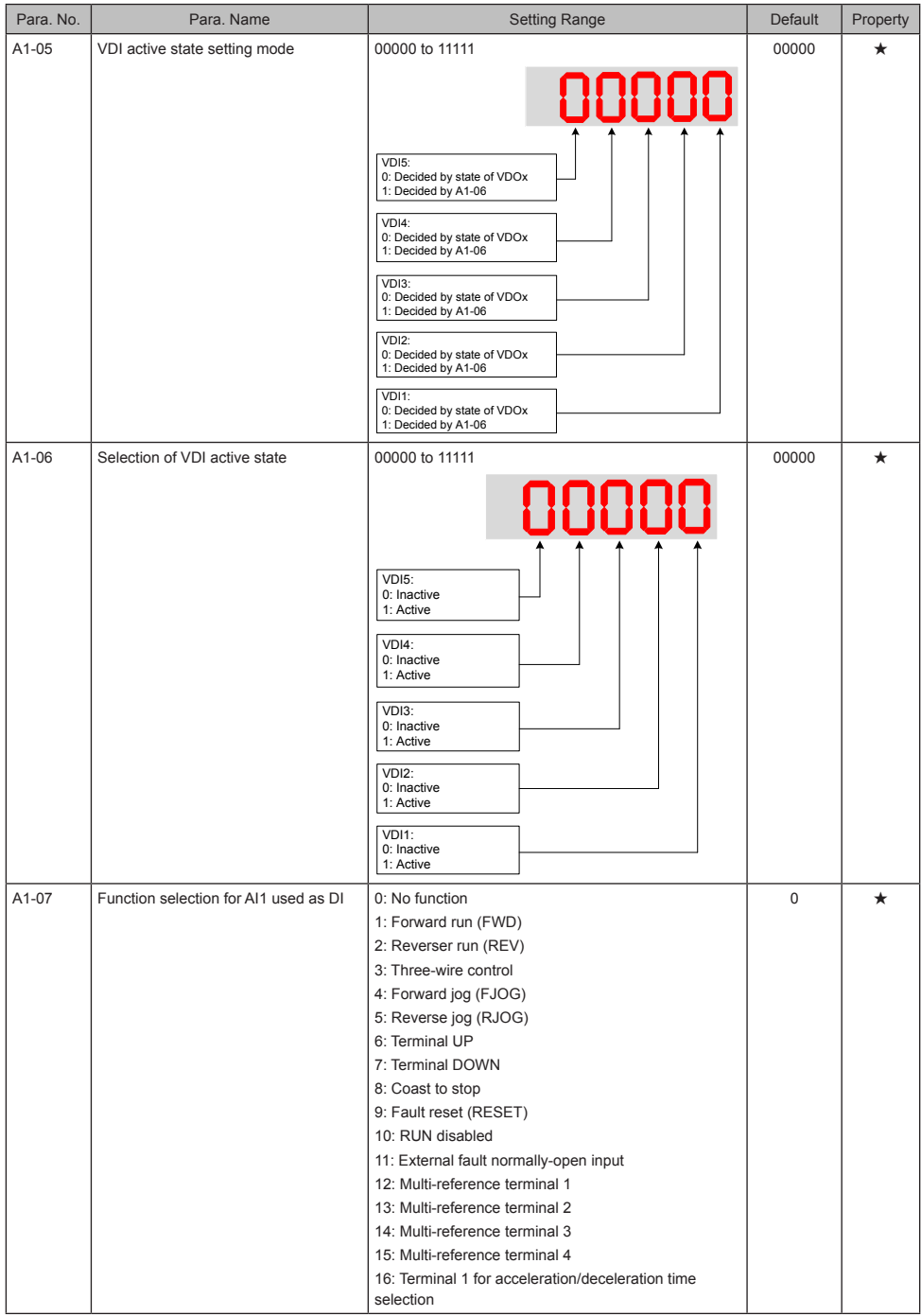

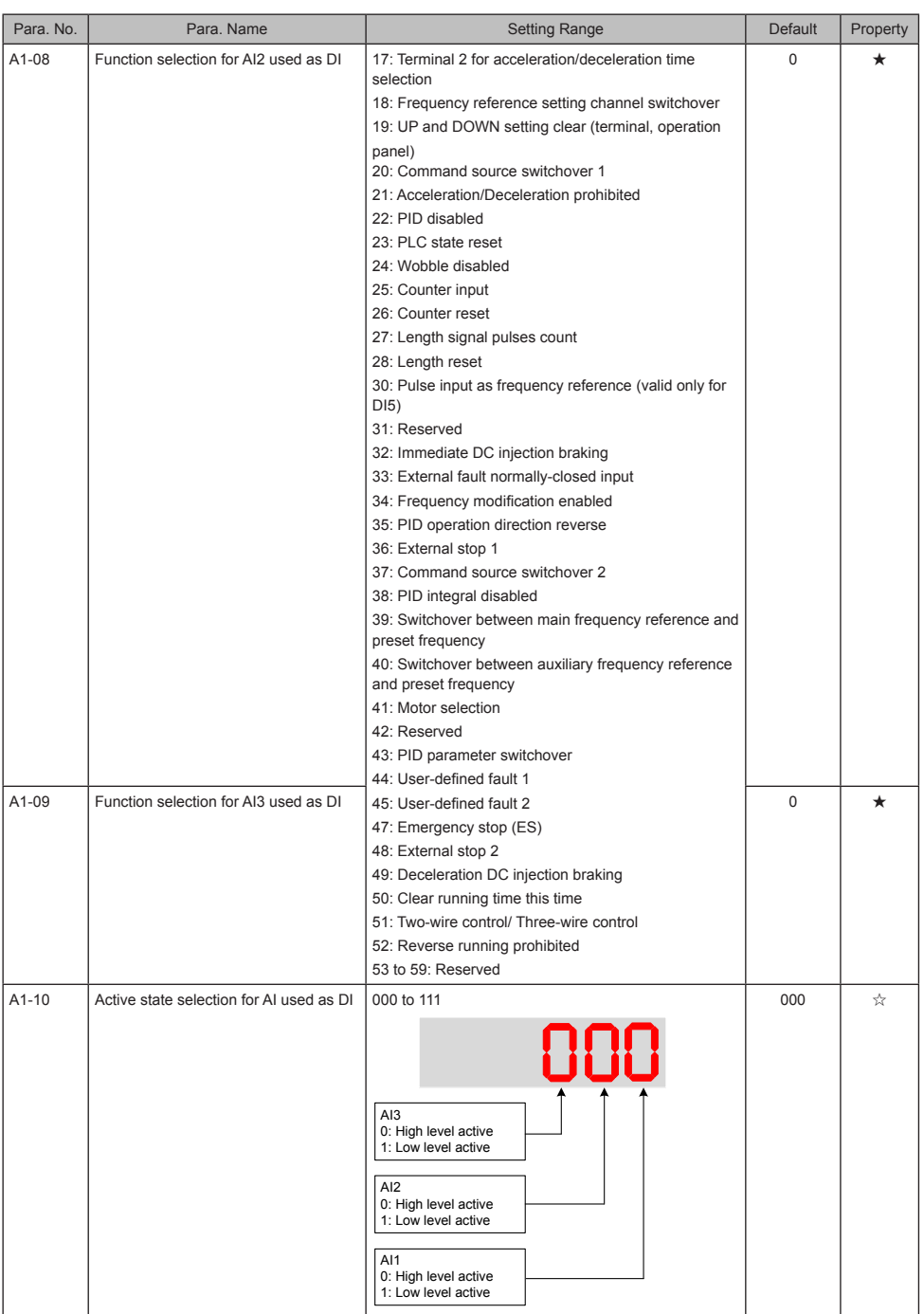

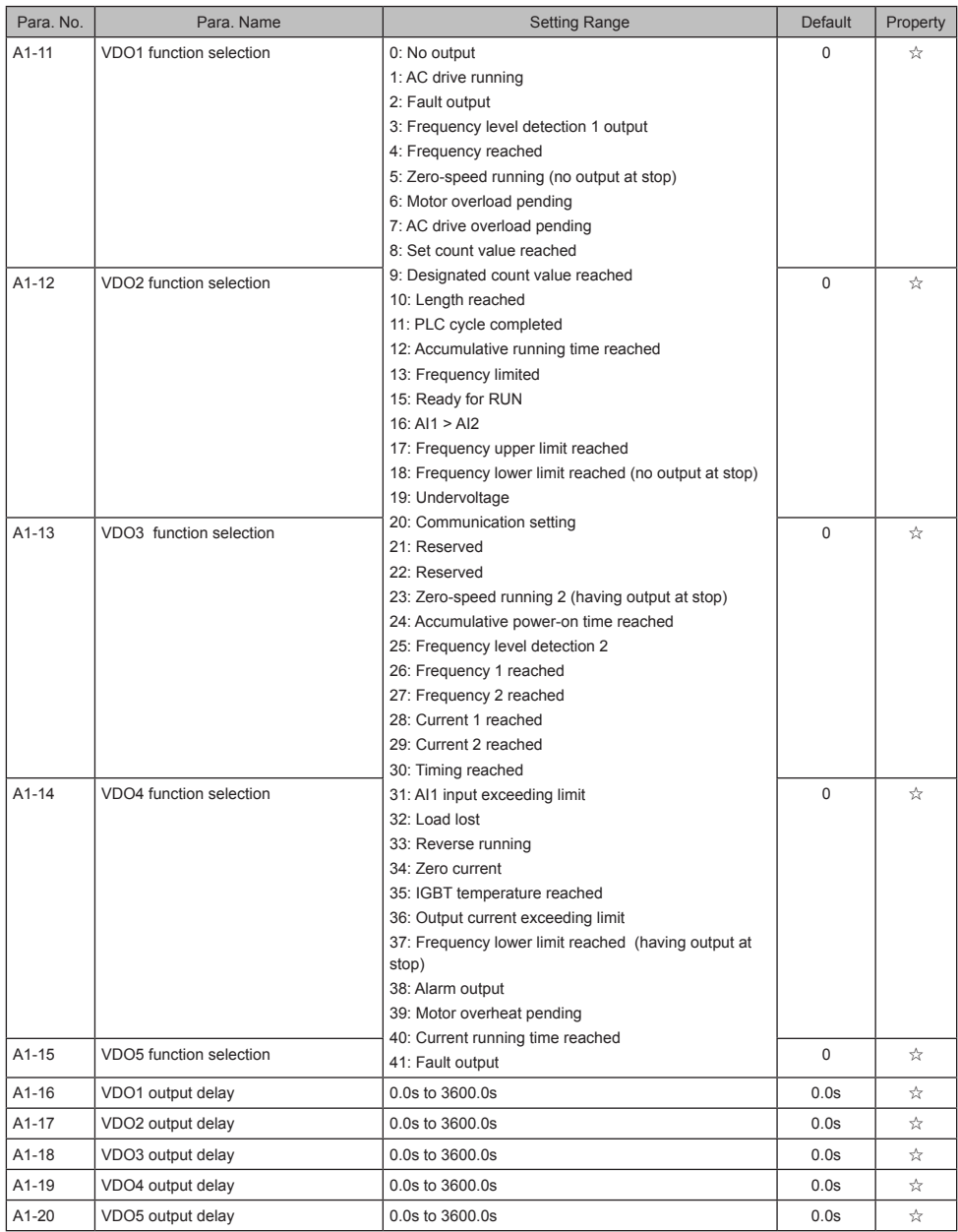

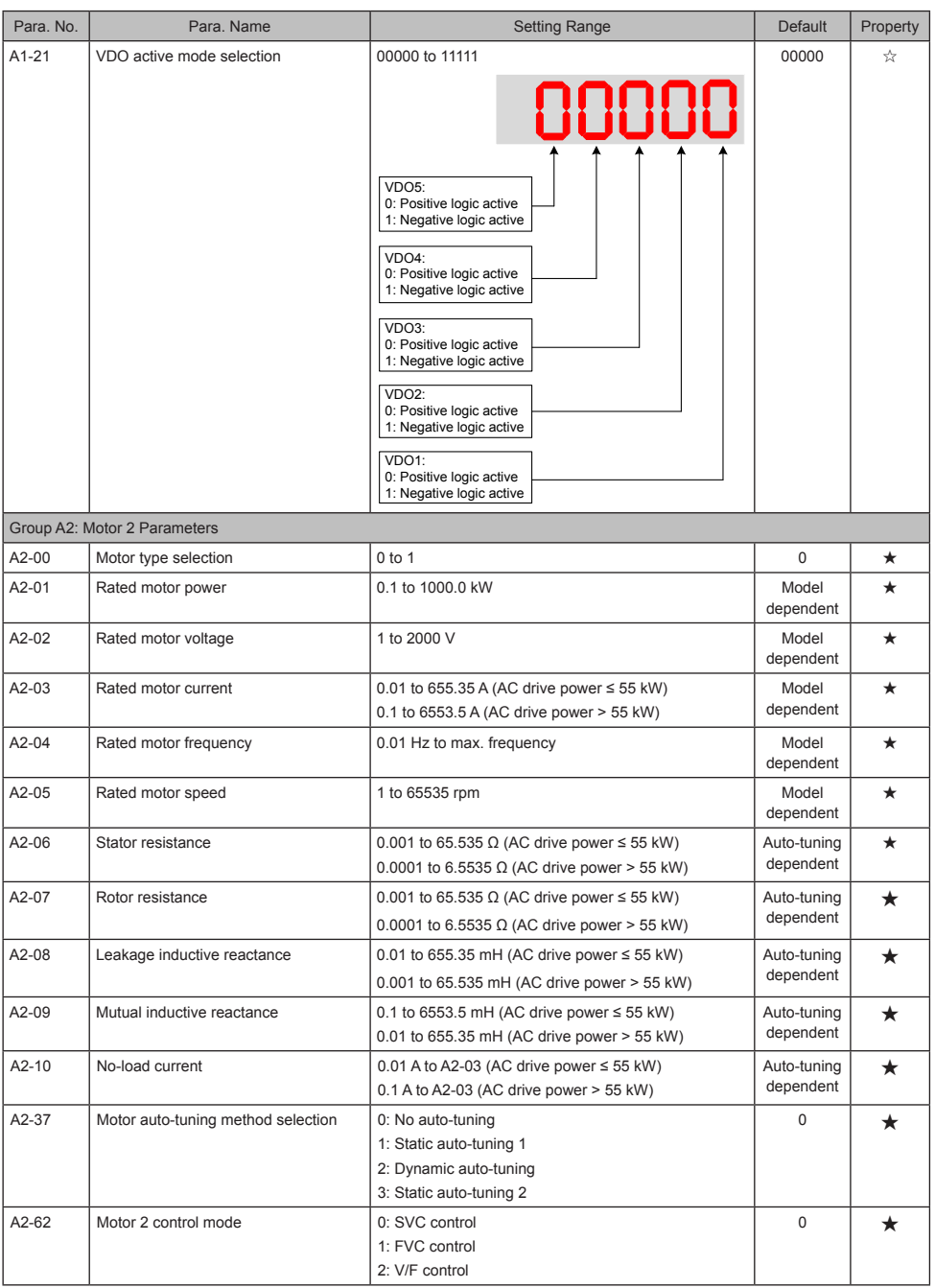

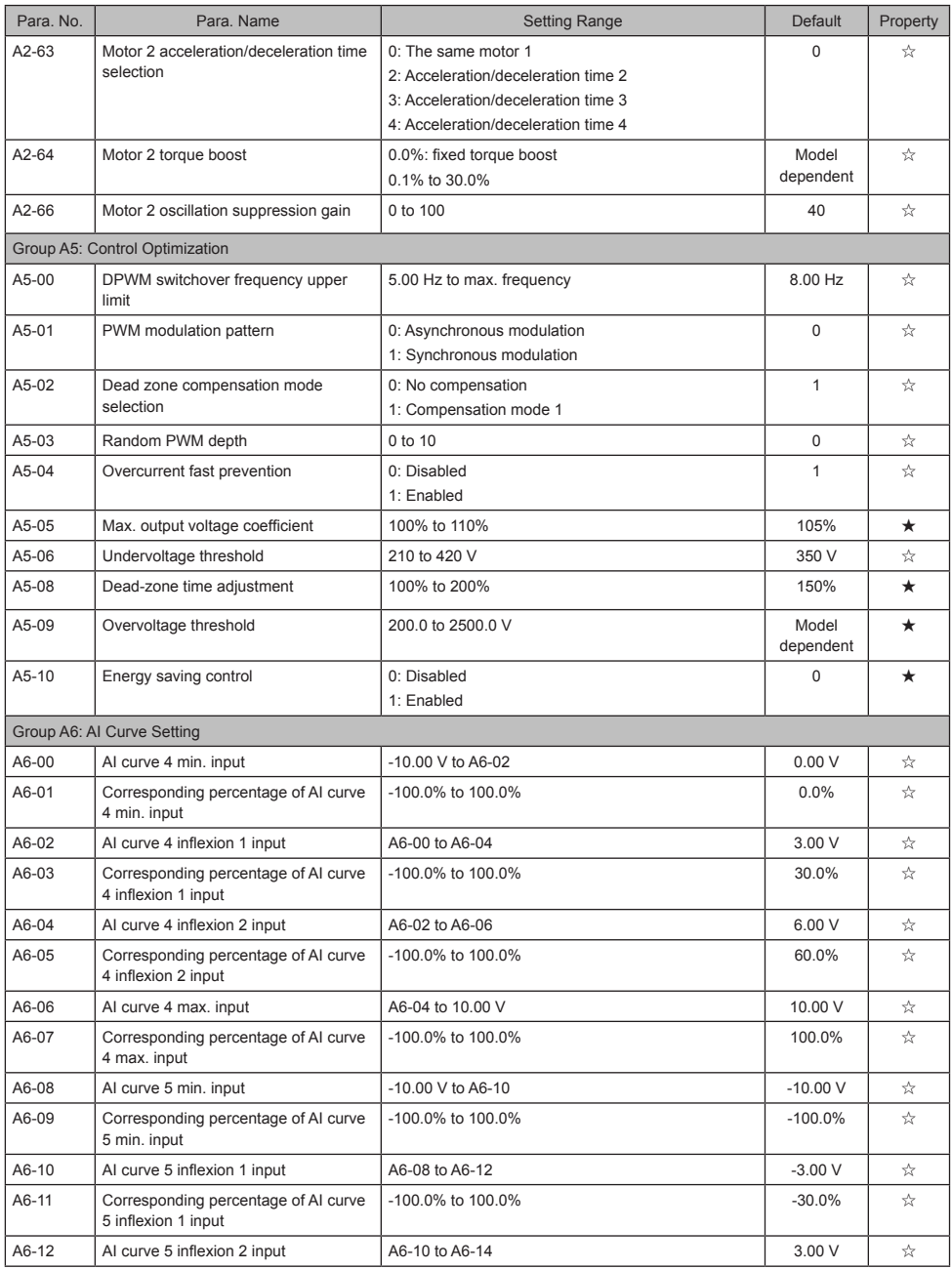

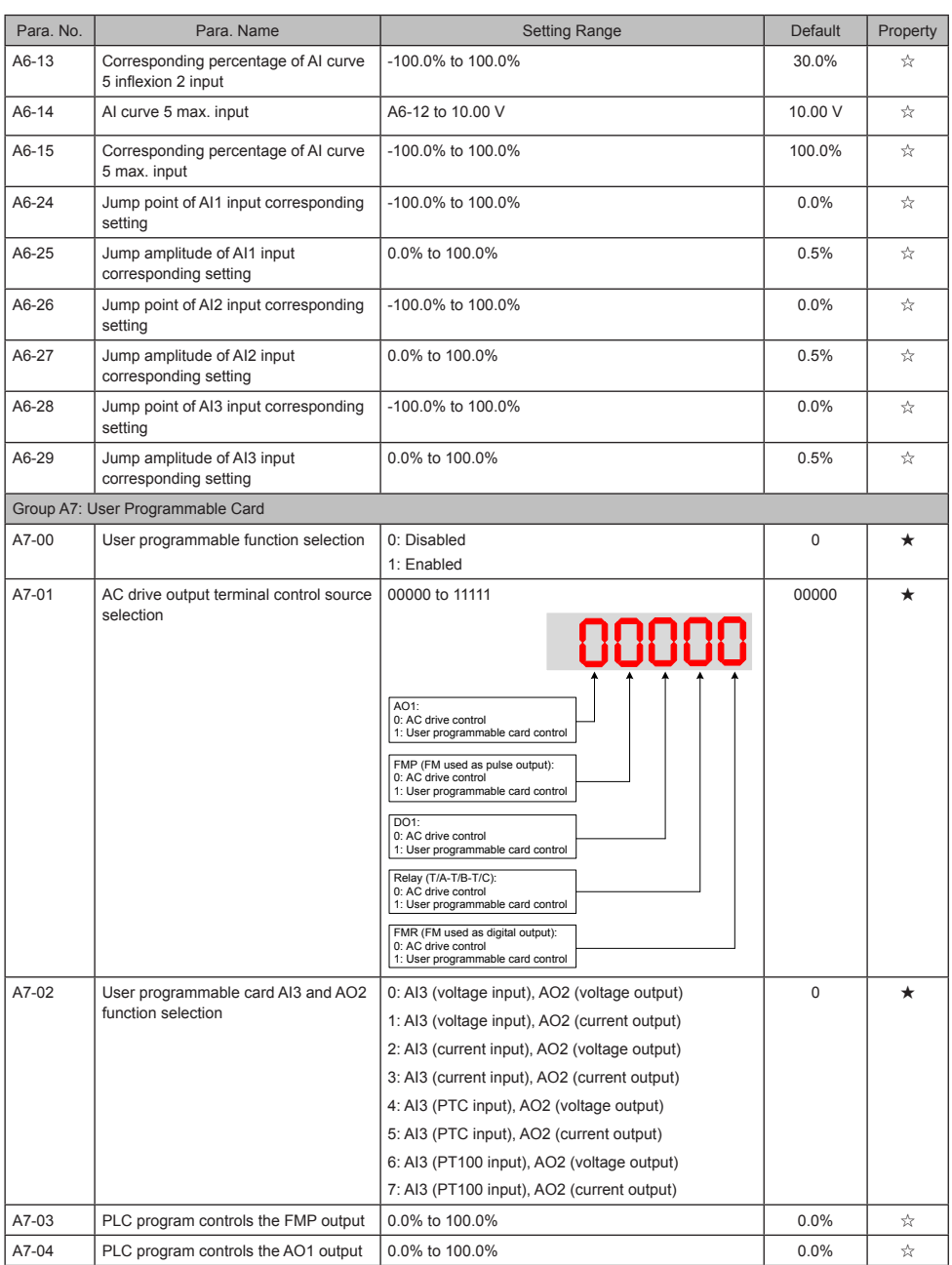

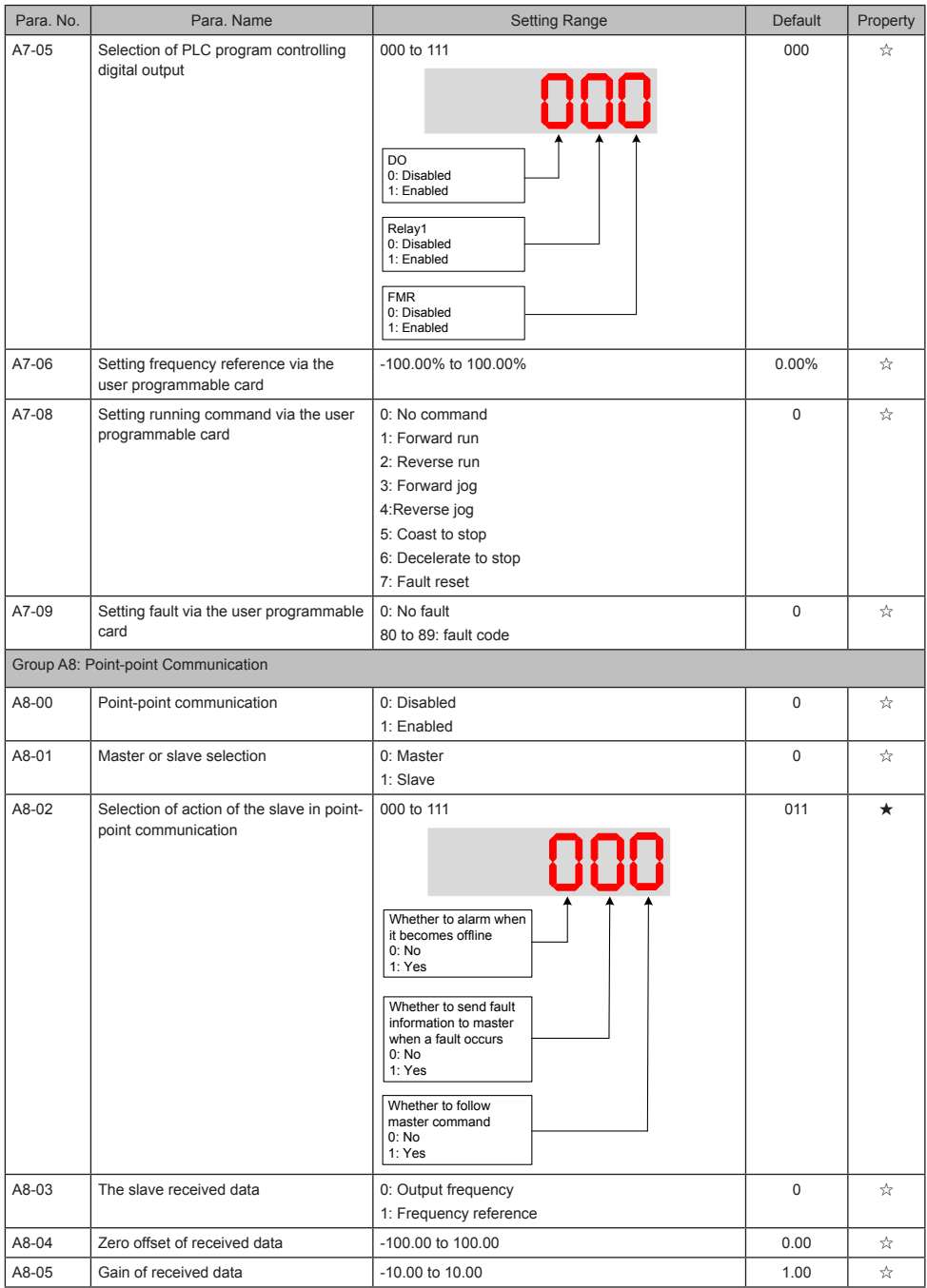

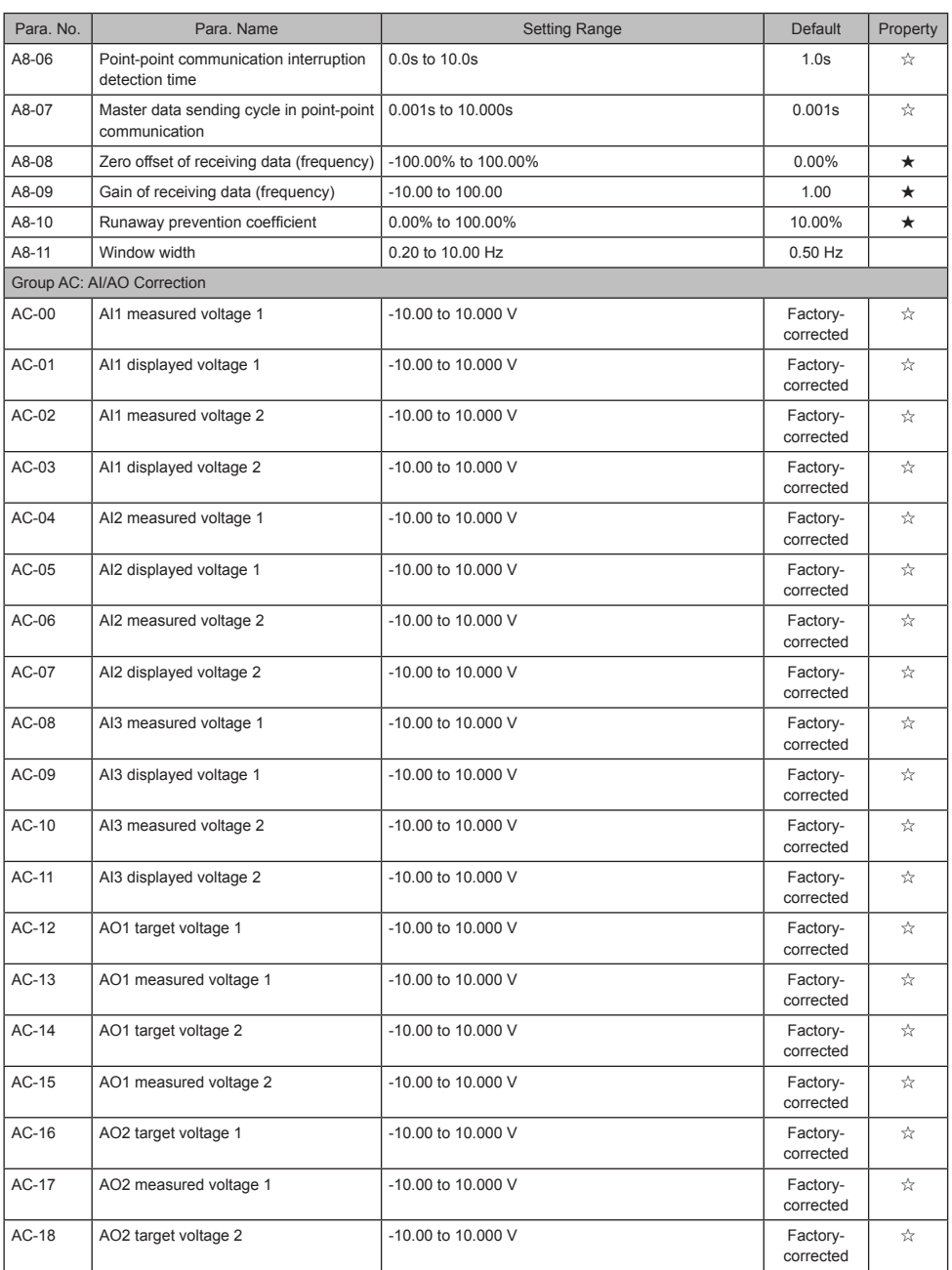

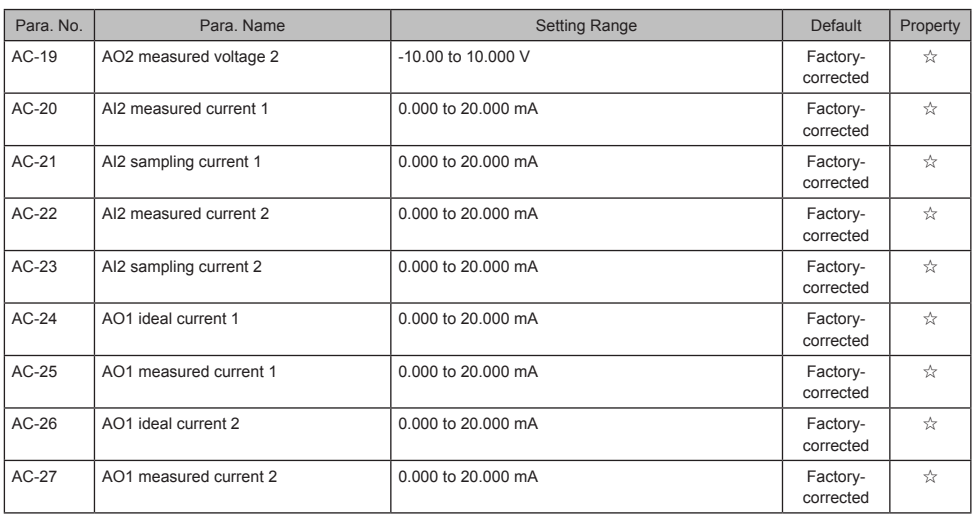

## 5.3 Monitoring Function Code

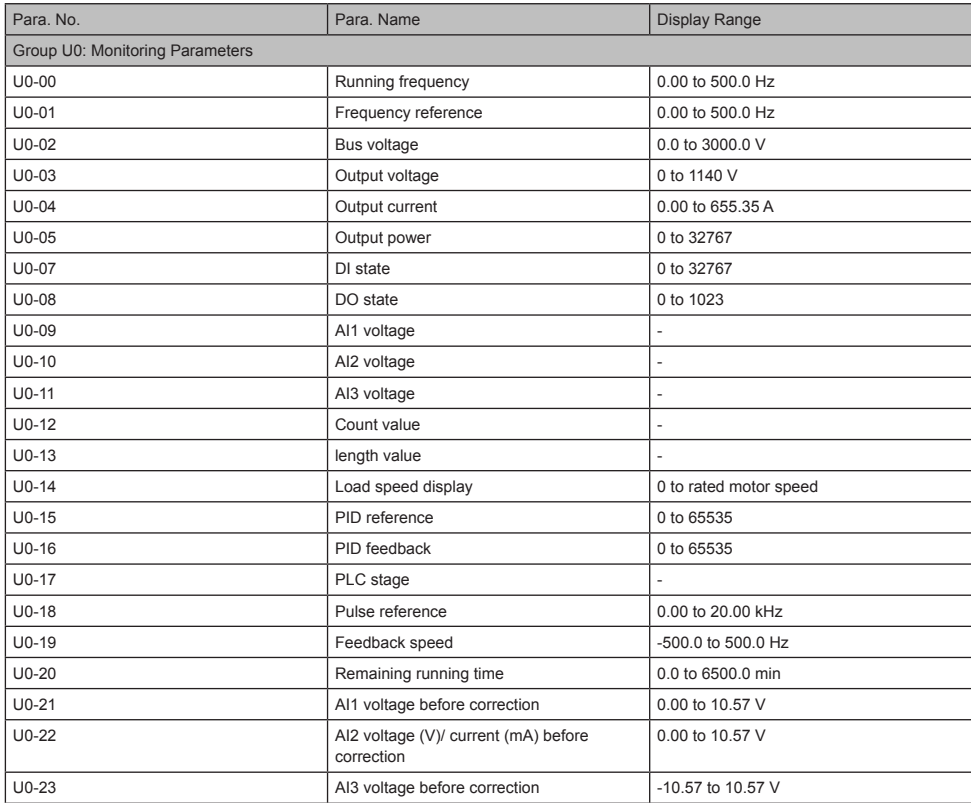

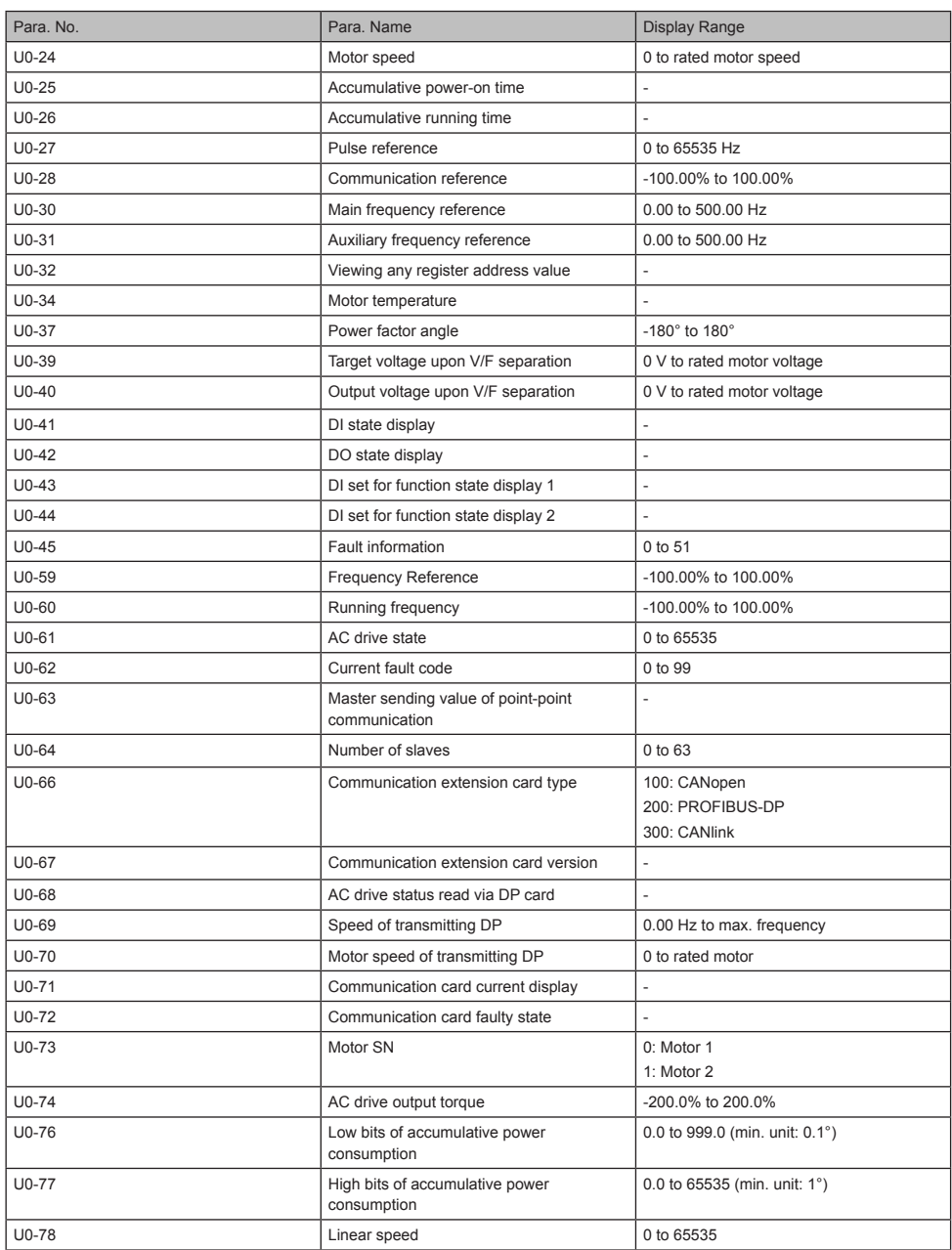

### 6.1 Performance Fine Tuning

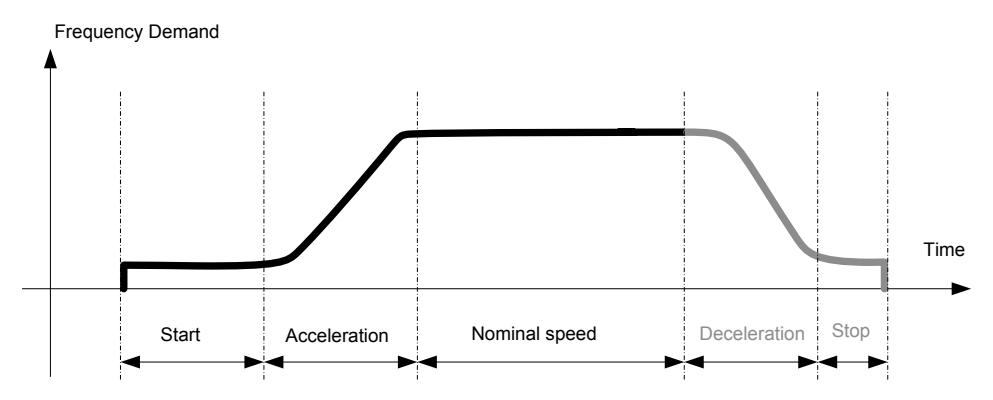

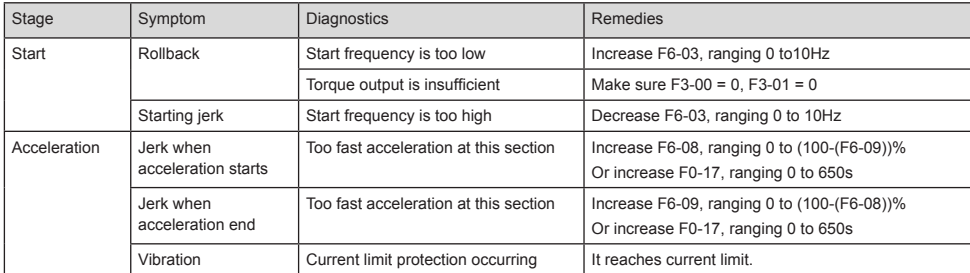

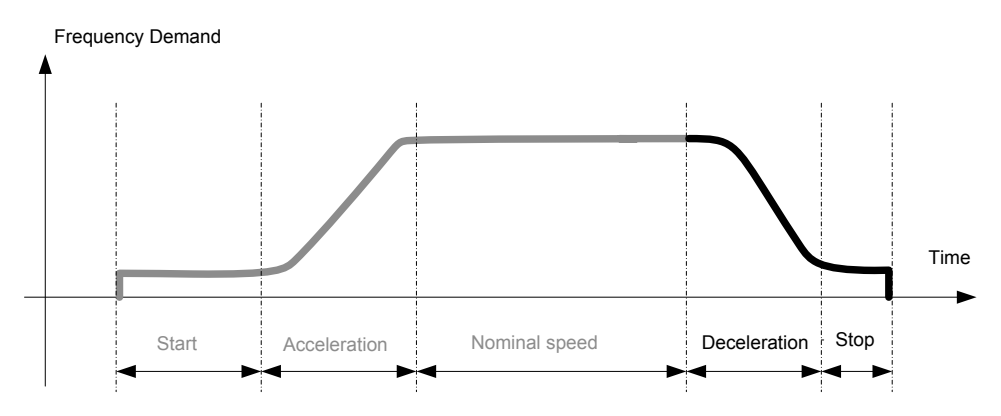

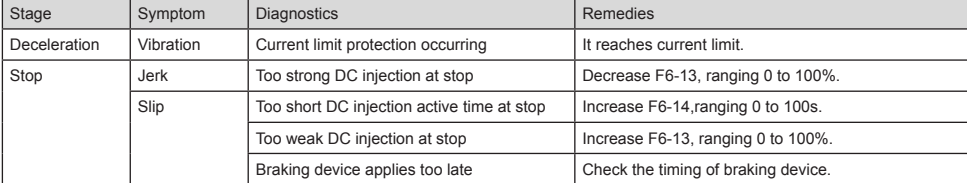

# 6.2 AC Drive Fault Codes

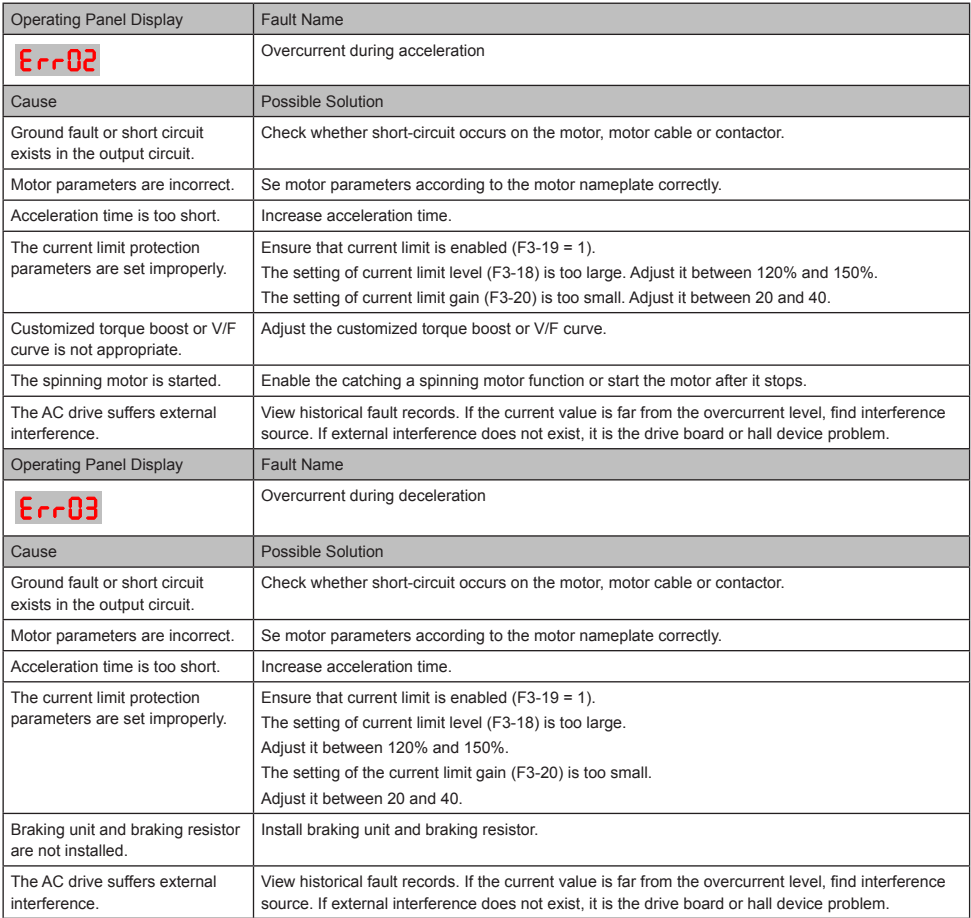

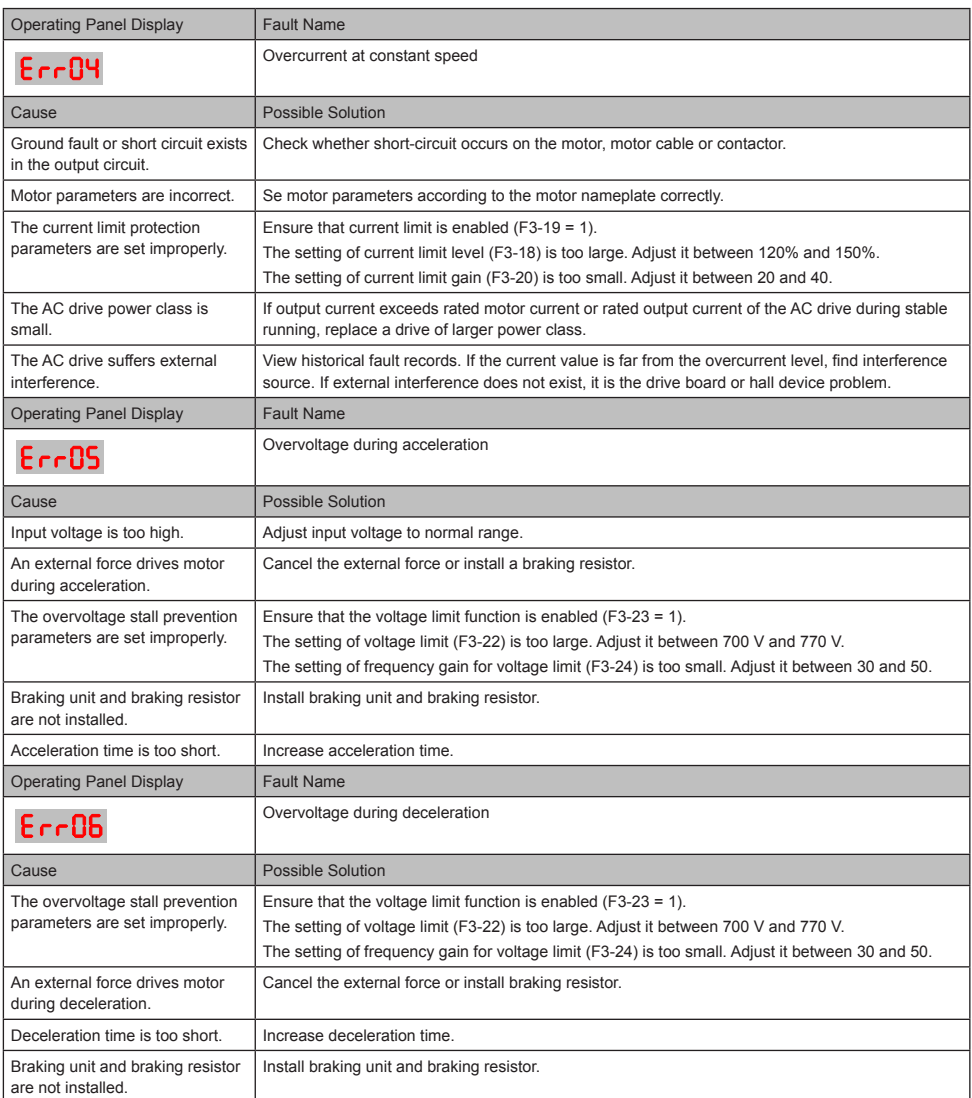

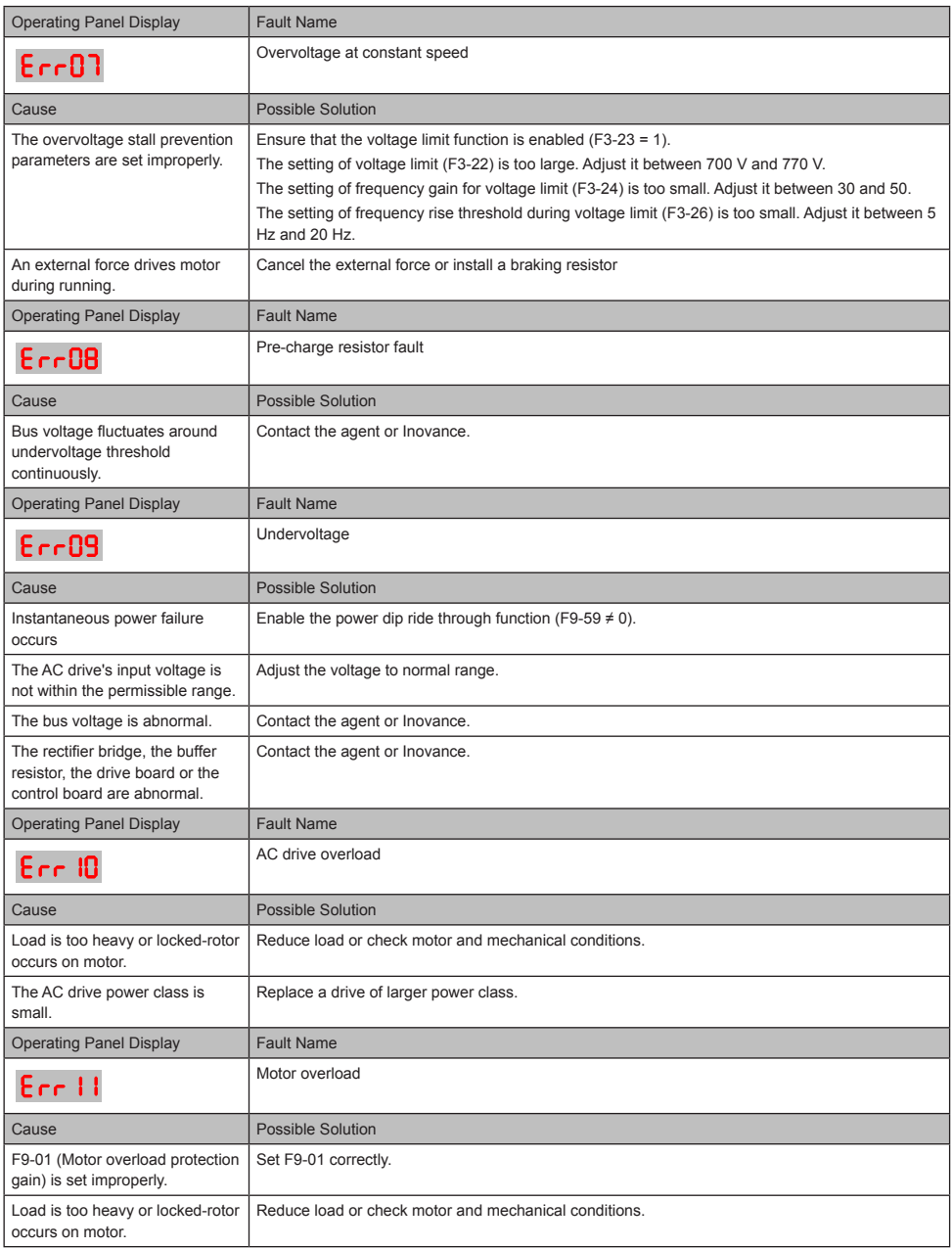

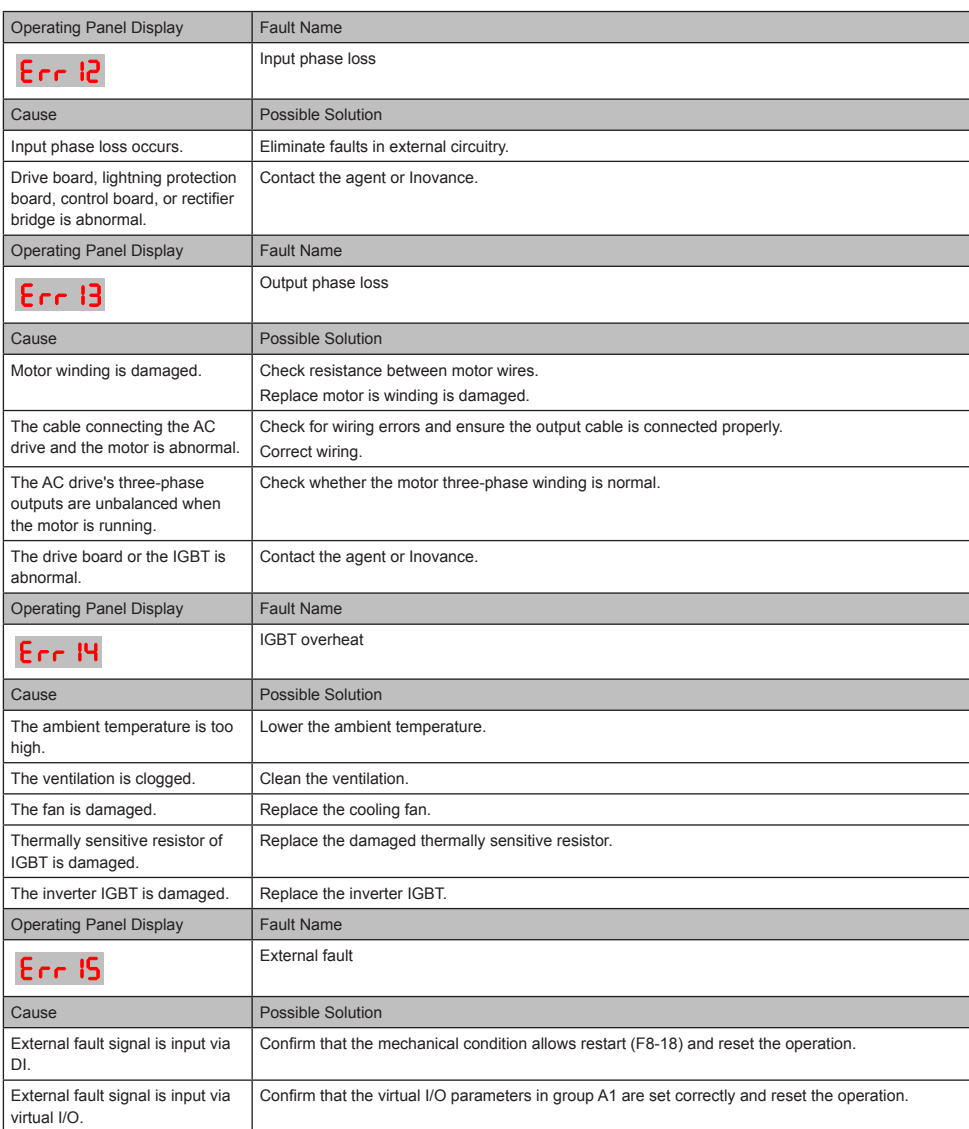

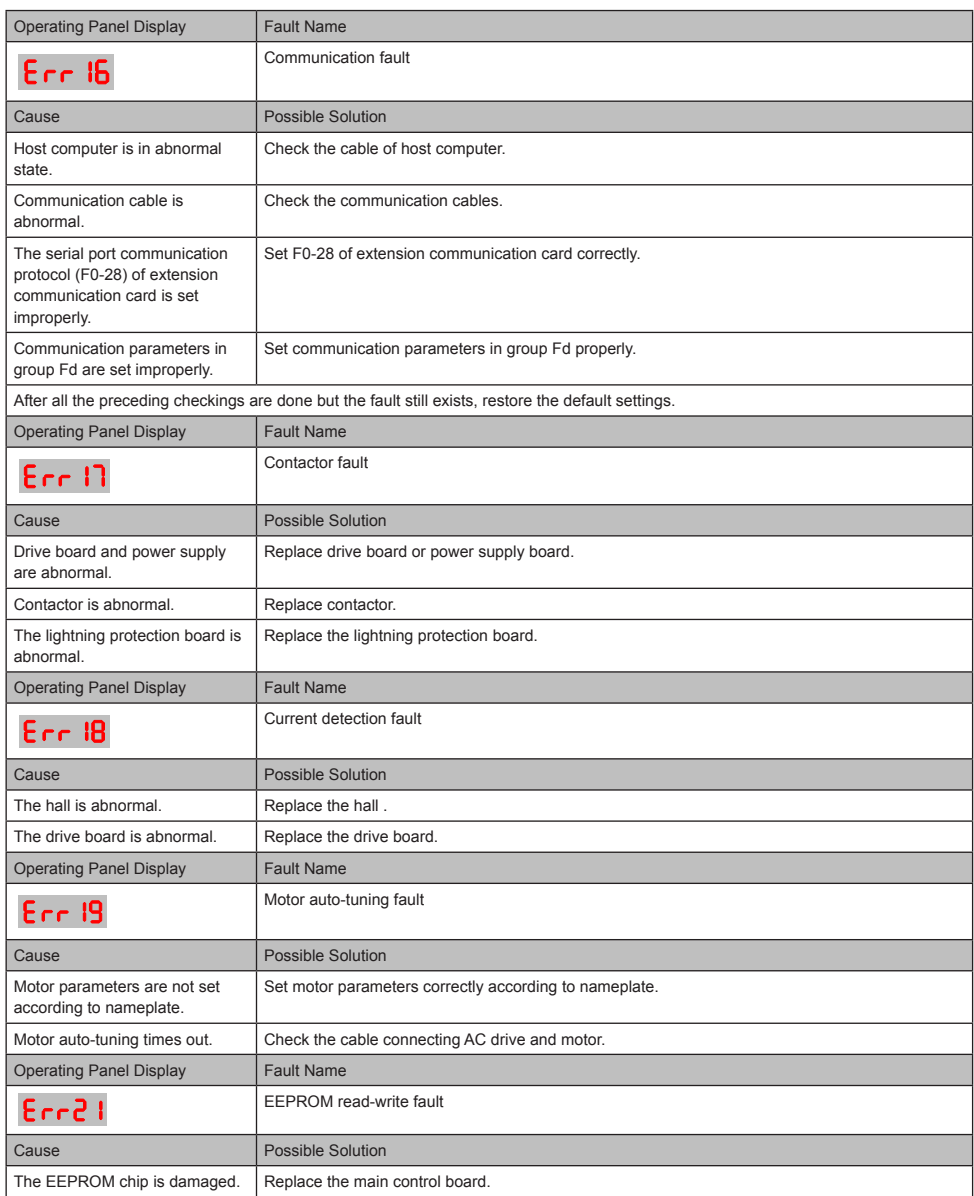

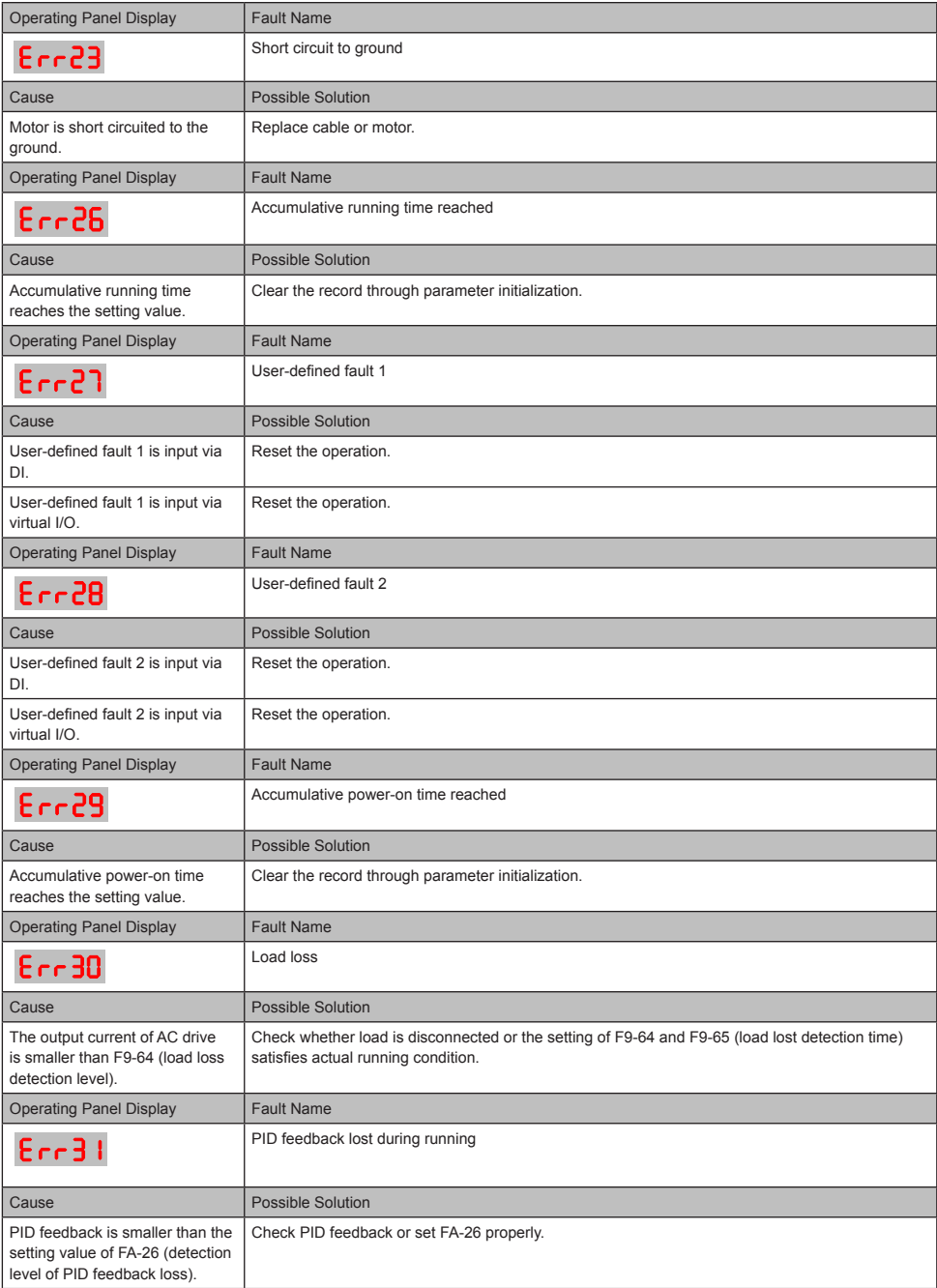

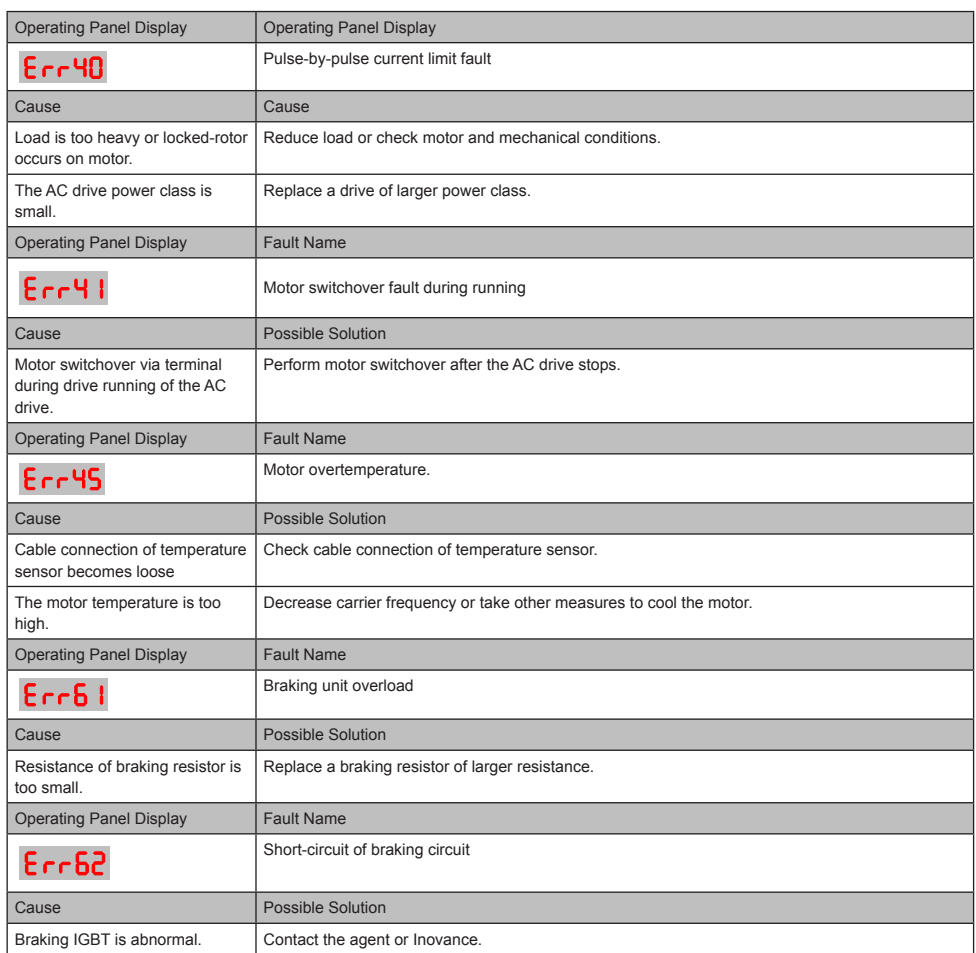

## 6.3 AC Drive Common Symptoms and Diagnostics

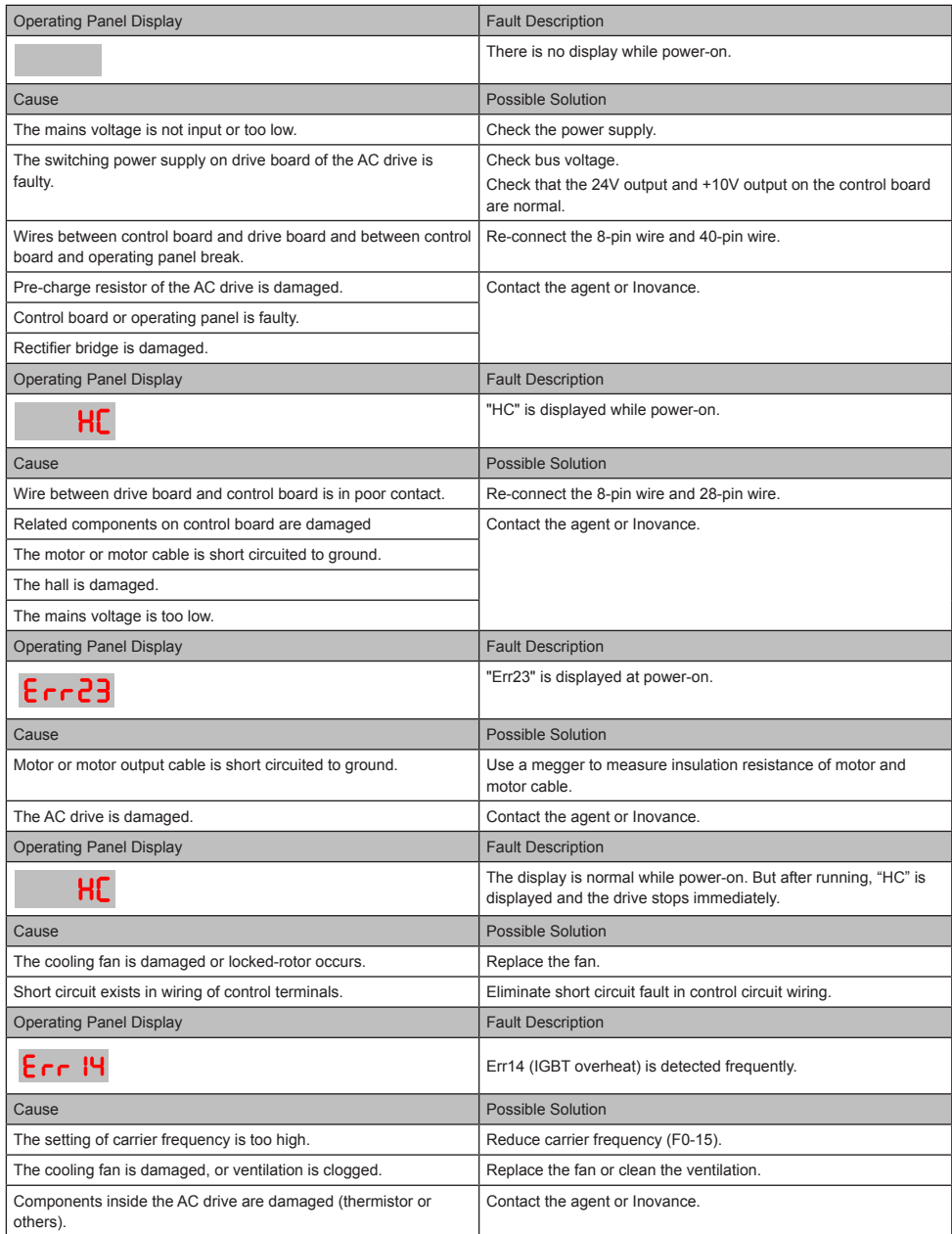

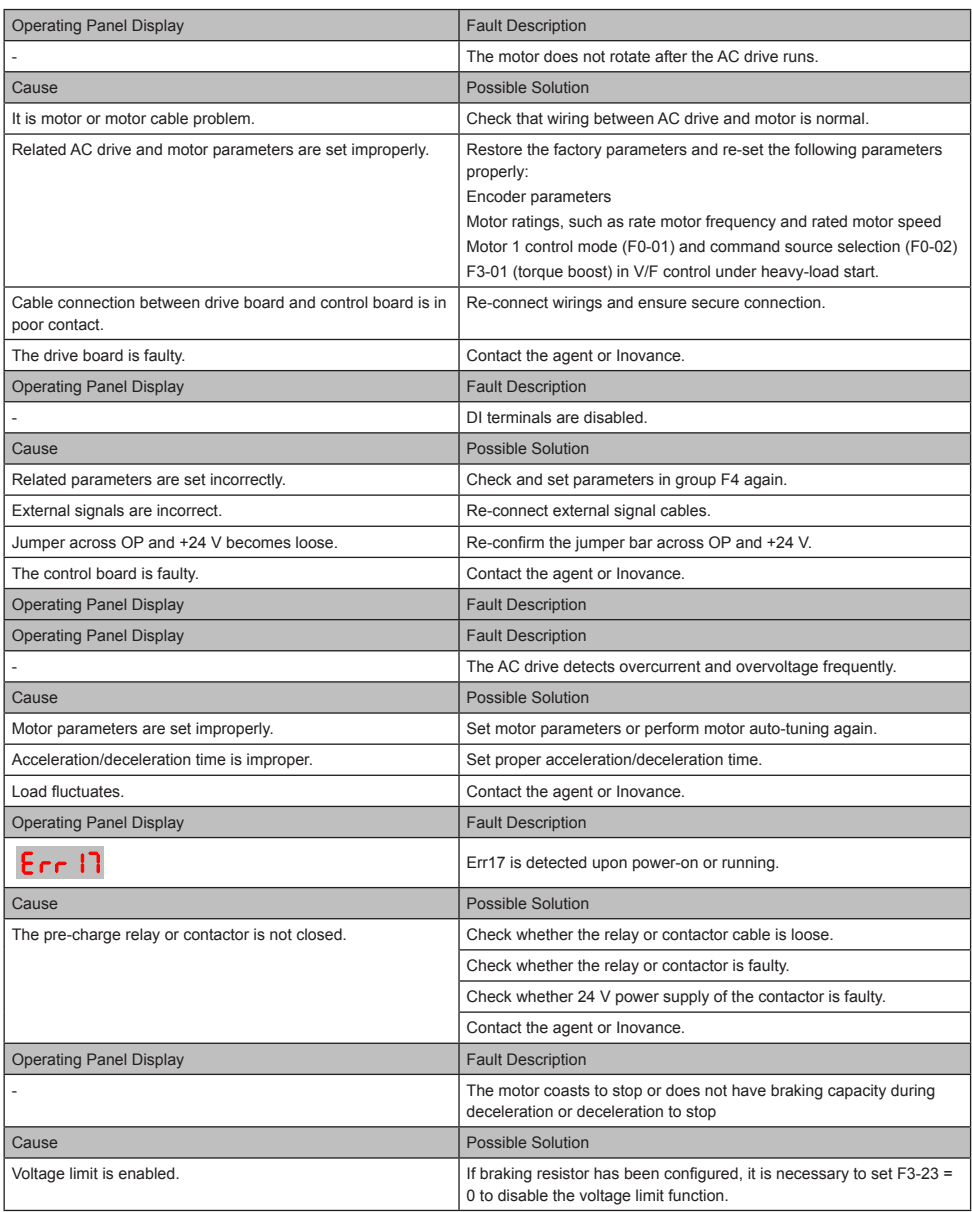

# Revision History

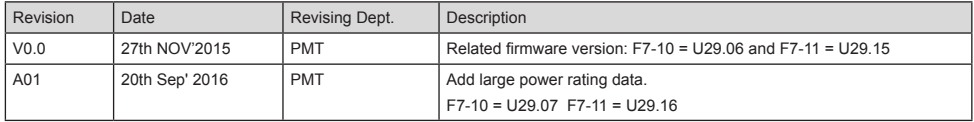
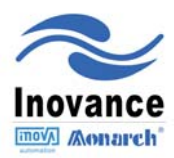

## **Inovance Technology**

Address: No.16, Youxiang Road, Yuexi Town, Wuzhong District, Suzhou 215104, P.R.China Tel: +86-512-6637-6666 Fax: +86-512-6879-5286 www.inovance.cn